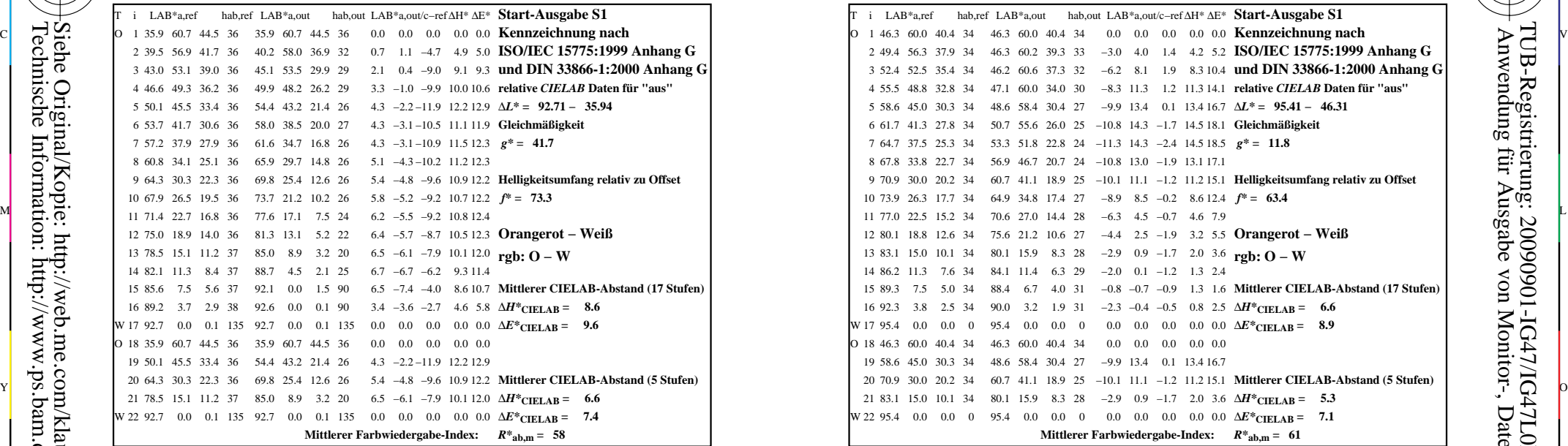

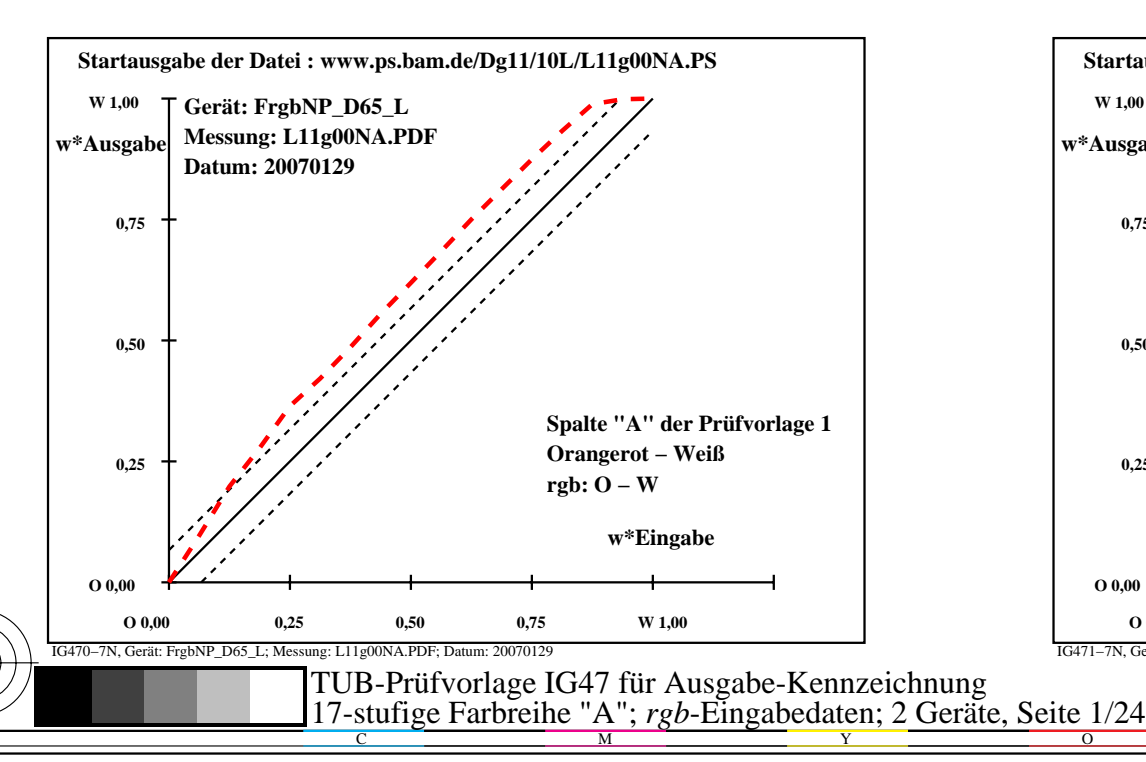

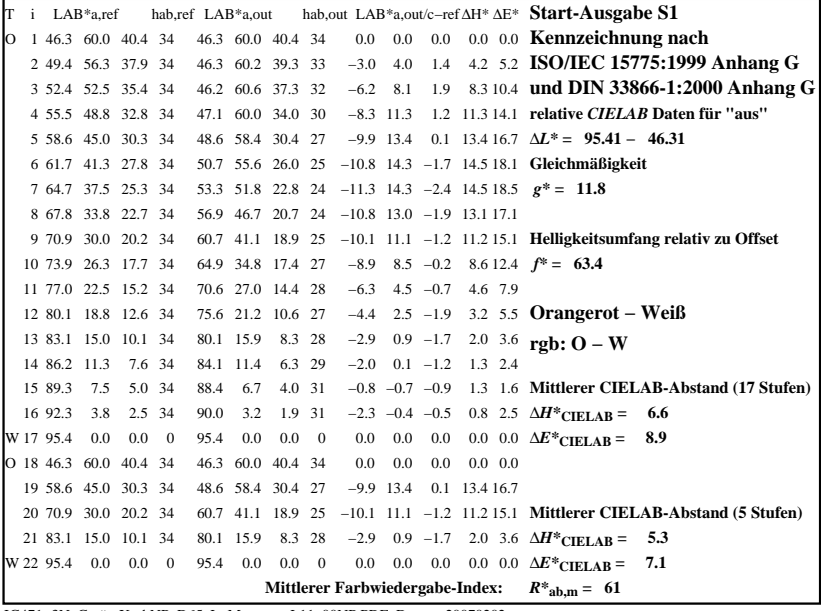

C

-6

TUB-Registrierung: 20090901-IG47/IG47L0NP.PDF /.PS

TUB-Material: Code=rha4ta

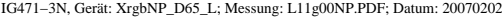

M

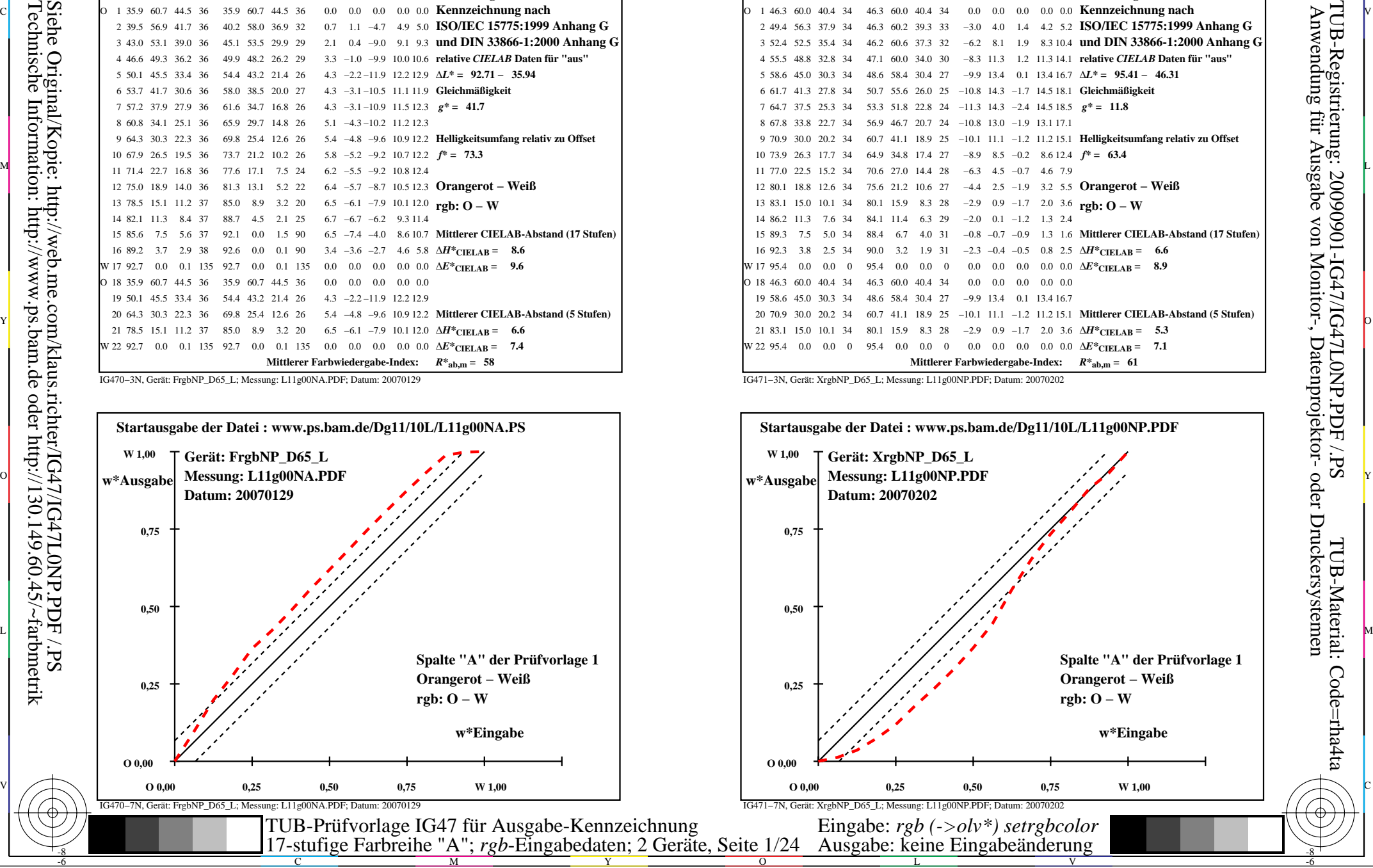

-8

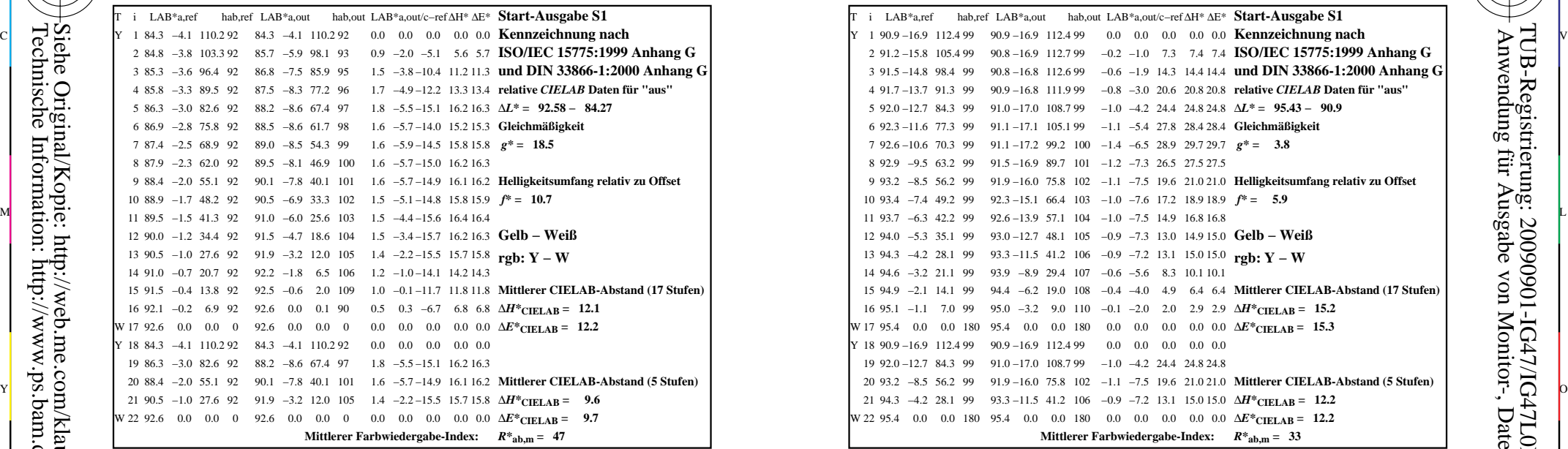

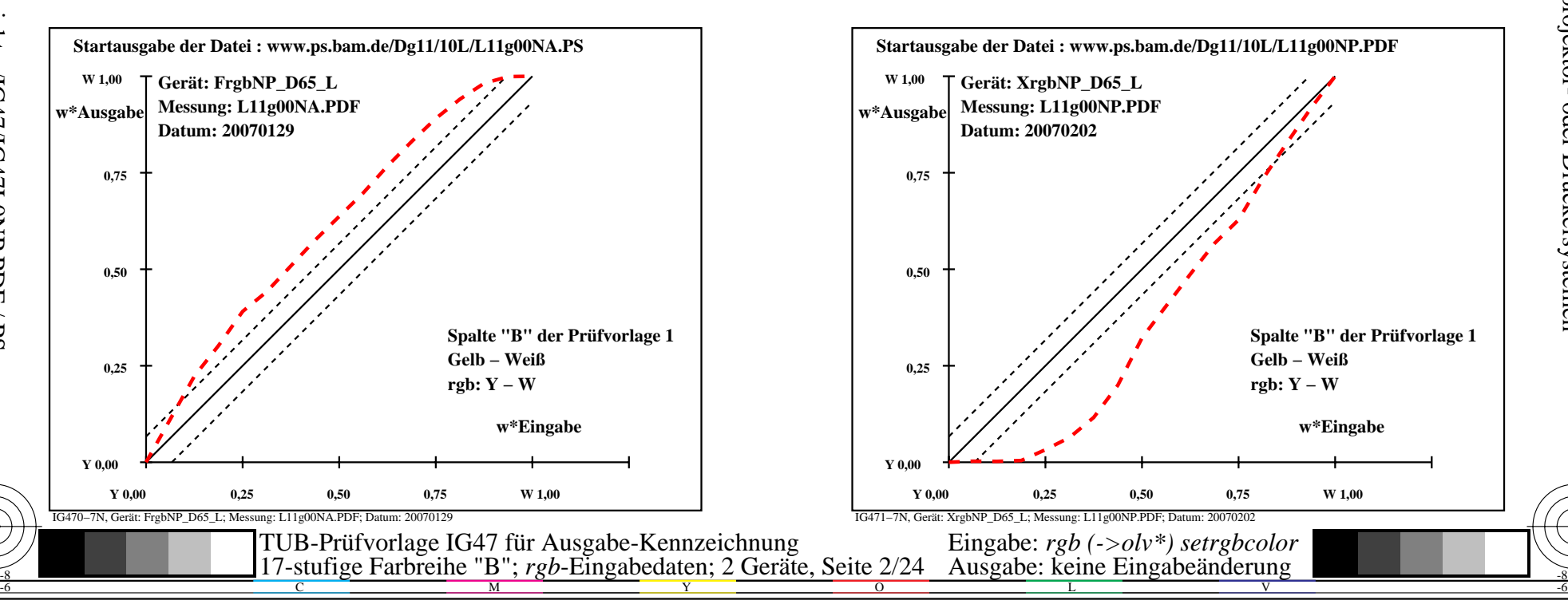

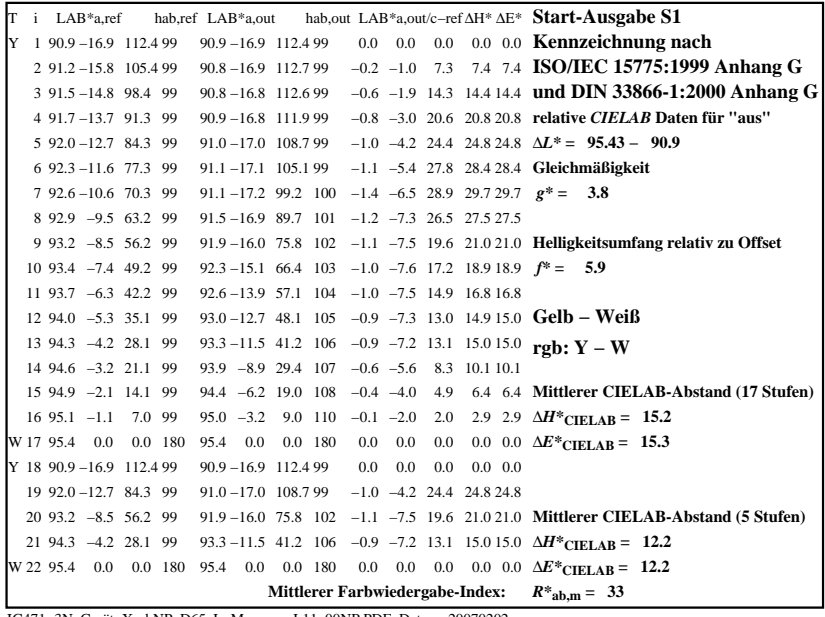

C

-6

TUB-Registrierung: 20090901-IG47/IG47L0NP.PDF /.PS

TUB-Material: Code=rha4ta

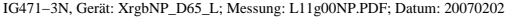

M

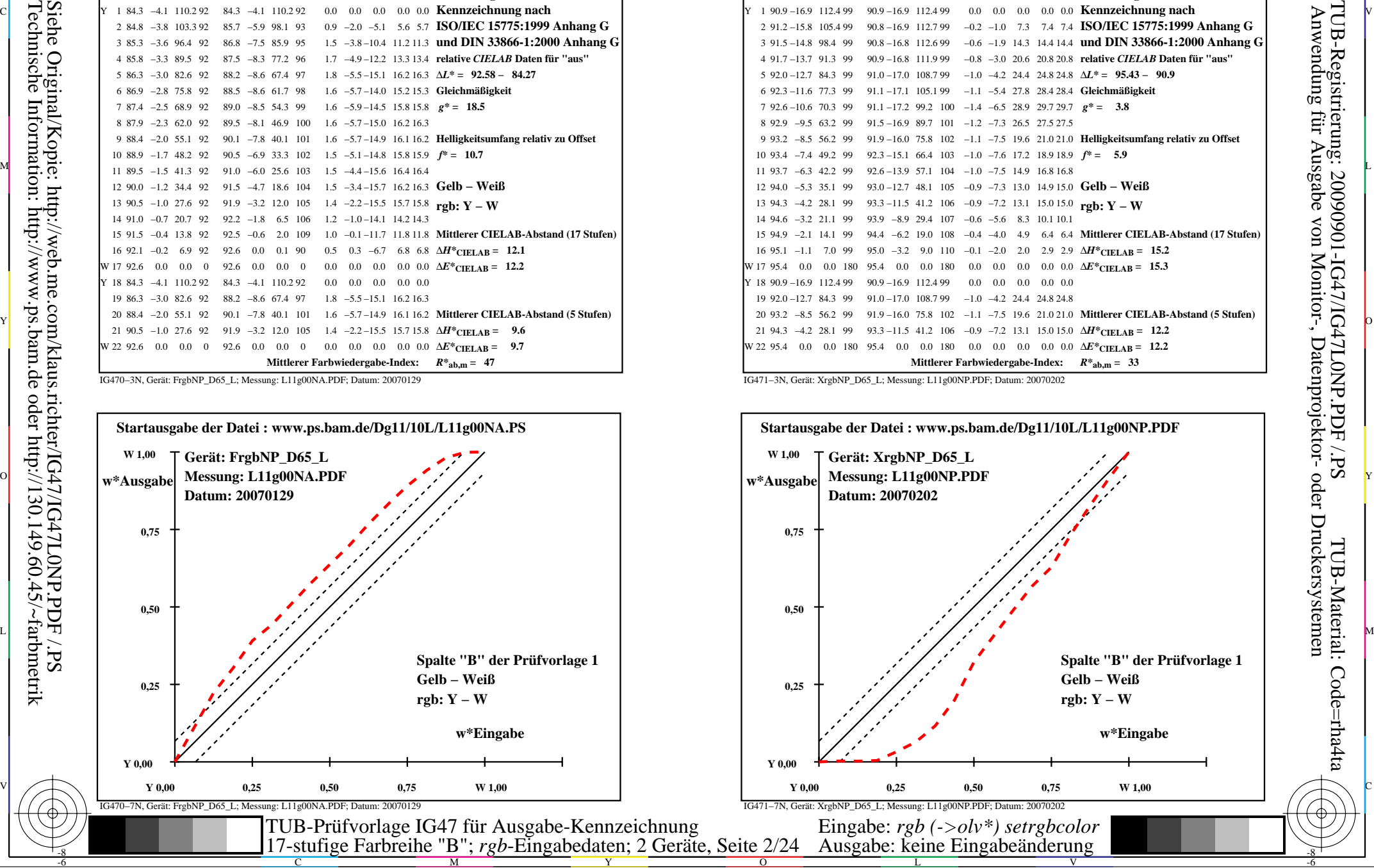

-8

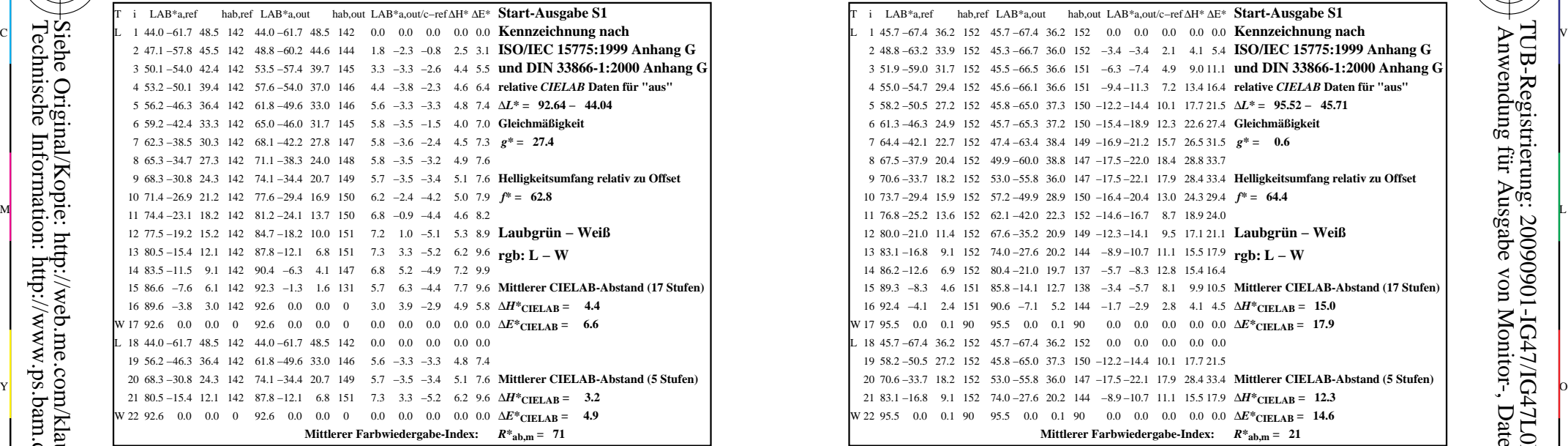

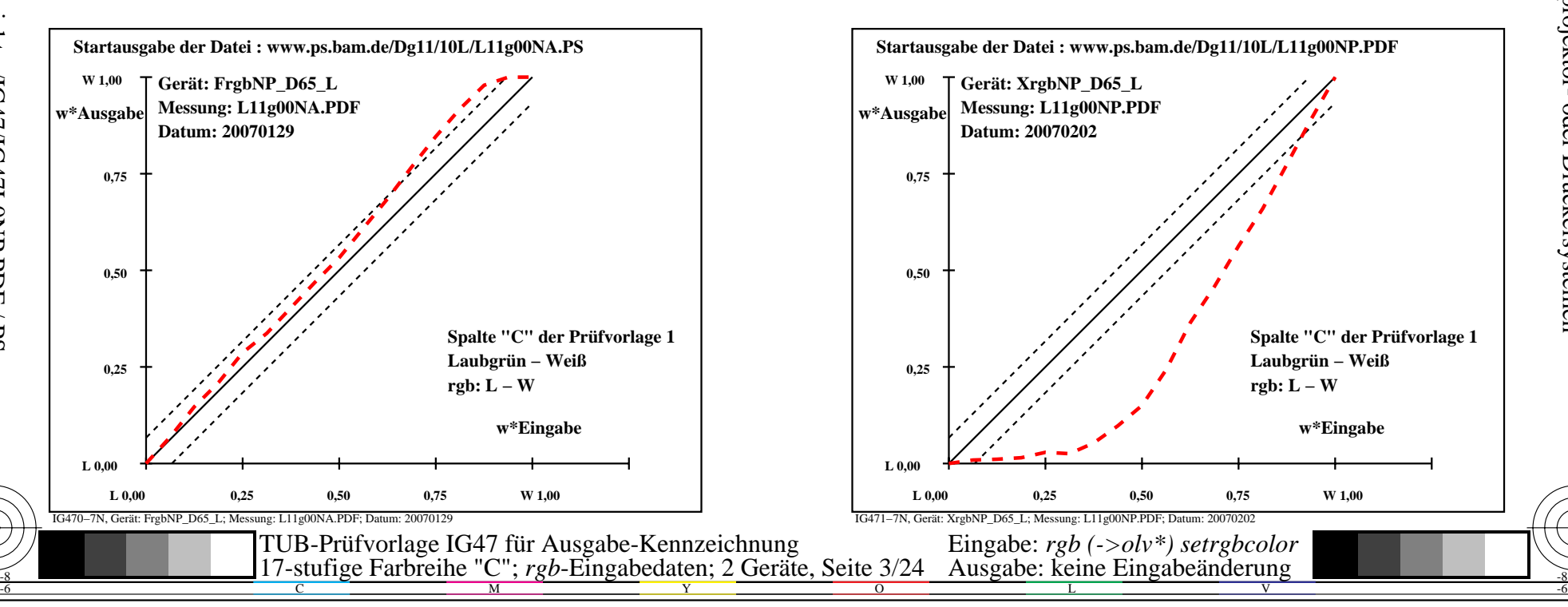

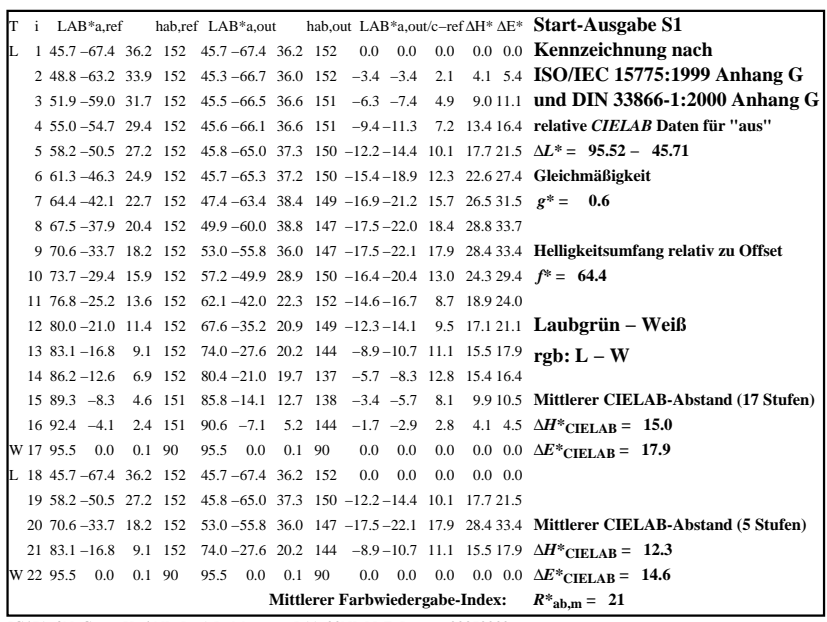

C

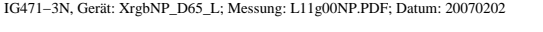

M

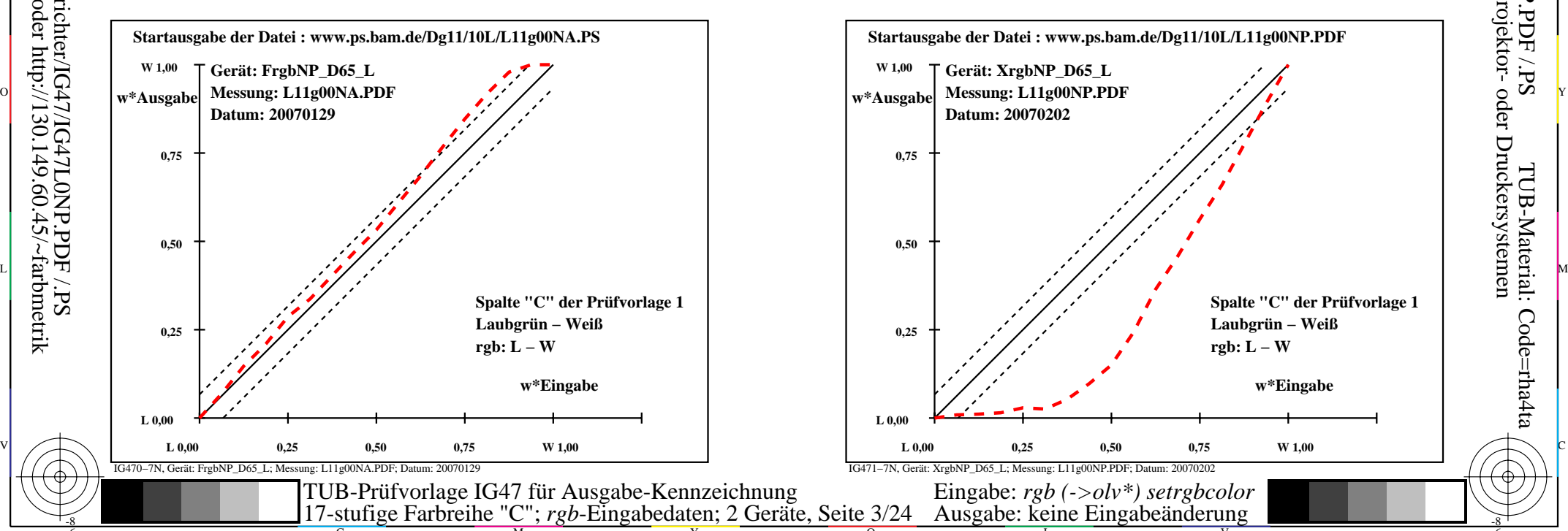

-6

TUB-Material: Code=rha4ta

-6

Anwendung für Ausgabe von Monitor-, Datenprojektor- oder Druckersystemen

TUB-Registrierung: 20090901-IG47/IG47L0NP.PDF /.PS

-8

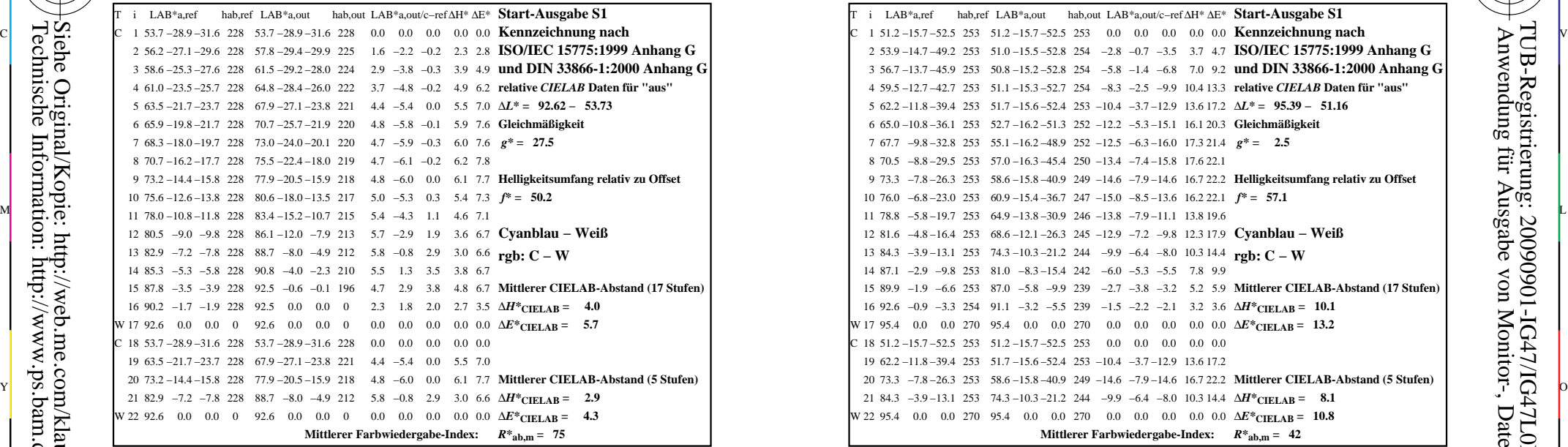

-8

Technische Information: http://www.ps.bam.de oder http://130.149.60.45/~farbmetrik Siehe Original/Kopie: http://web.me.com/klaus.richter/IG47/IG47L0NP.PDF /.PS

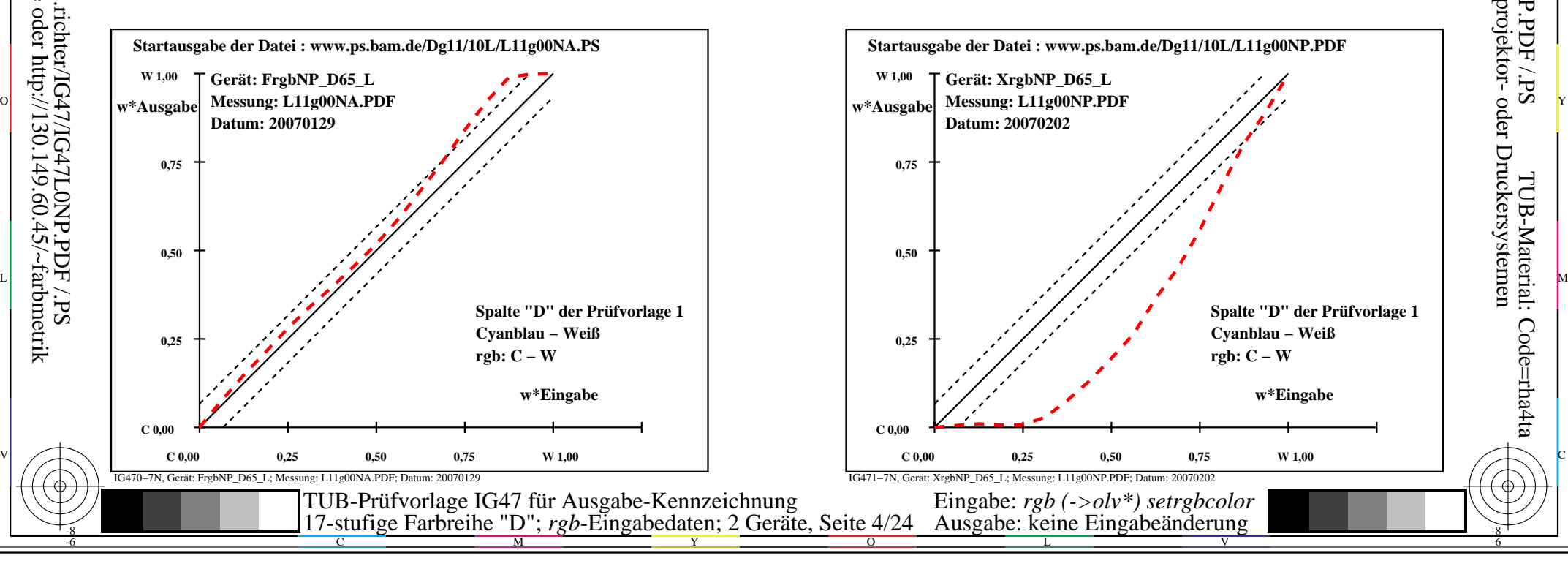

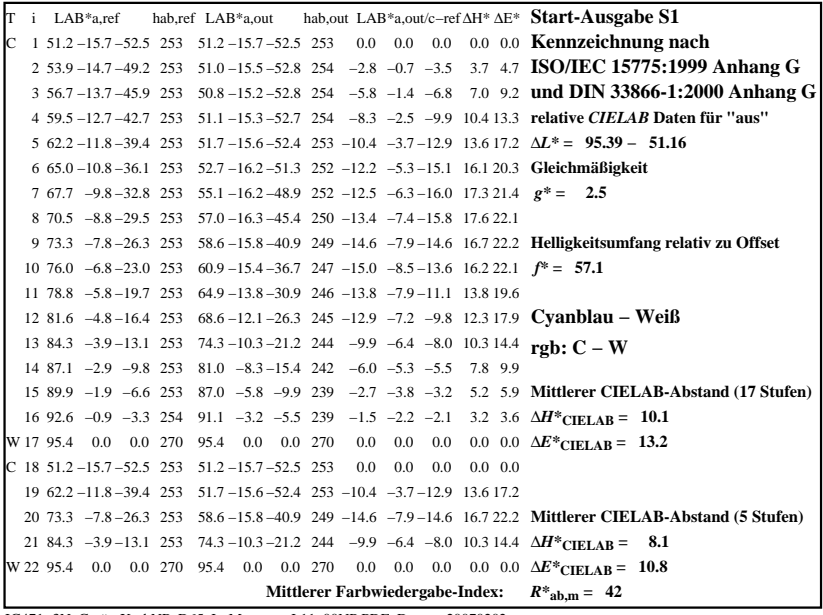

C

M

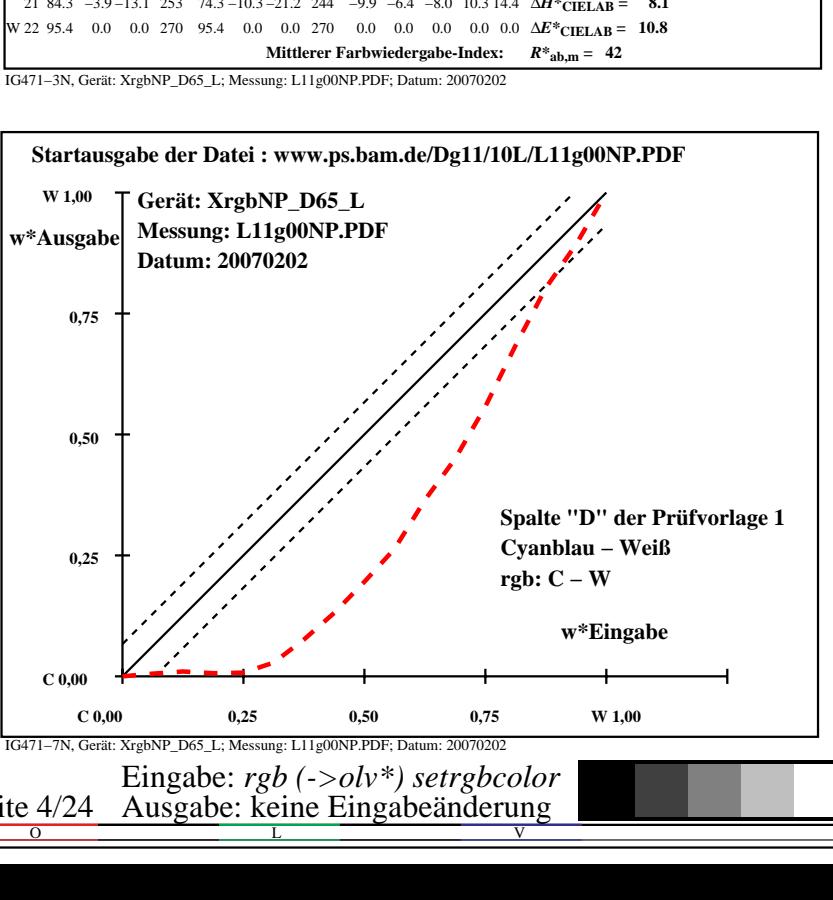

-6

TUB-Material: Code=rha4ta

-6

Anwendung für Ausgabe von Monitor-, Datenprojektor- oder Druckersystemen

TUB-Registrierung: 20090901-IG47/IG47L0NP.PDF /.PS

 $\overline{O}$ 

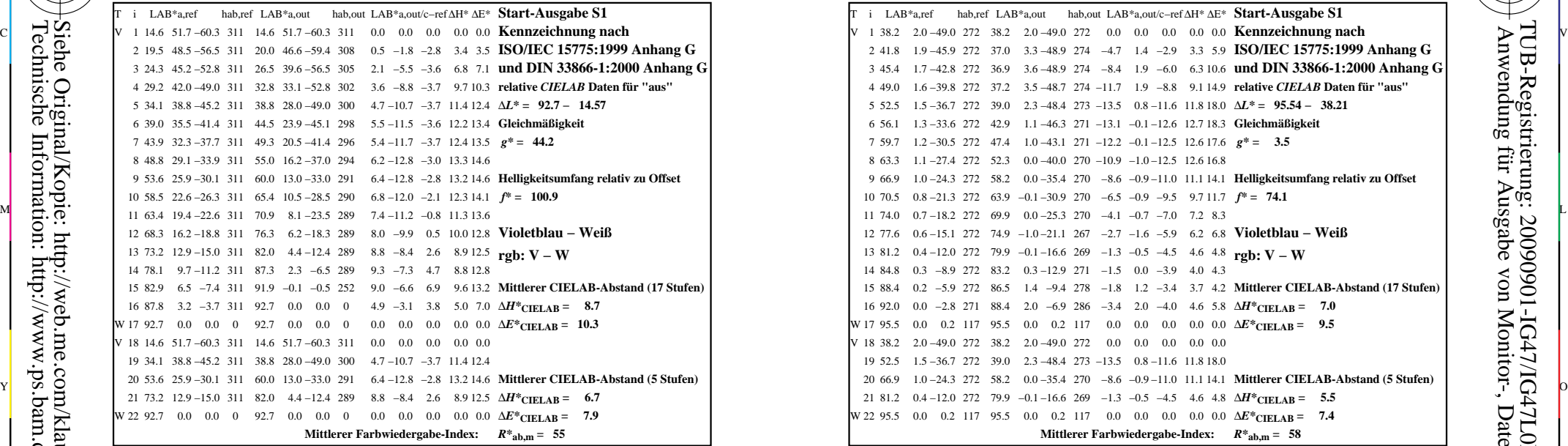

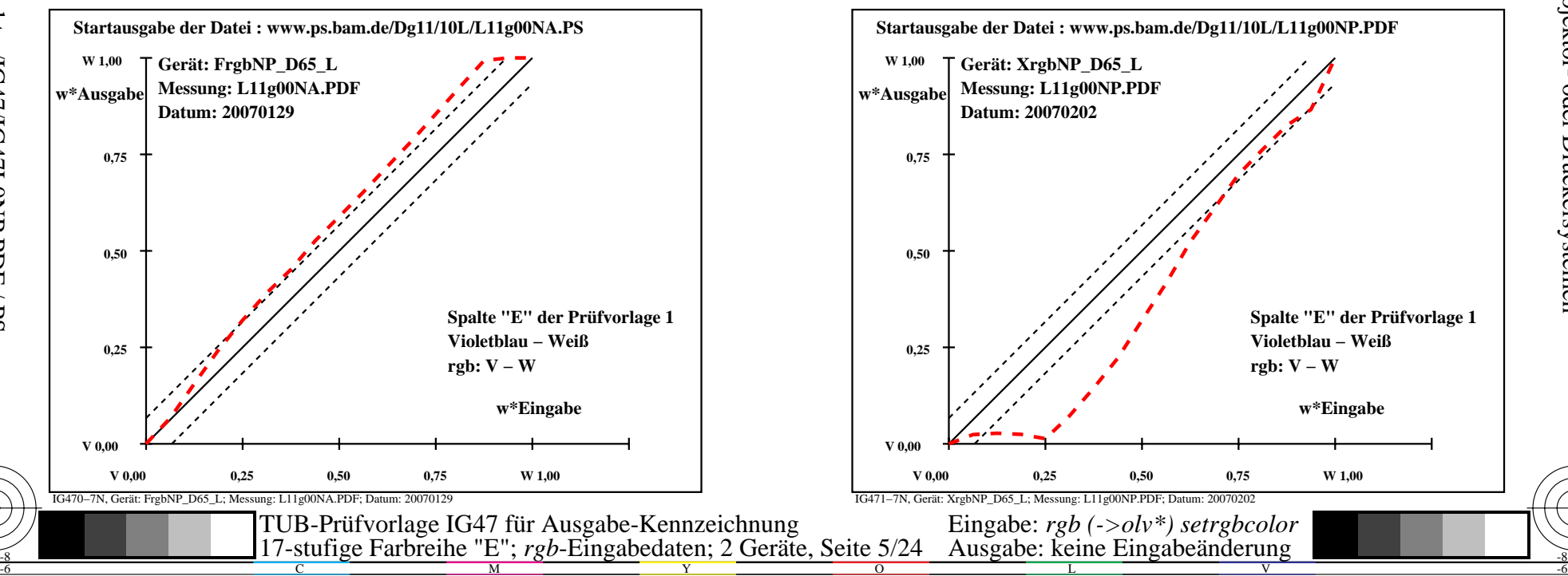

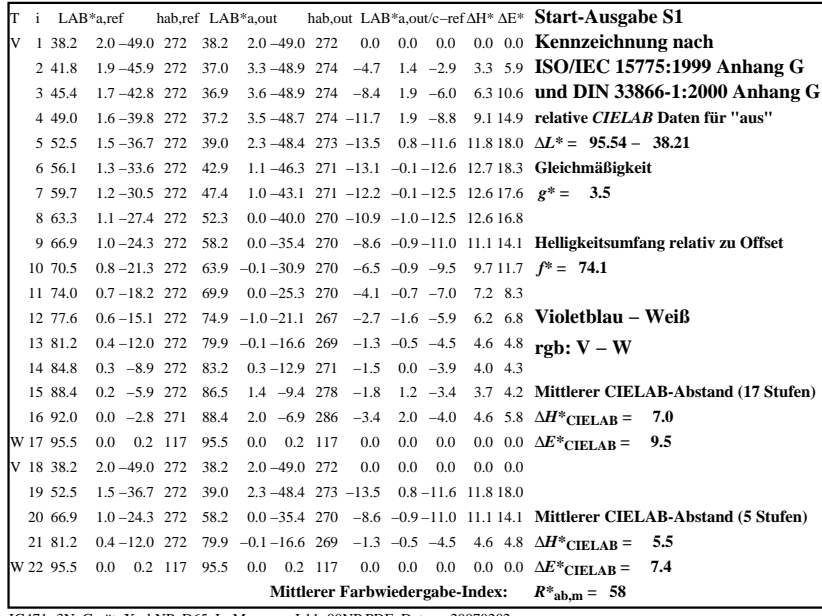

C

M

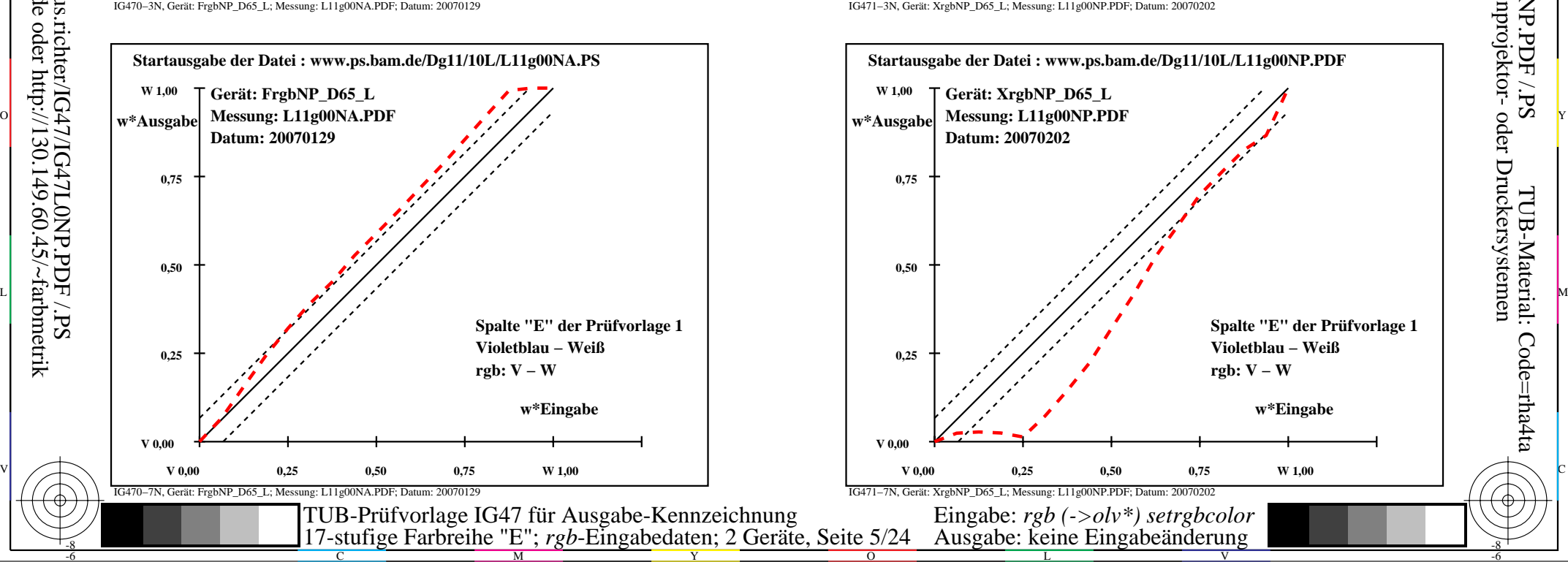

-6

TUB-Material: Code=rha4ta

-6

Anwendung für Ausgabe von Monitor-, Datenprojektor- oder Druckersystemen

TUB-Registrierung: 20090901-IG47/IG47L0NP.PDF /.PS

-8

-8

Technische Information: http://www.ps.bam.de oder http://130.149.60.45/~farbmetrik Siehe Original/Kopie: http://web.me.com/klaus.richter/IG47/IG47L0NP.PDF /.PS

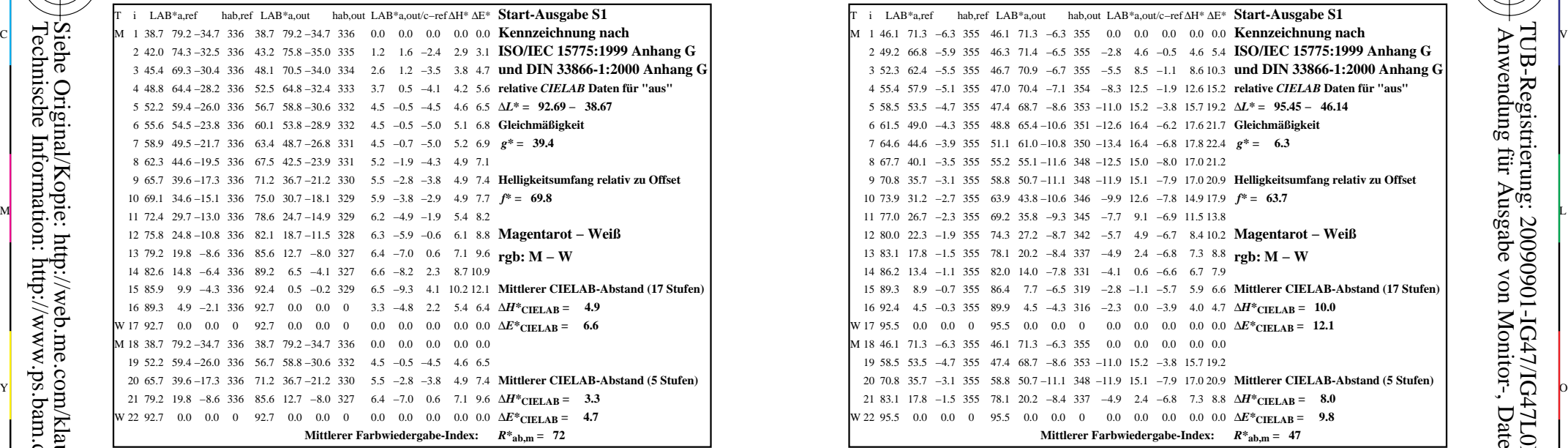

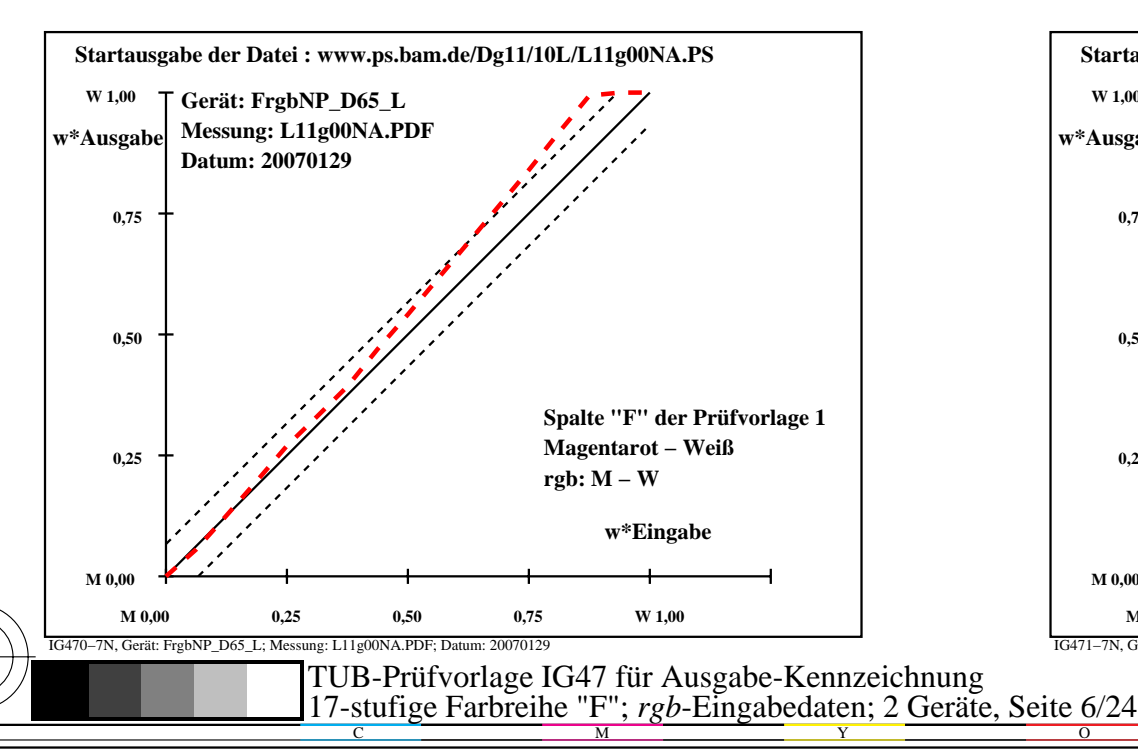

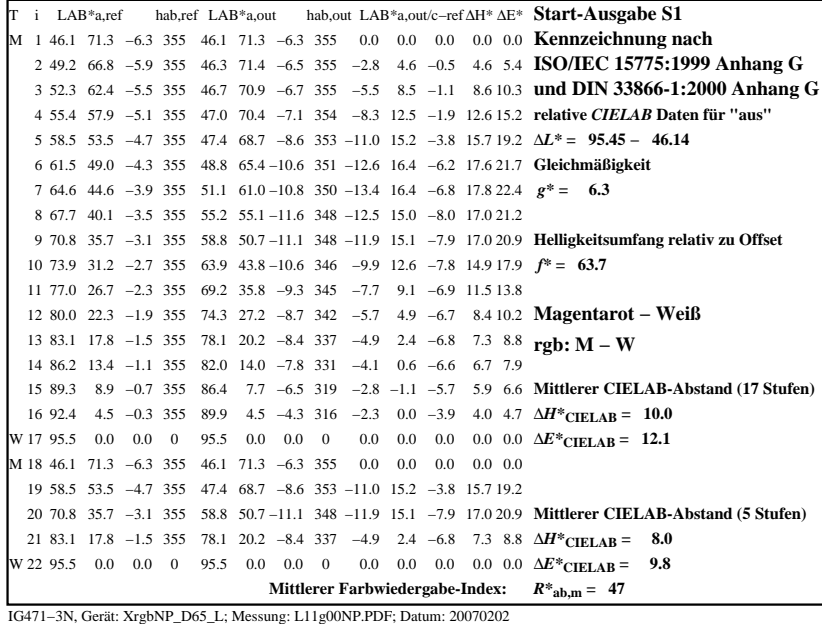

C

-6

TUB-Registrierung: 20090901-IG47/IG47L0NP.PDF /.PS

TUB-Material: Code=rha4ta

M

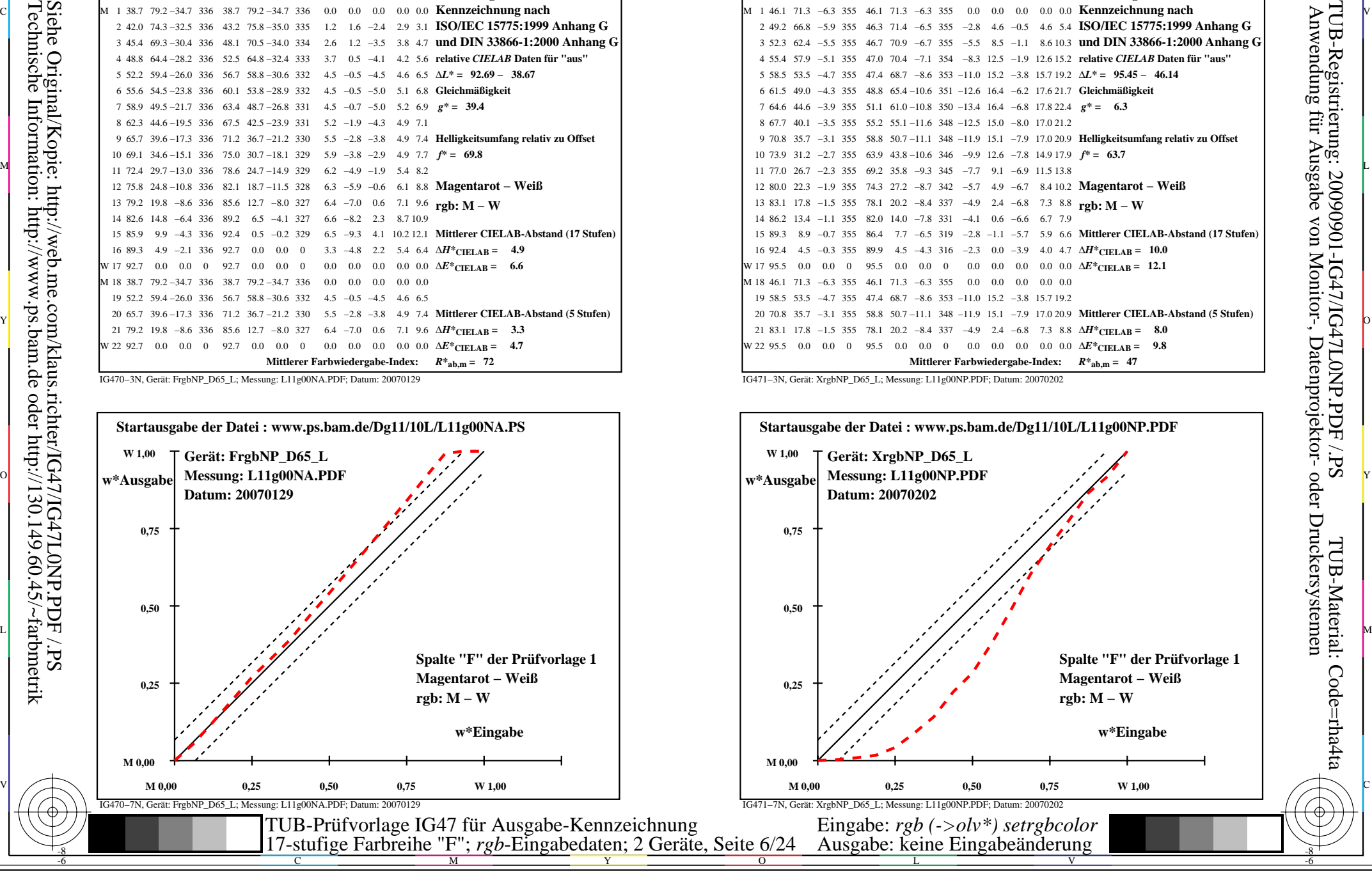

-8

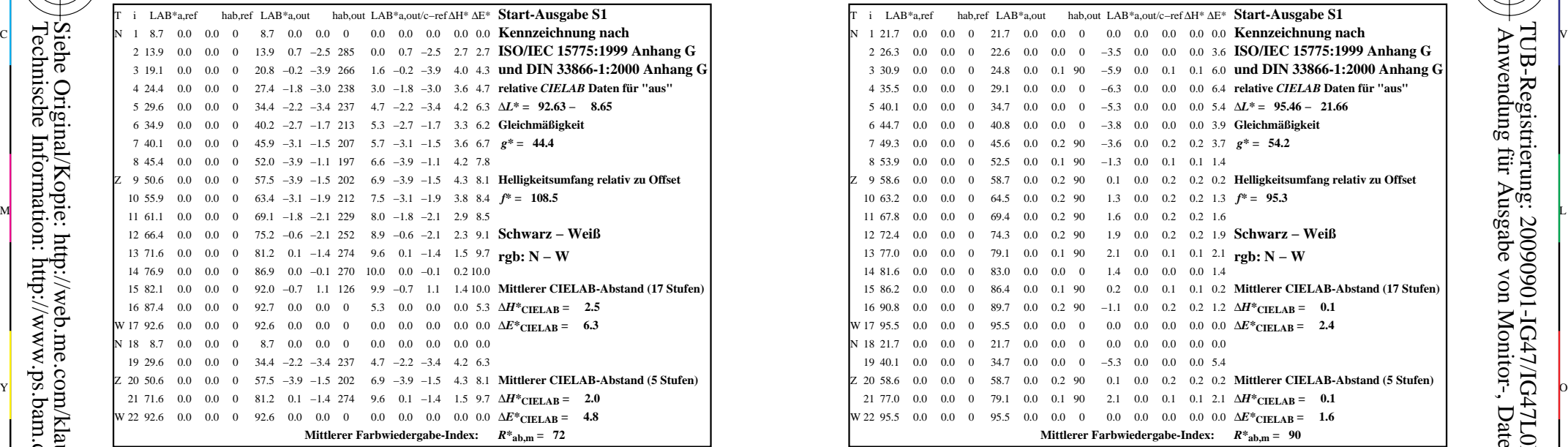

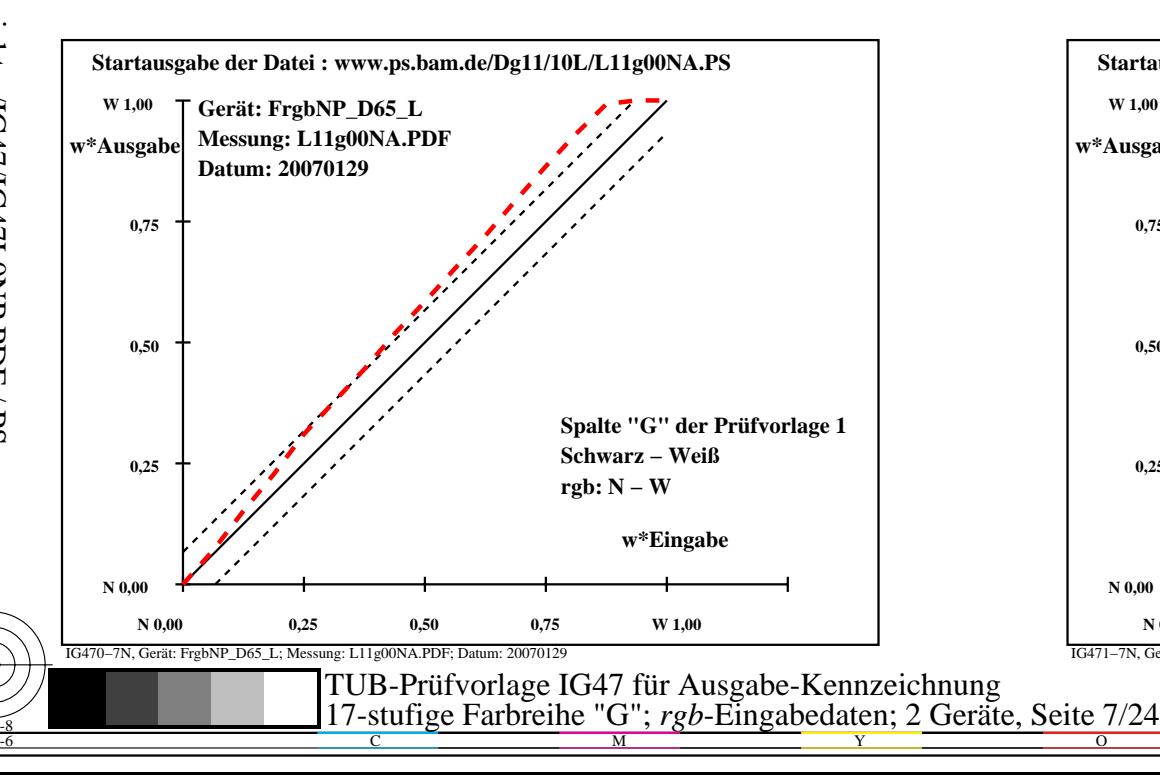

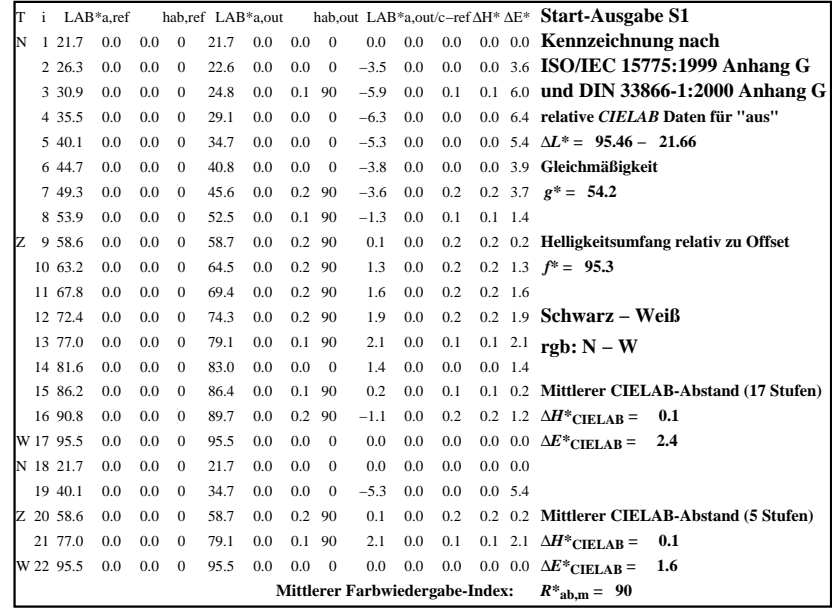

C

-6

TUB-Registrierung: 20090901-IG47/IG47L0NP.PDF /.PS

TUB-Material: Code=rha4ta

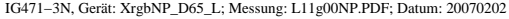

M

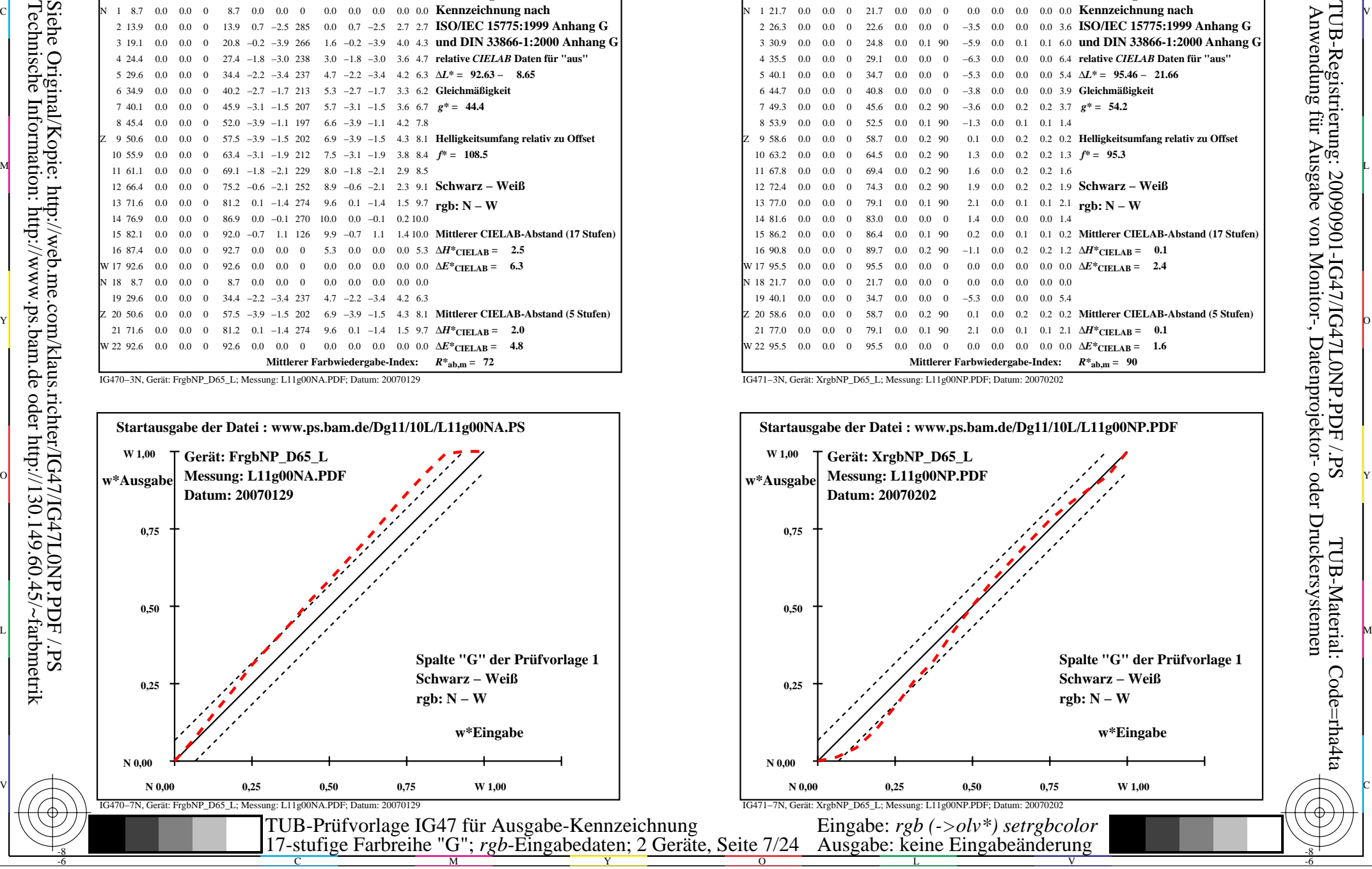

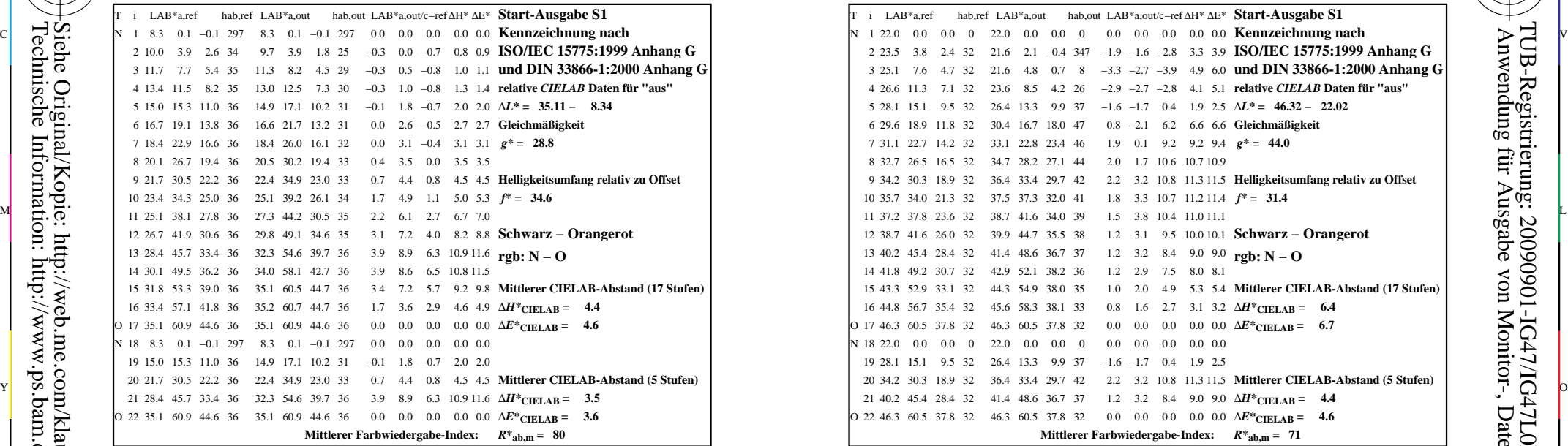

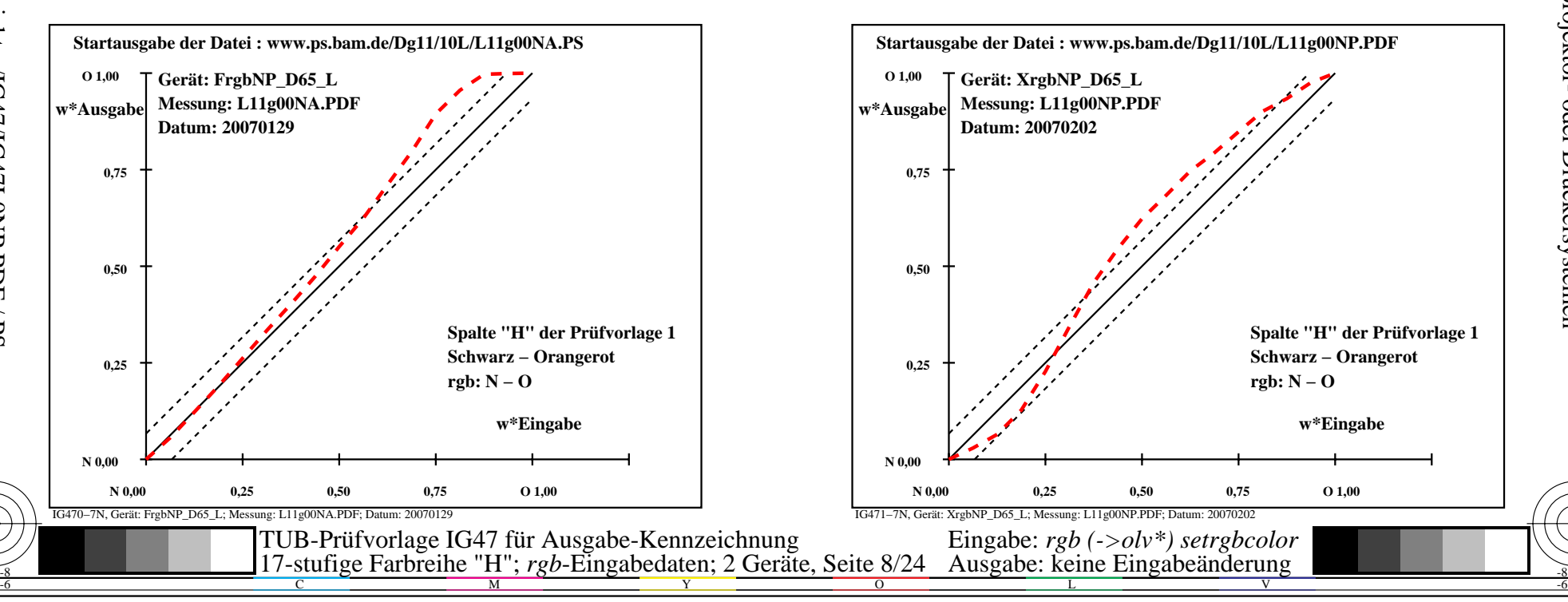

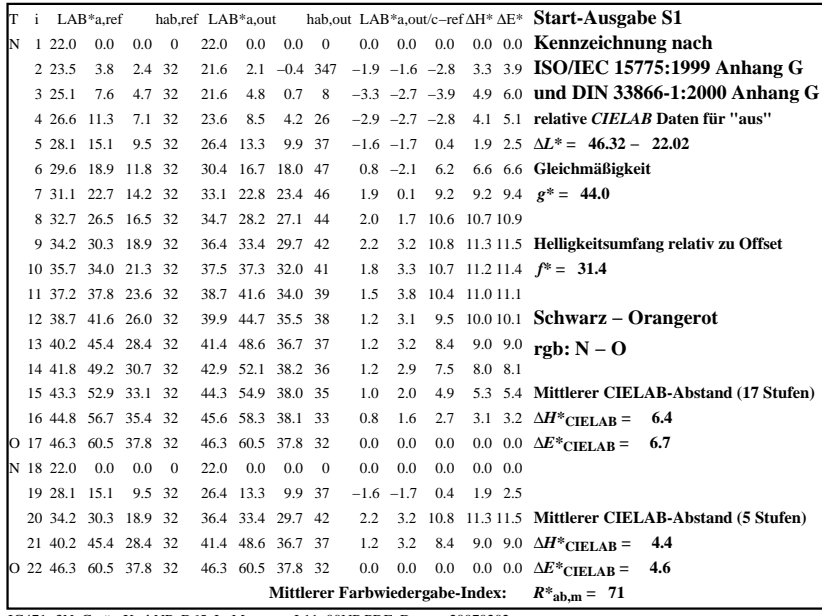

C

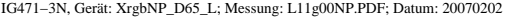

M

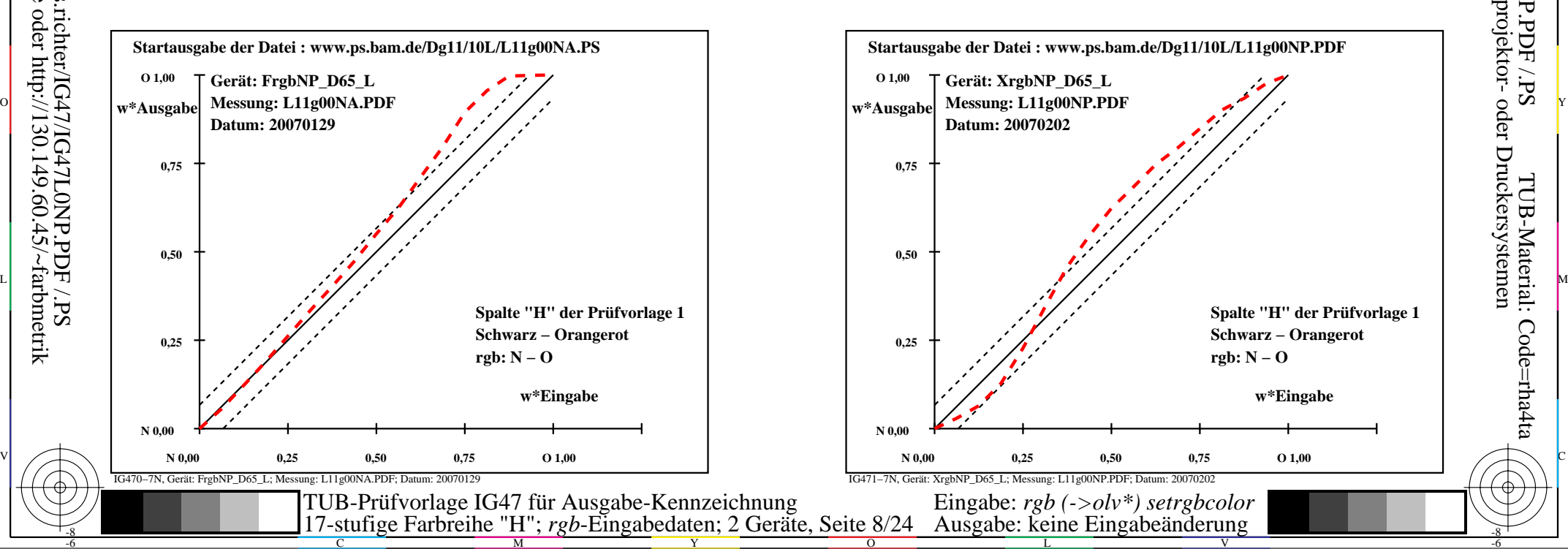

-6

TUB-Material: Code=rha4ta

-6

Anwendung für Ausgabe von Monitor-, Datenprojektor- oder Druckersystemen

TUB-Registrierung: 20090901-IG47/IG47L0NP.PDF /.PS

-8

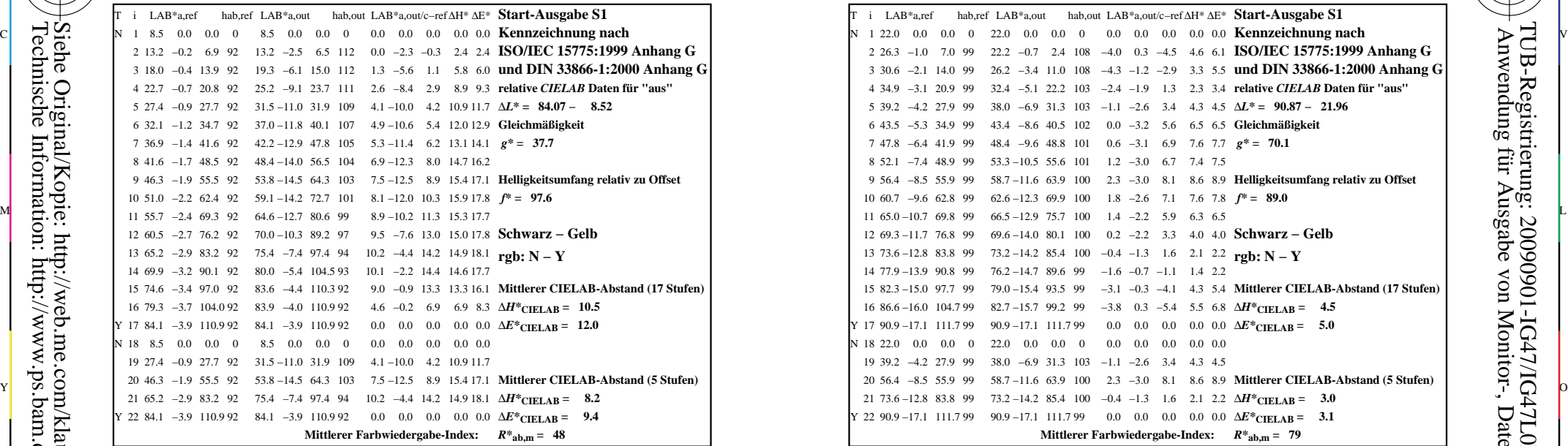

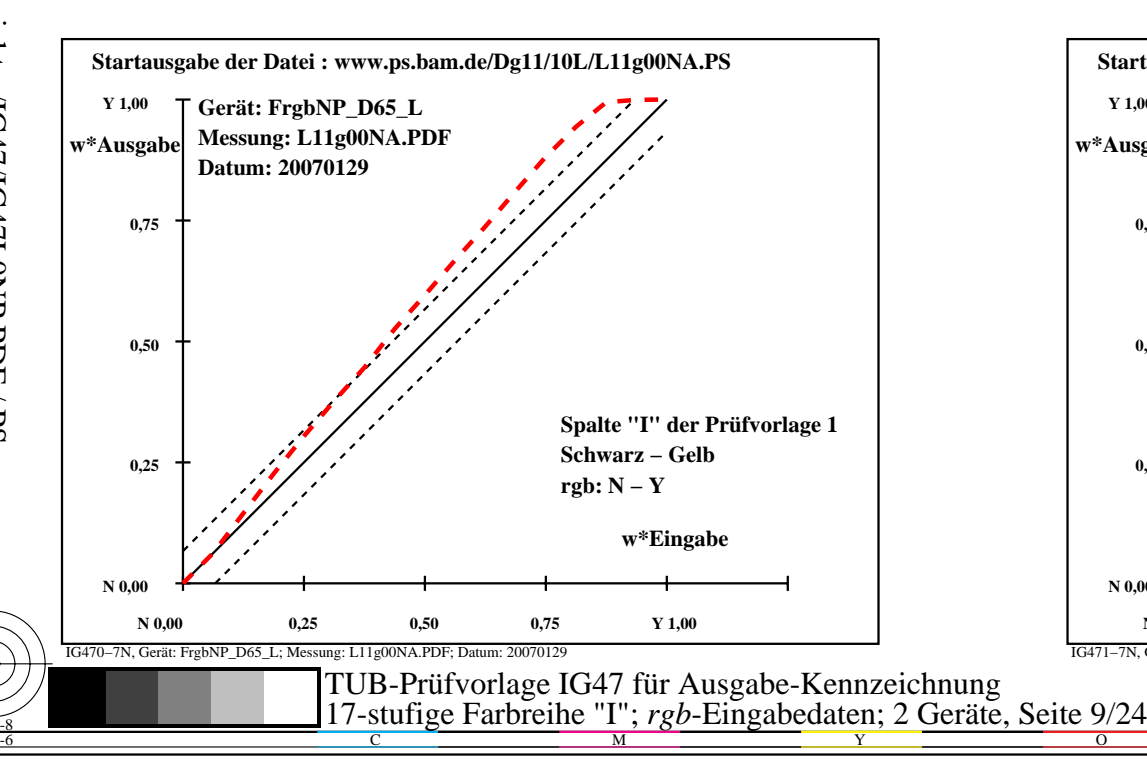

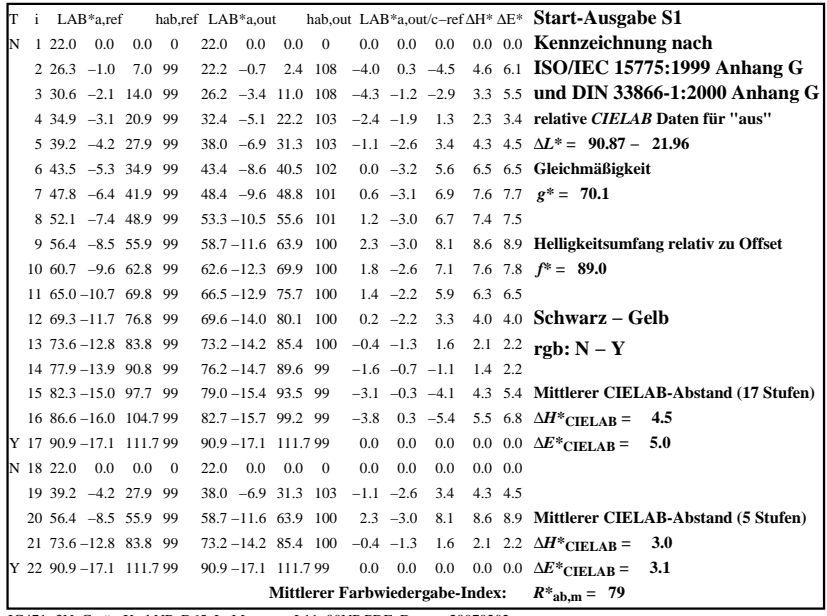

C

-6

TUB-Registrierung: 20090901-IG47/IG47L0NP.PDF /.PS

TUB-Material: Code=rha4ta

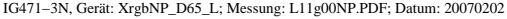

M

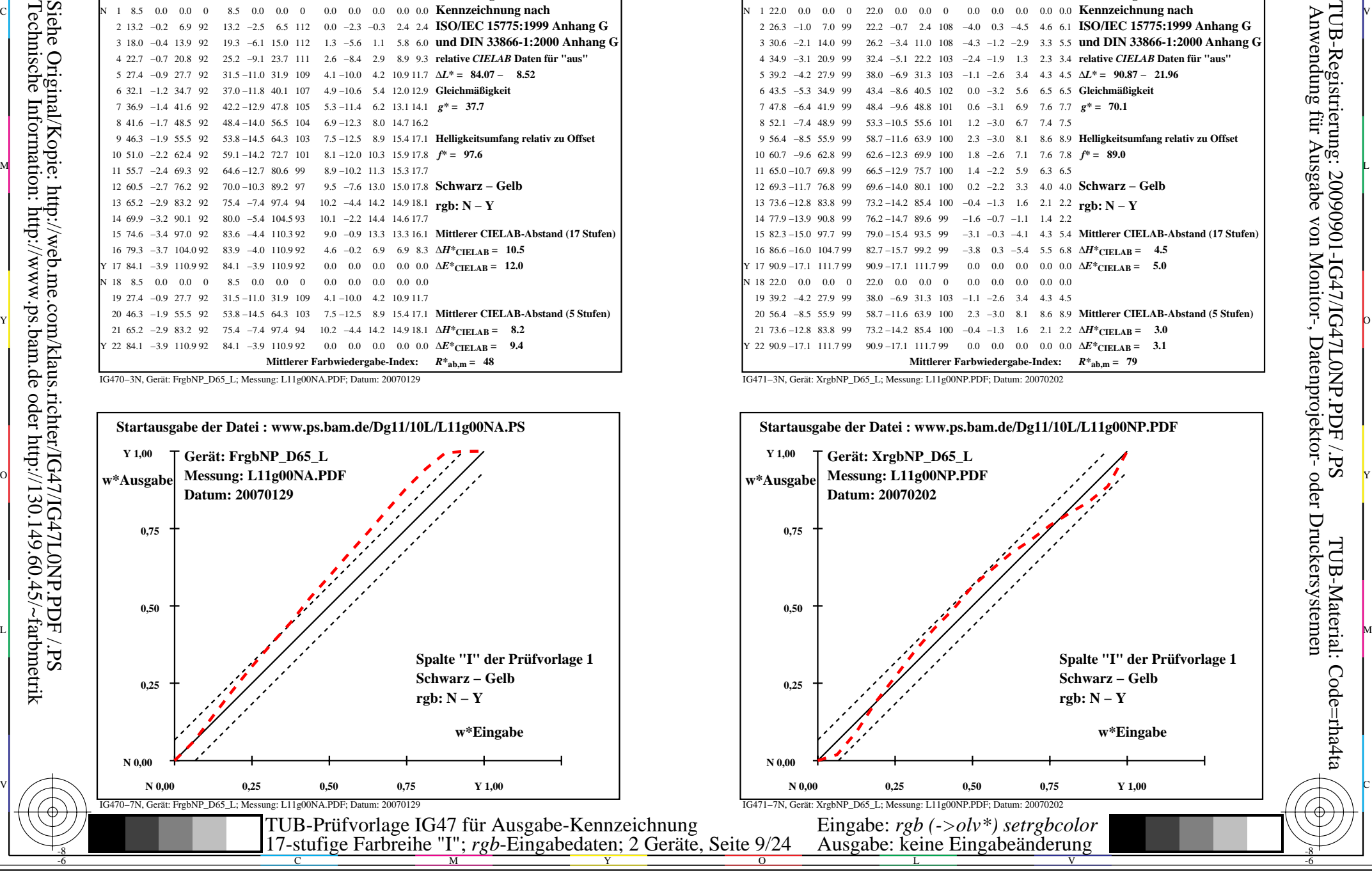

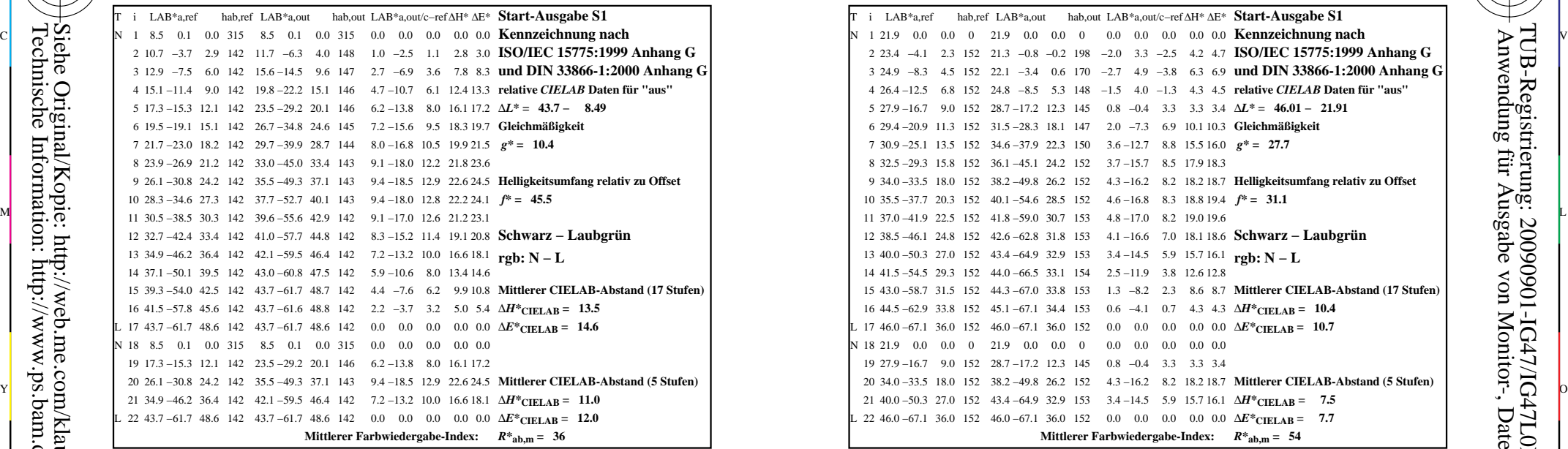

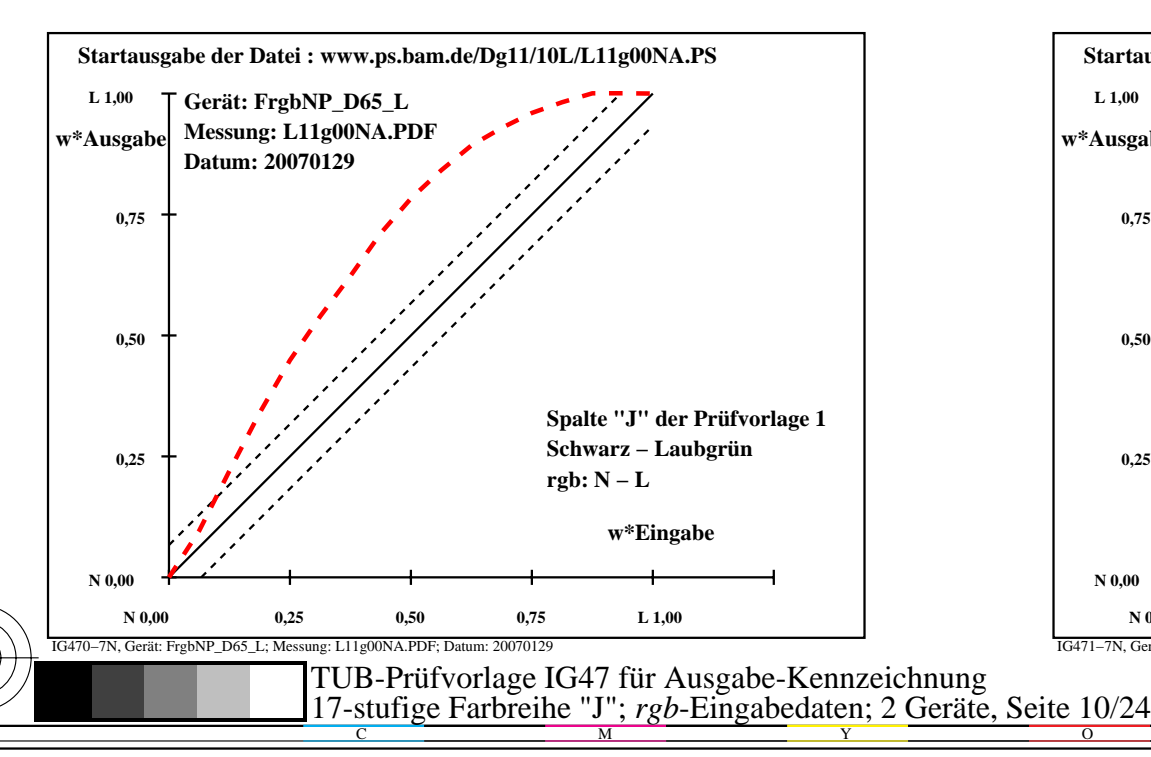

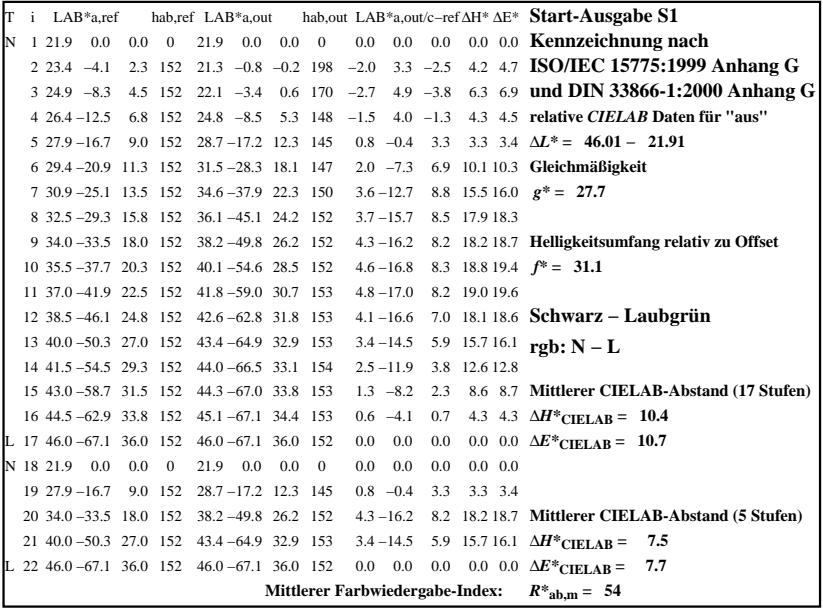

C

-6

TUB-Registrierung: 20090901-IG47/IG47L0NP.PDF /.PS

TUB-Material: Code=rha4ta

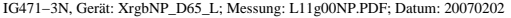

M

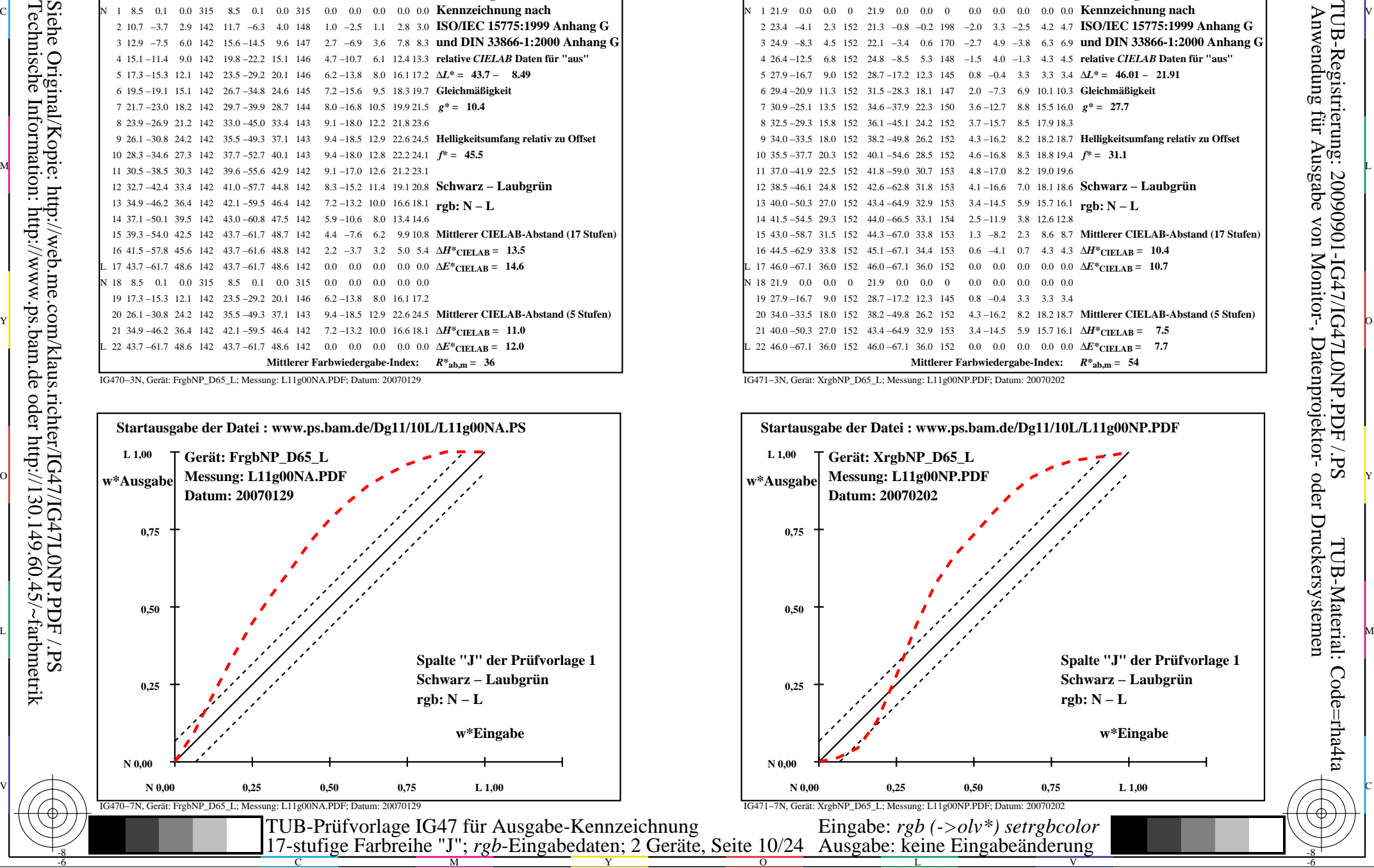

-8

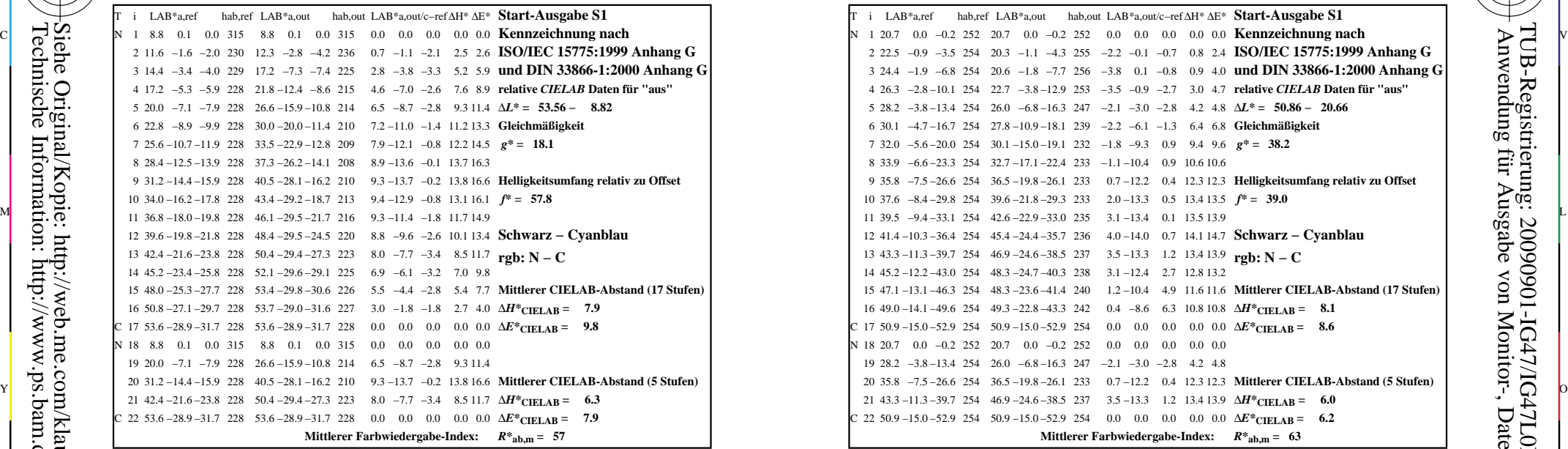

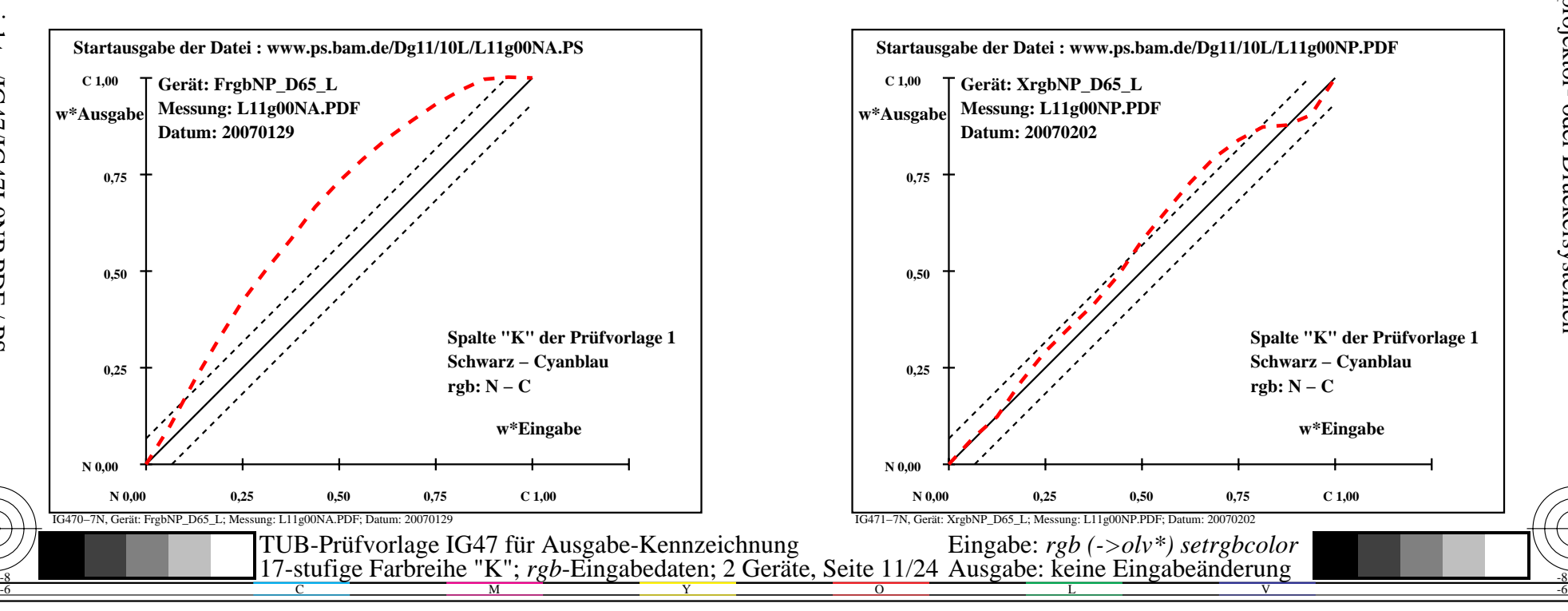

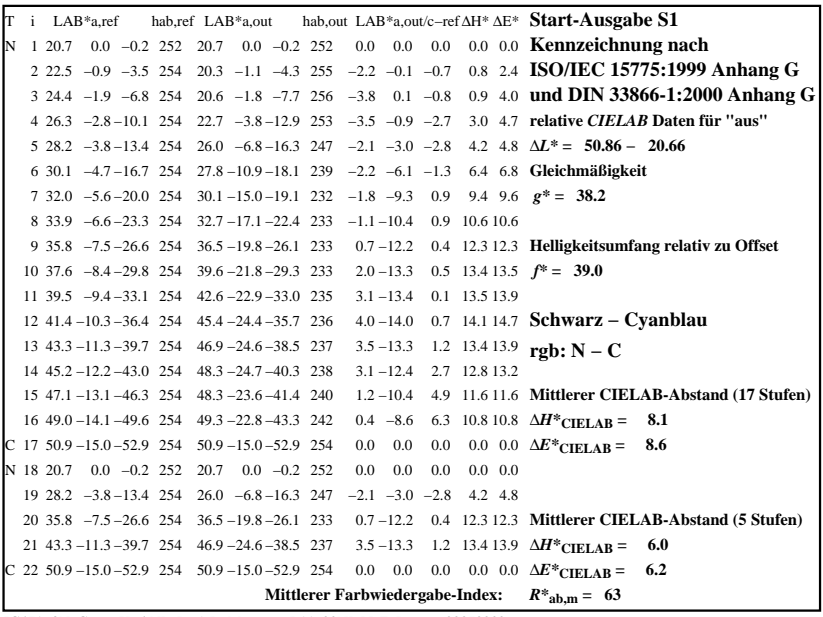

C

-6

TUB-Registrierung: 20090901-IG47/IG47L0NP.PDF /.PS

TUB-Material: Code=rha4ta

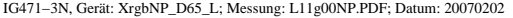

M

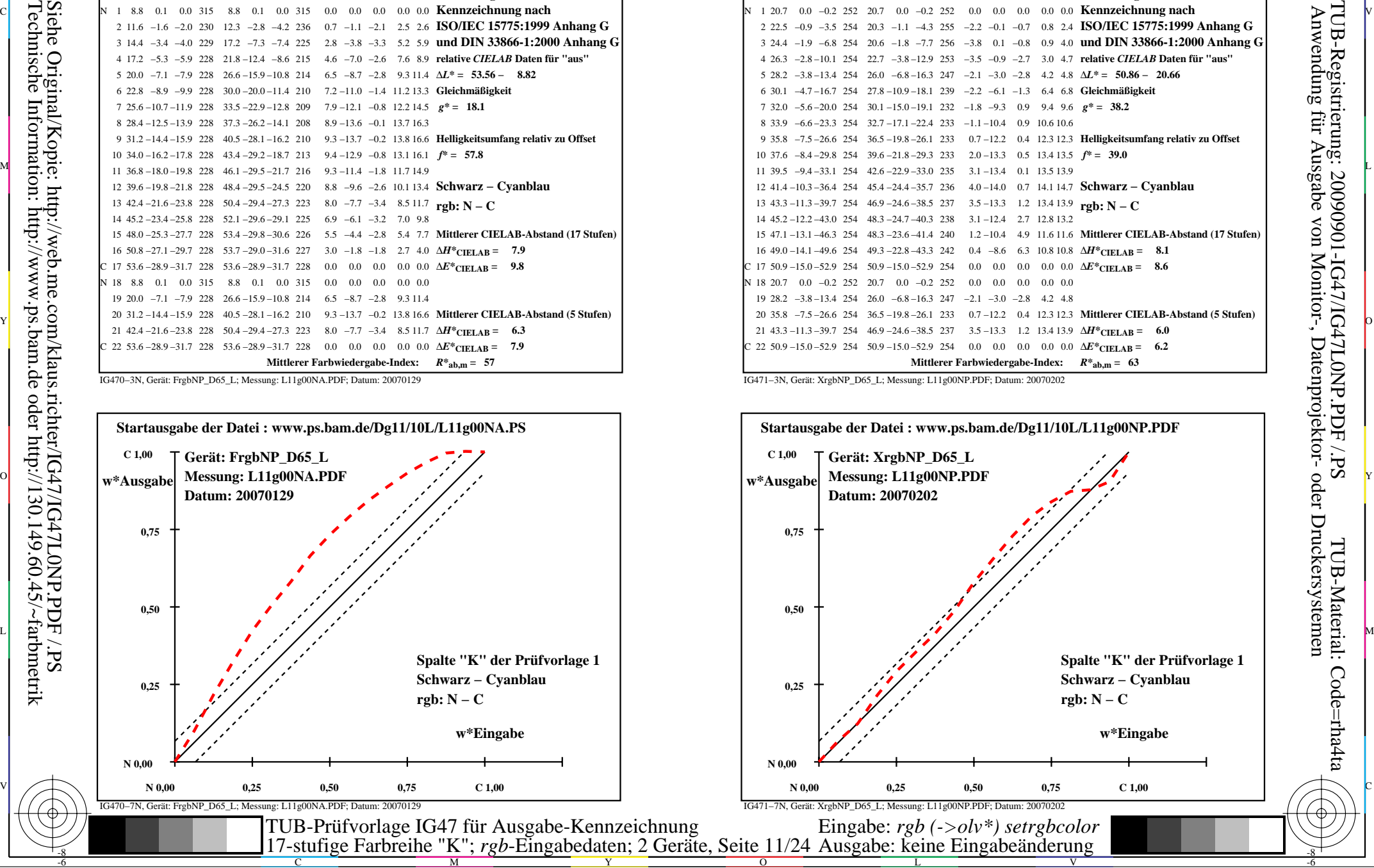

-8

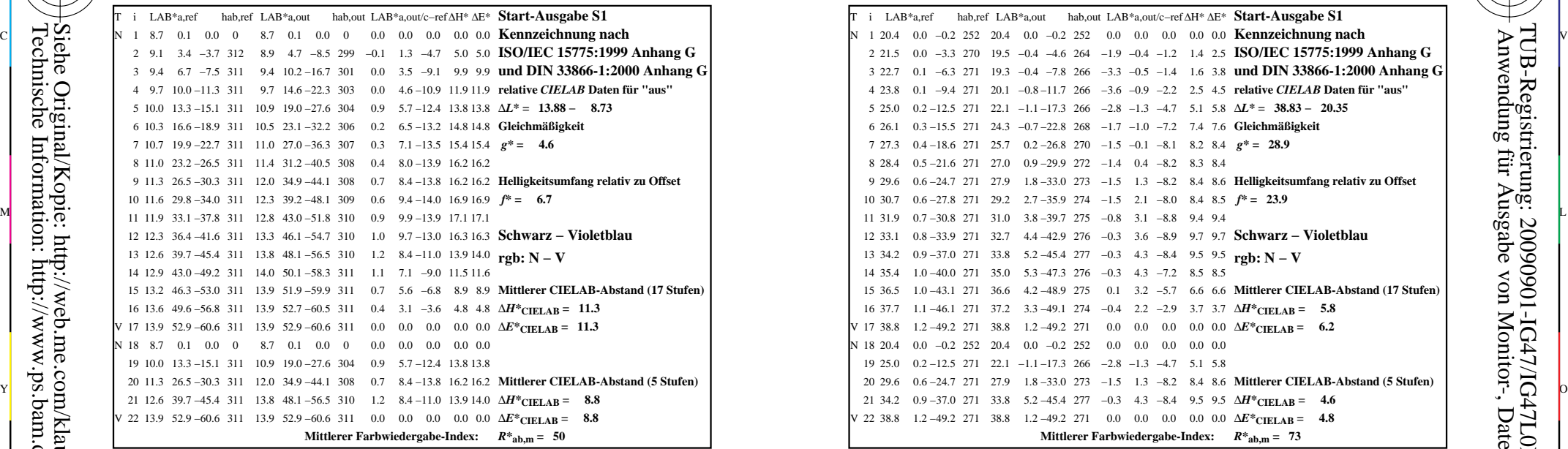

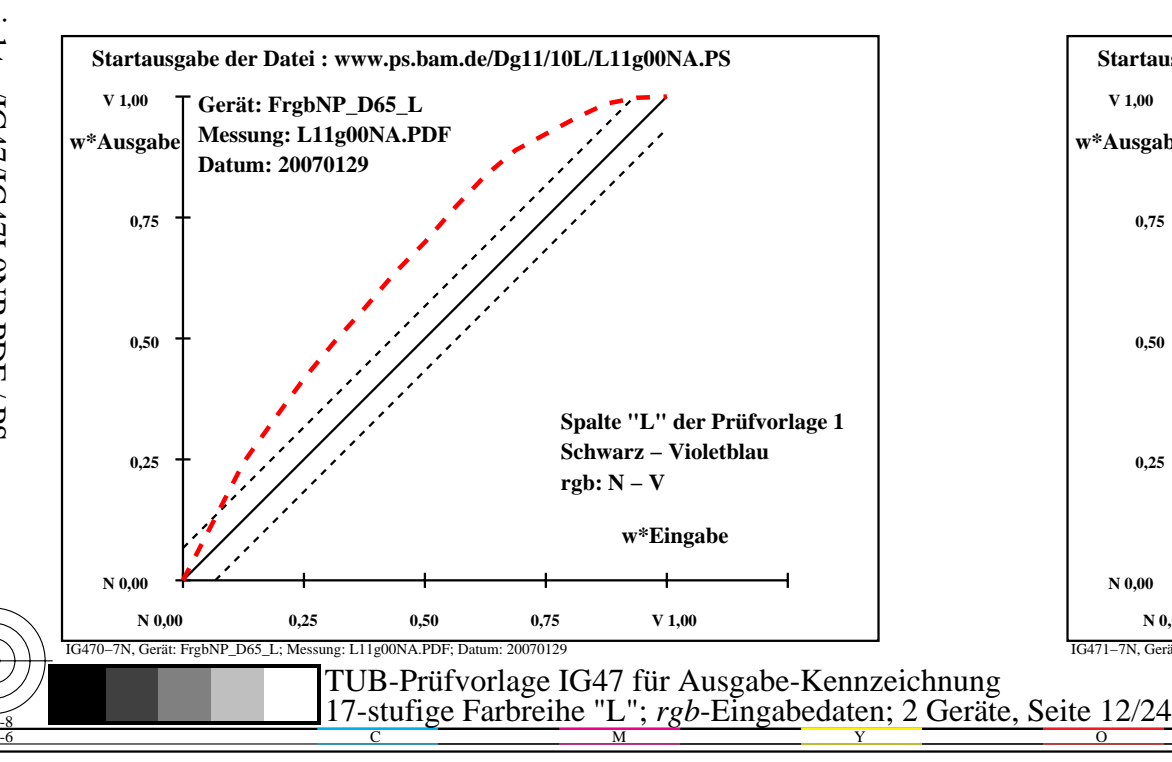

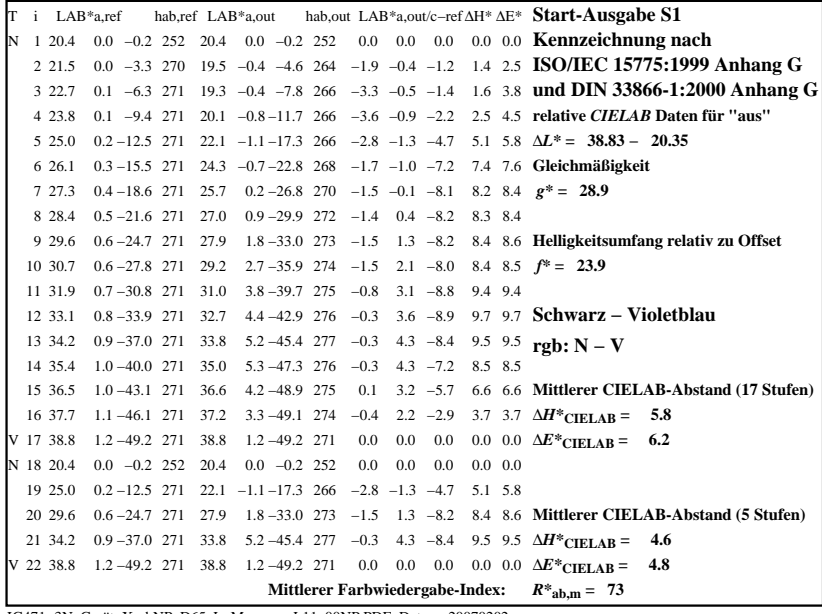

C

-6

TUB-Registrierung: 20090901-IG47/IG47L0NP.PDF /.PS

TUB-Material: Code=rha4ta

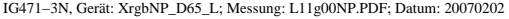

M

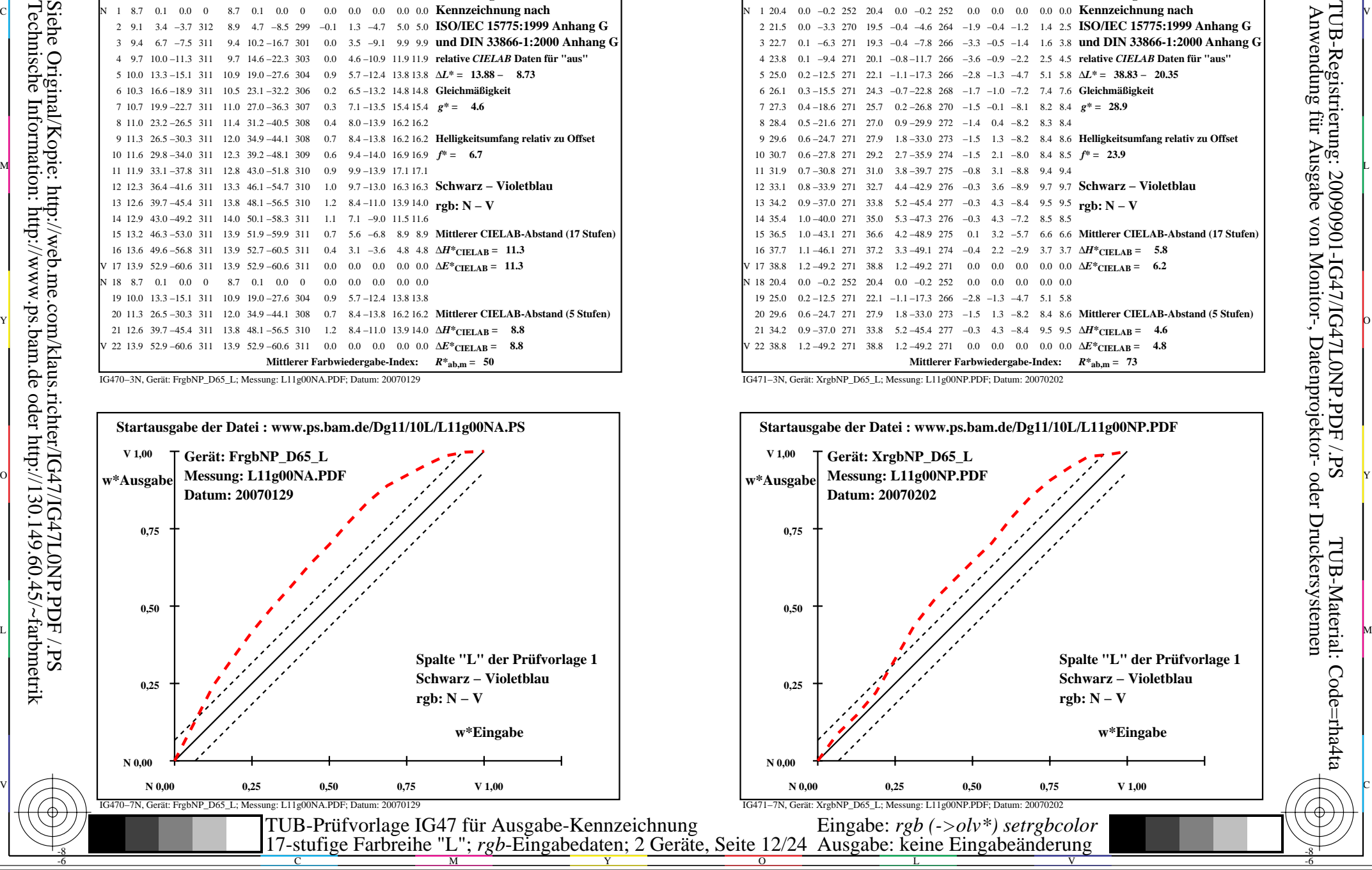

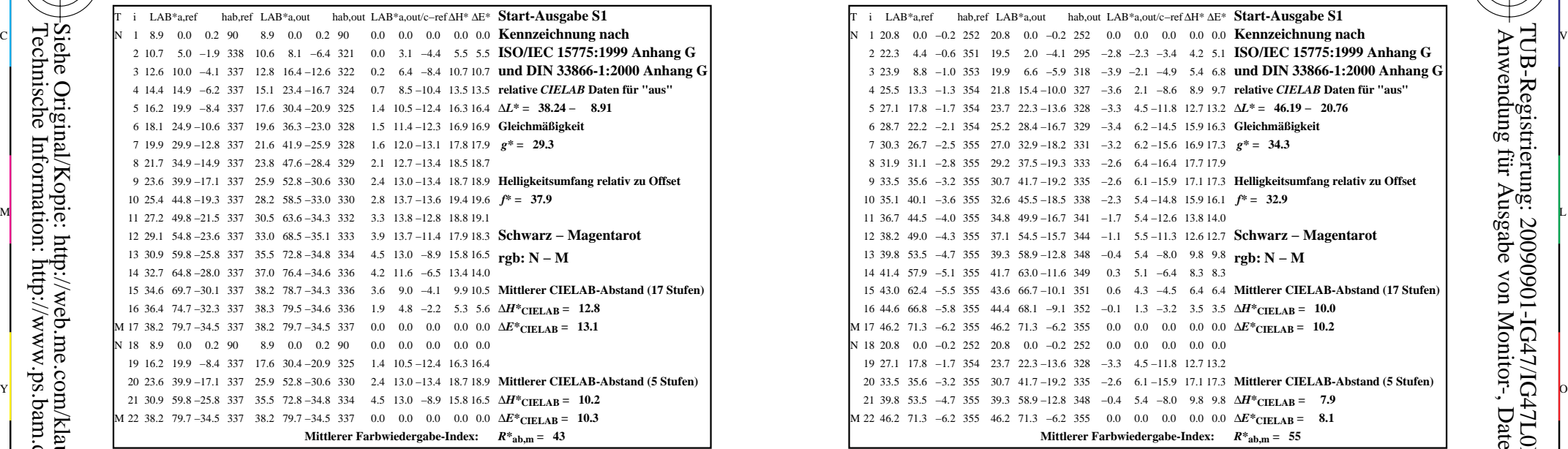

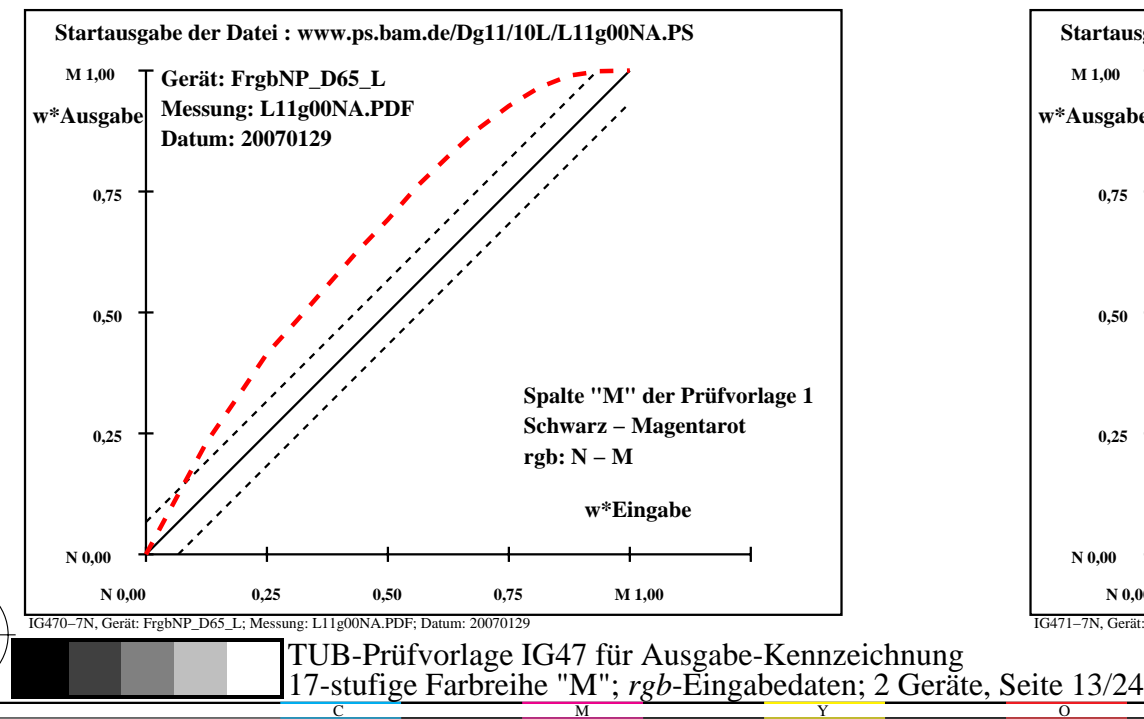

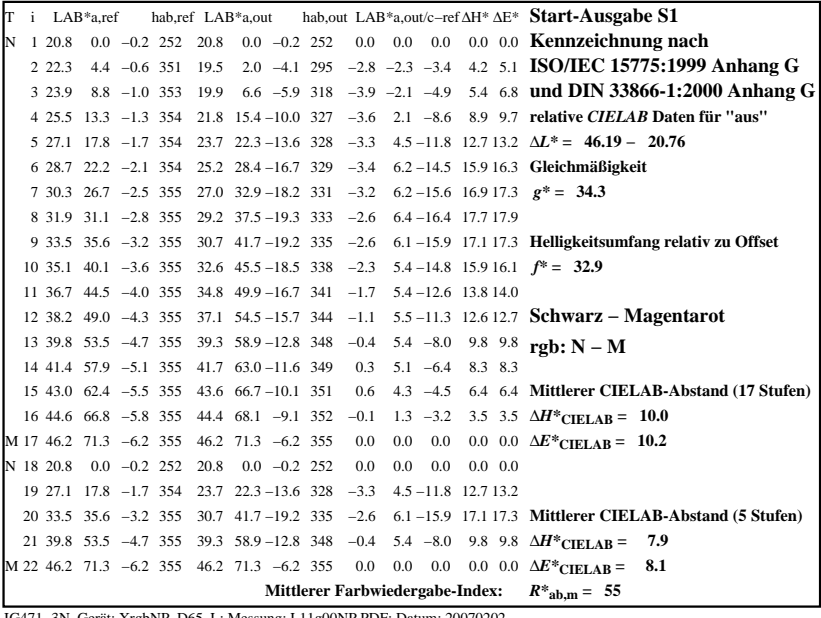

C

M

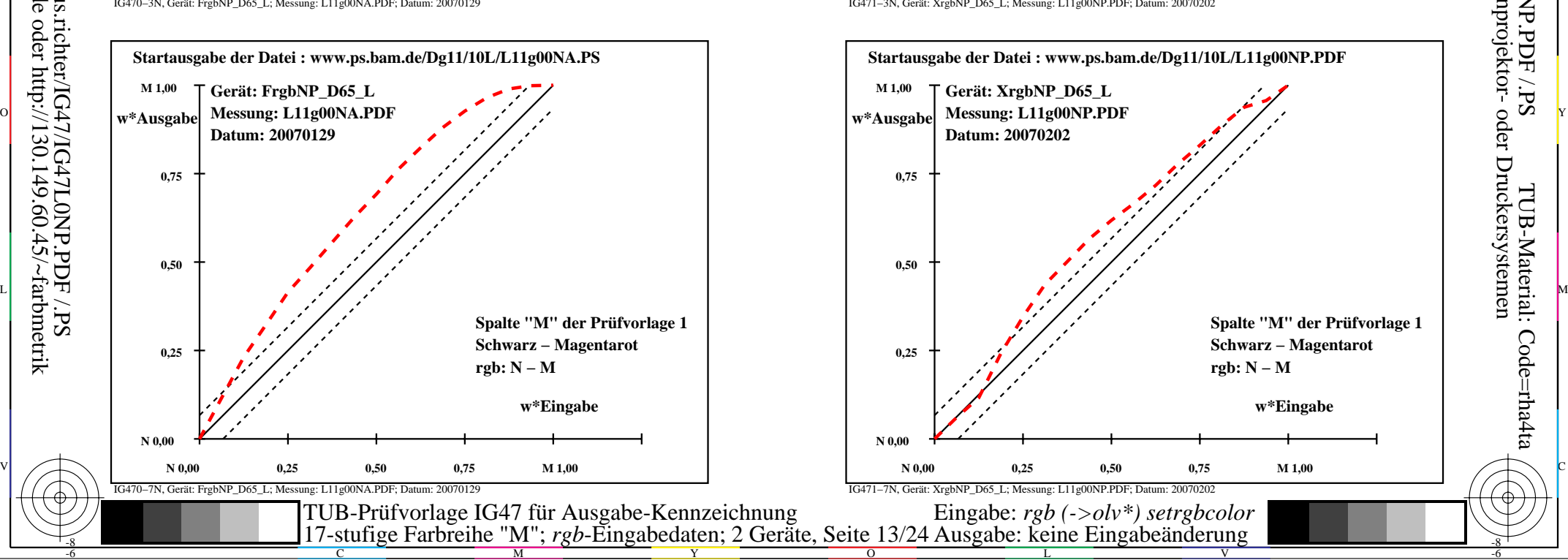

-6

TUB-Material: Code=rha4ta

-6

Anwendung für Ausgabe von Monitor-, Datenprojektor- oder Druckersystemen

TUB-Registrierung: 20090901-IG47/IG47L0NP.PDF /.PS

Technische Information: http://www.ps.bam.de oder http://130.149.60.45/~farbmetrik

-8

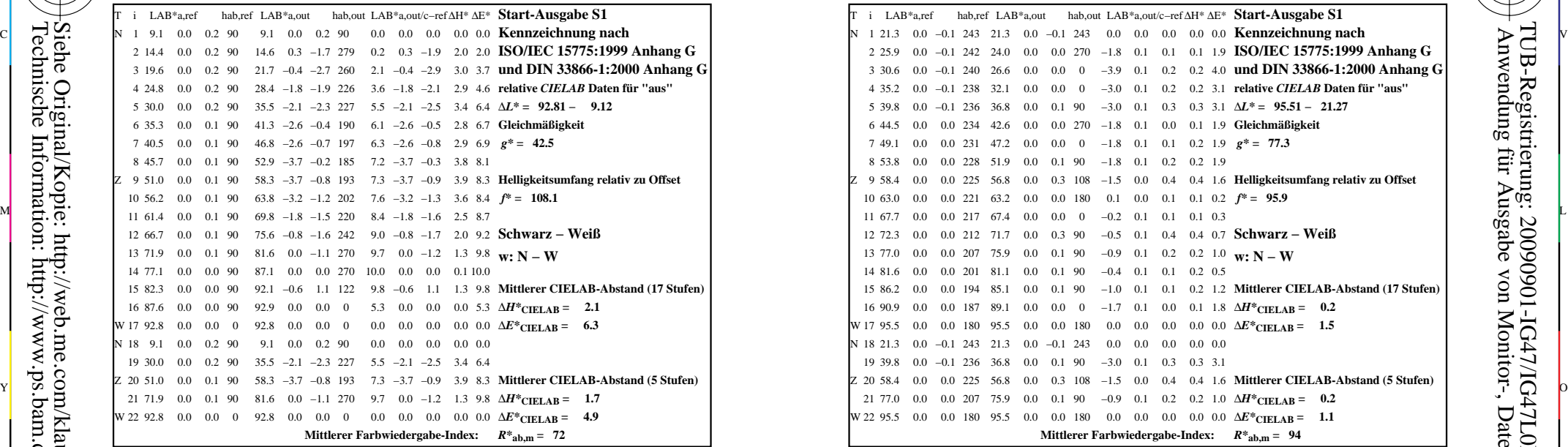

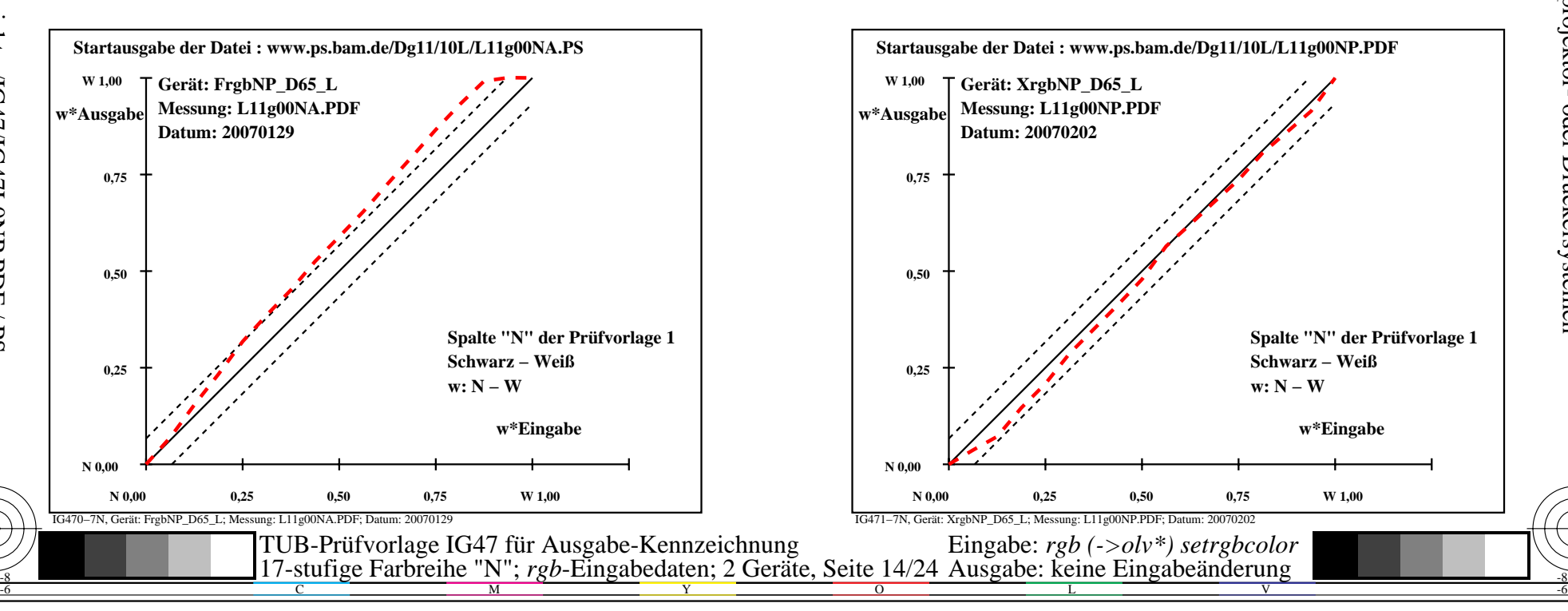

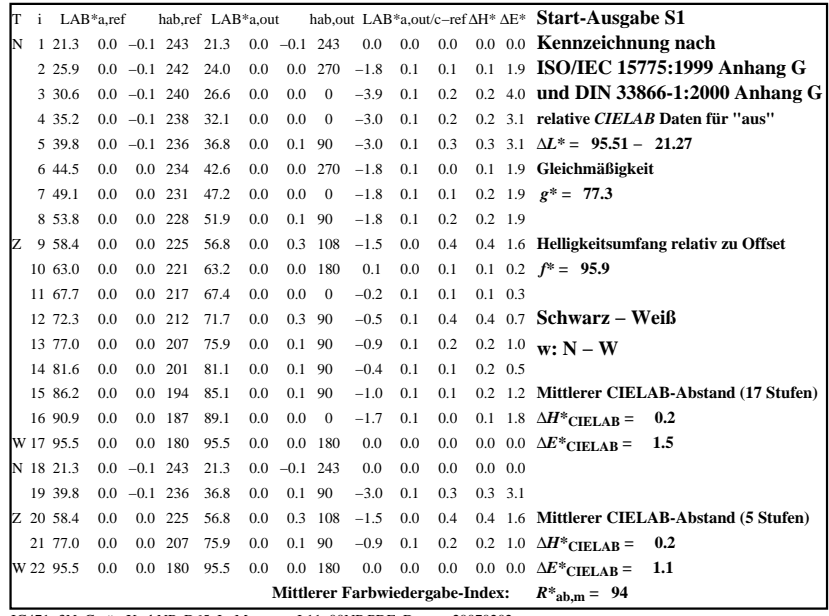

C

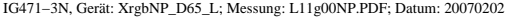

M

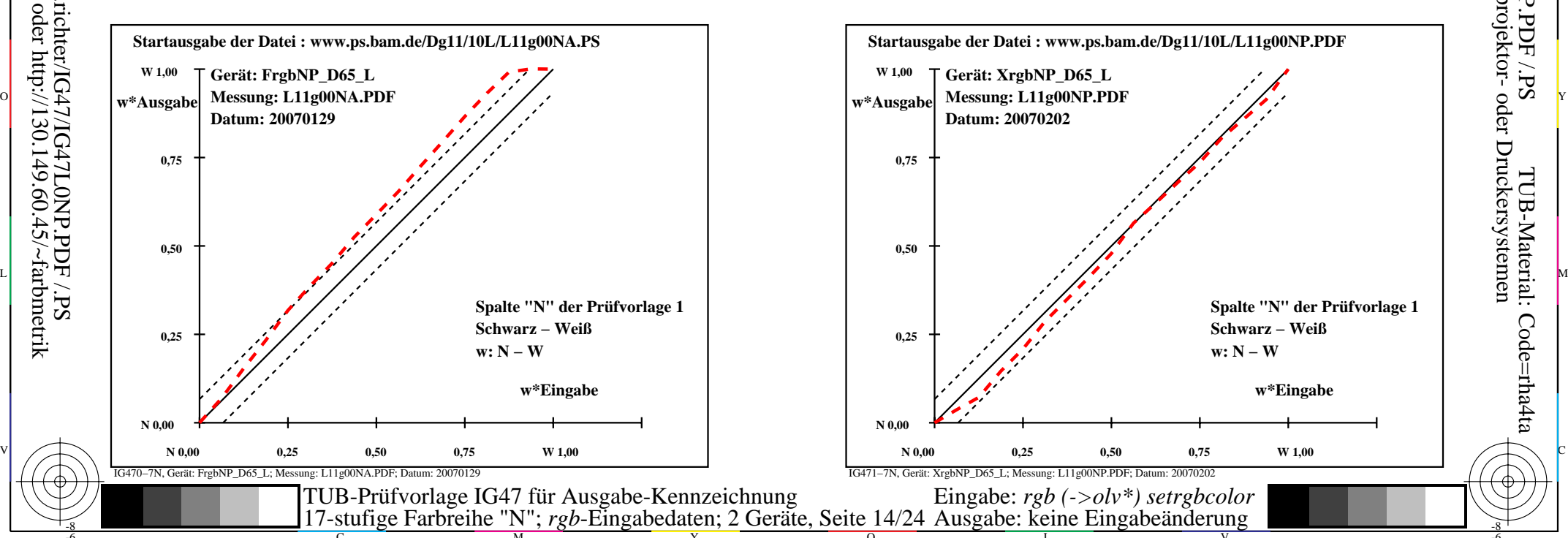

-6

TUB-Material: Code=rha4ta

-6

Anwendung für Ausgabe von Monitor-, Datenprojektor- oder Druckersystemen

TUB-Registrierung: 20090901-IG47/IG47L0NP.PDF /.PS

-8

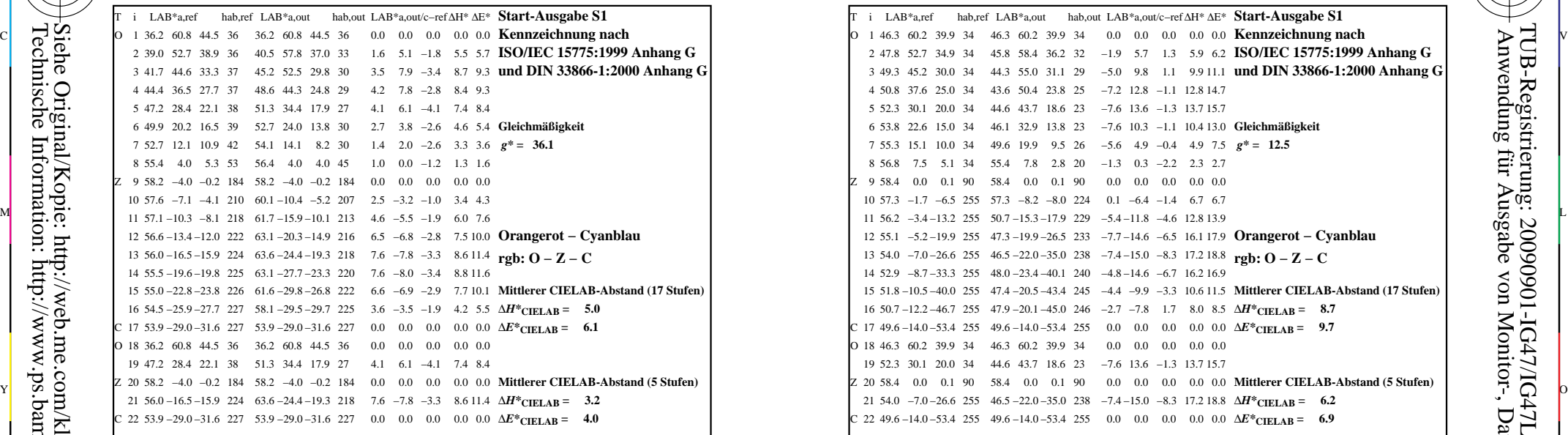

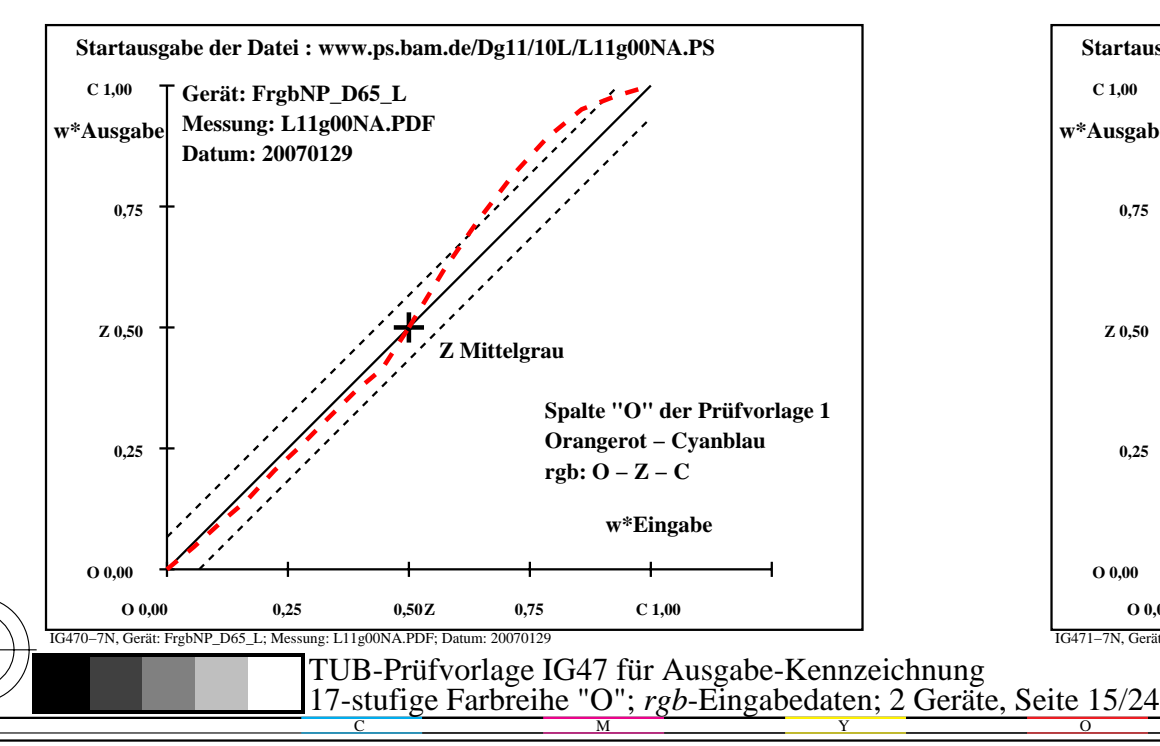

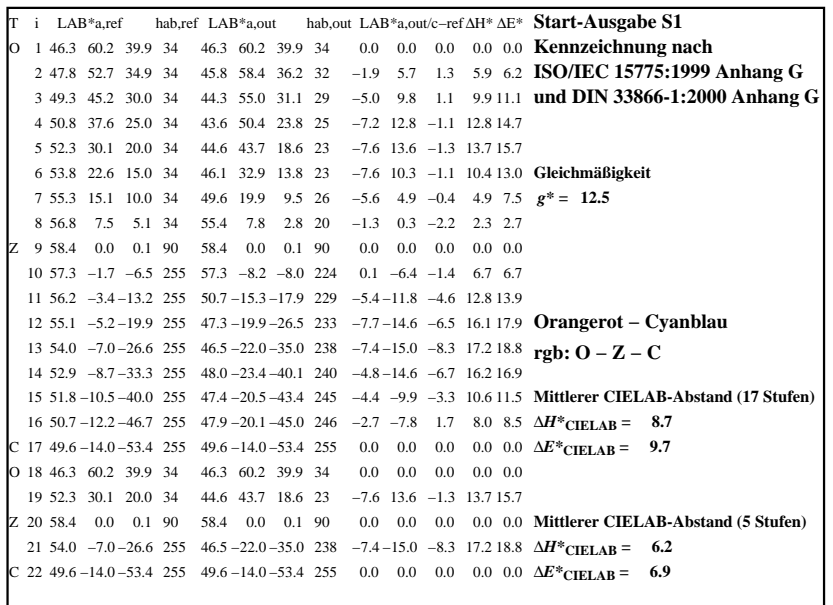

C

-6

TUB-Registrierung: 20090901-IG47/IG47L0NP.PDF /.PS

TUB-Material: Code=rha4ta

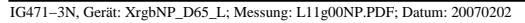

M

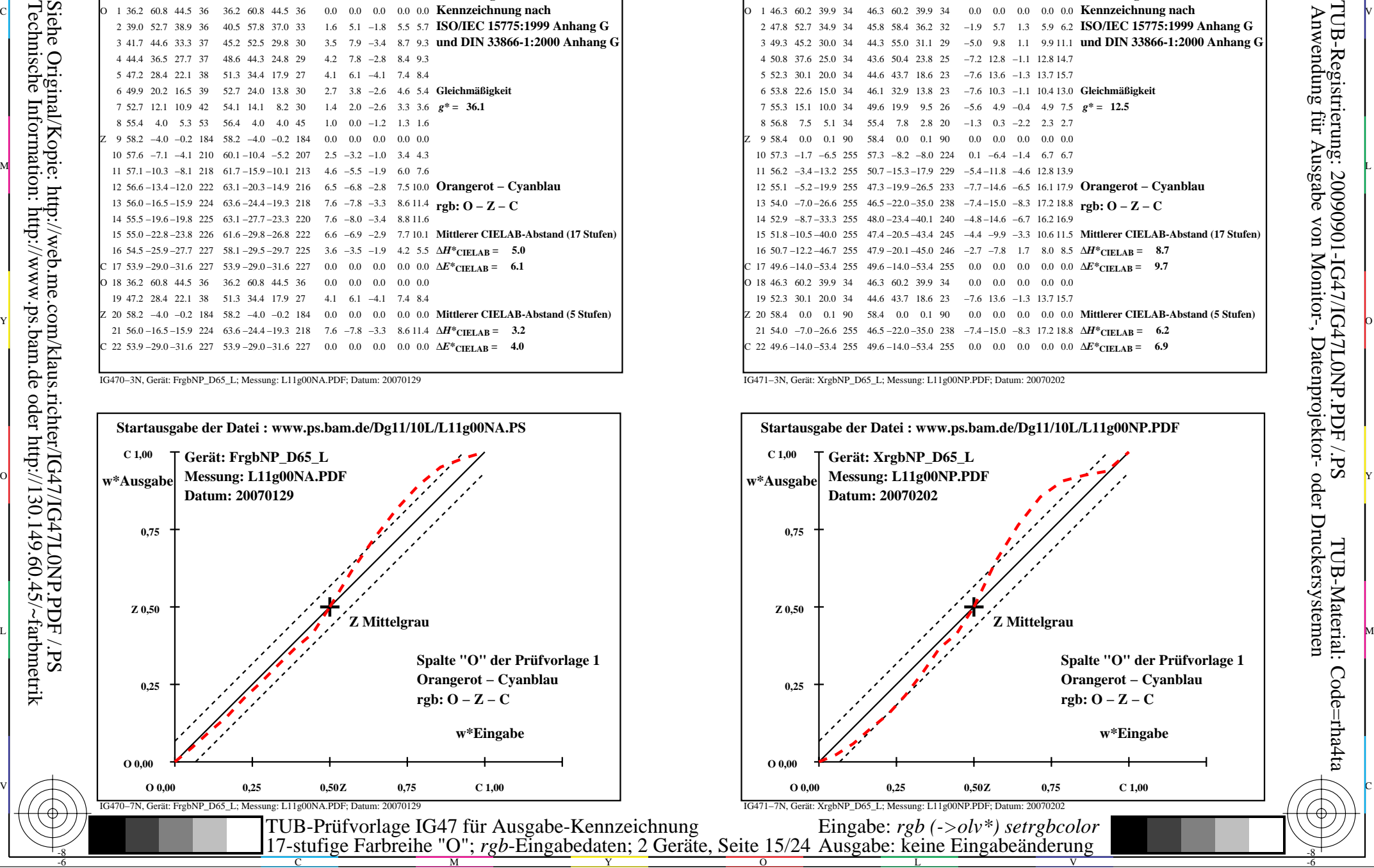

-8

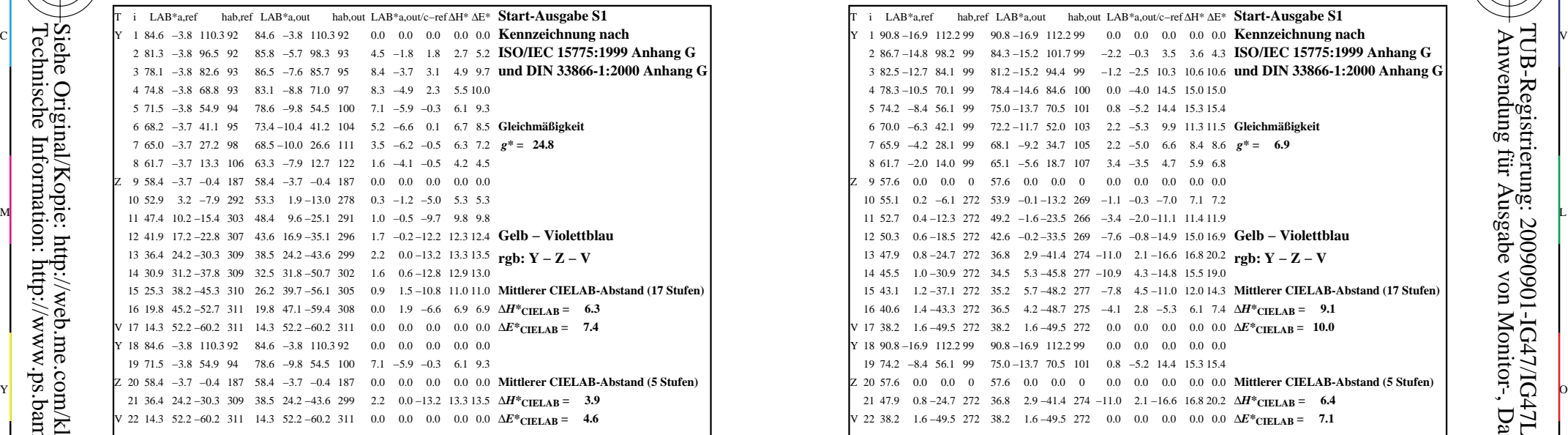

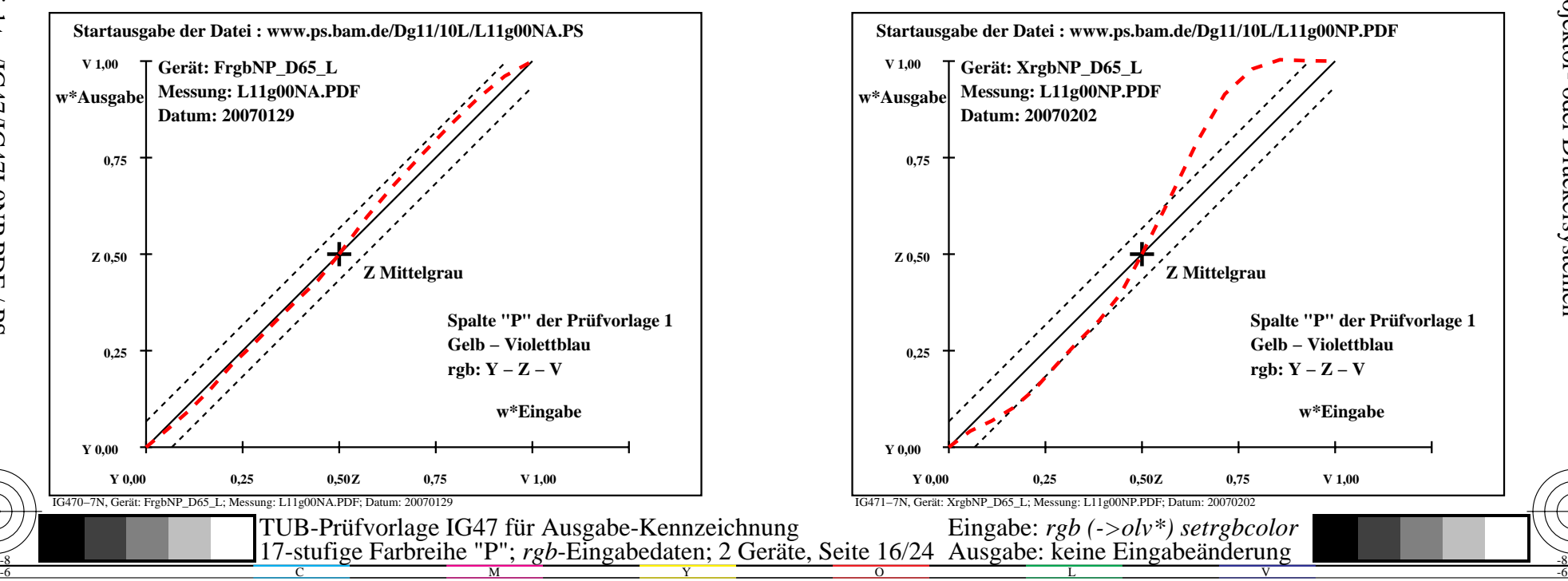

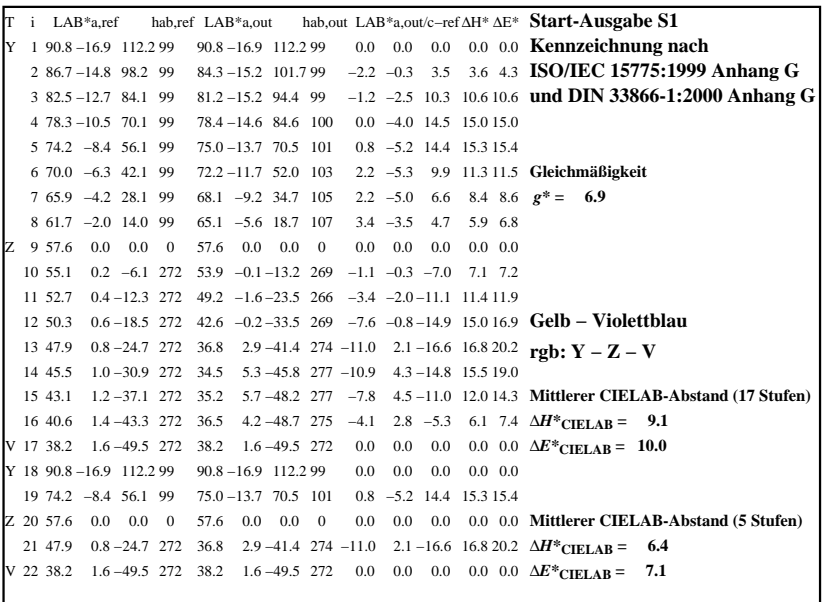

C

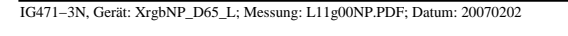

M

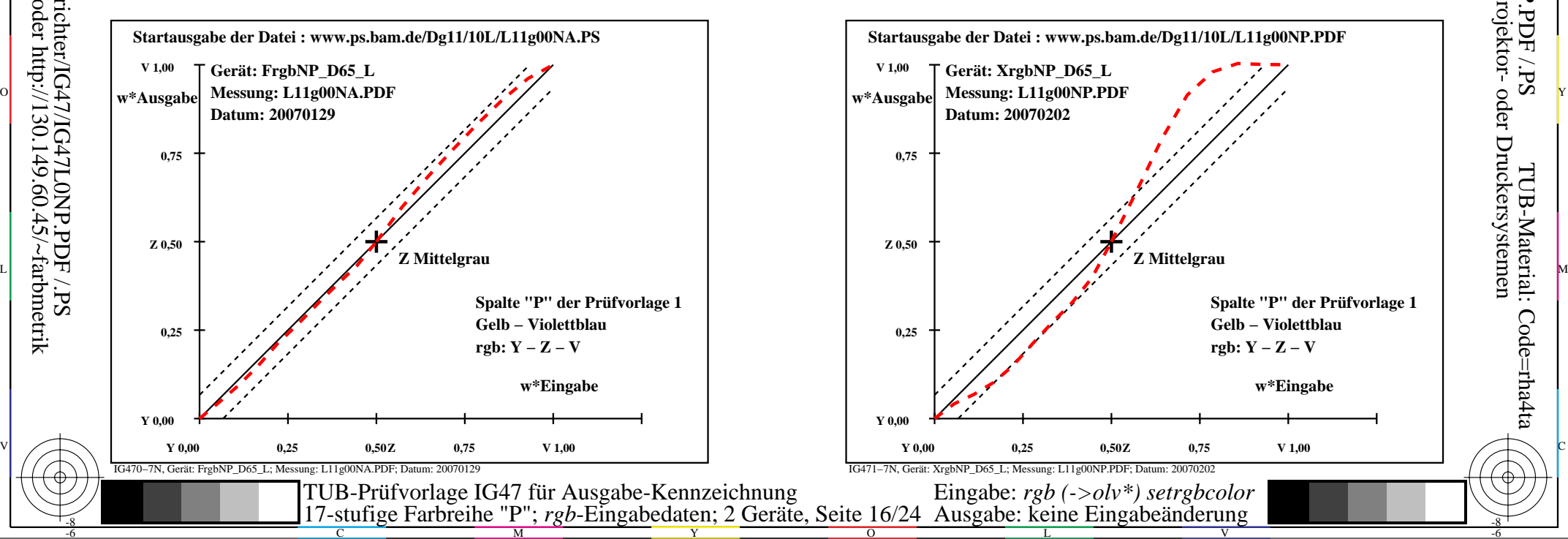

-6

TUB-Material: Code=rha4ta

-6

Anwendung für Ausgabe von Monitor-, Datenprojektor- oder Druckersystemen

TUB-Registrierung: 20090901-IG47/IG47L0NP.PDF /.PS

-8

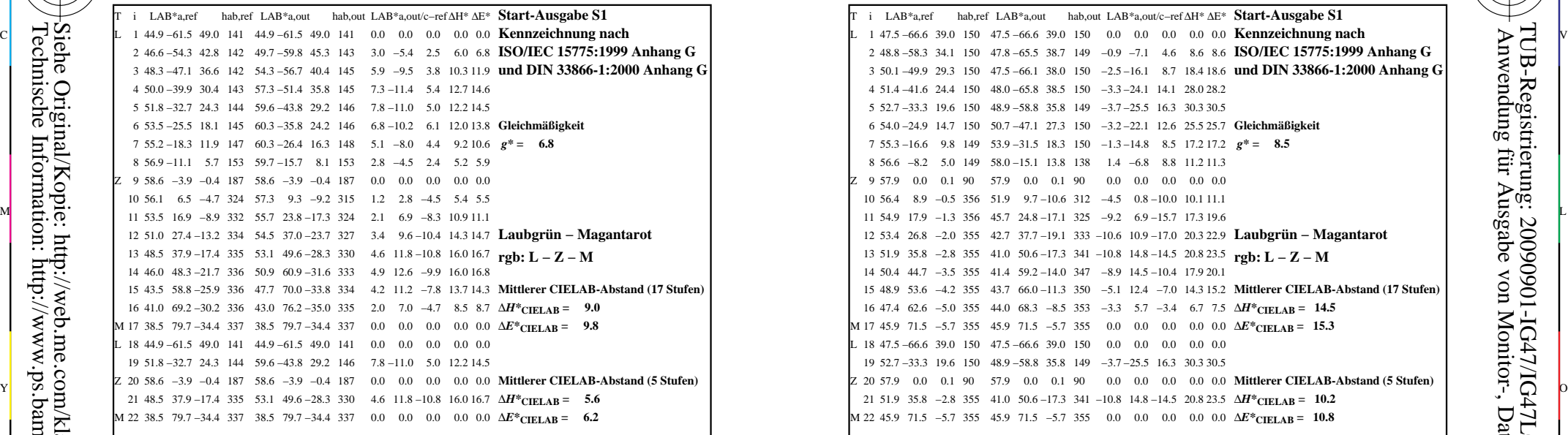

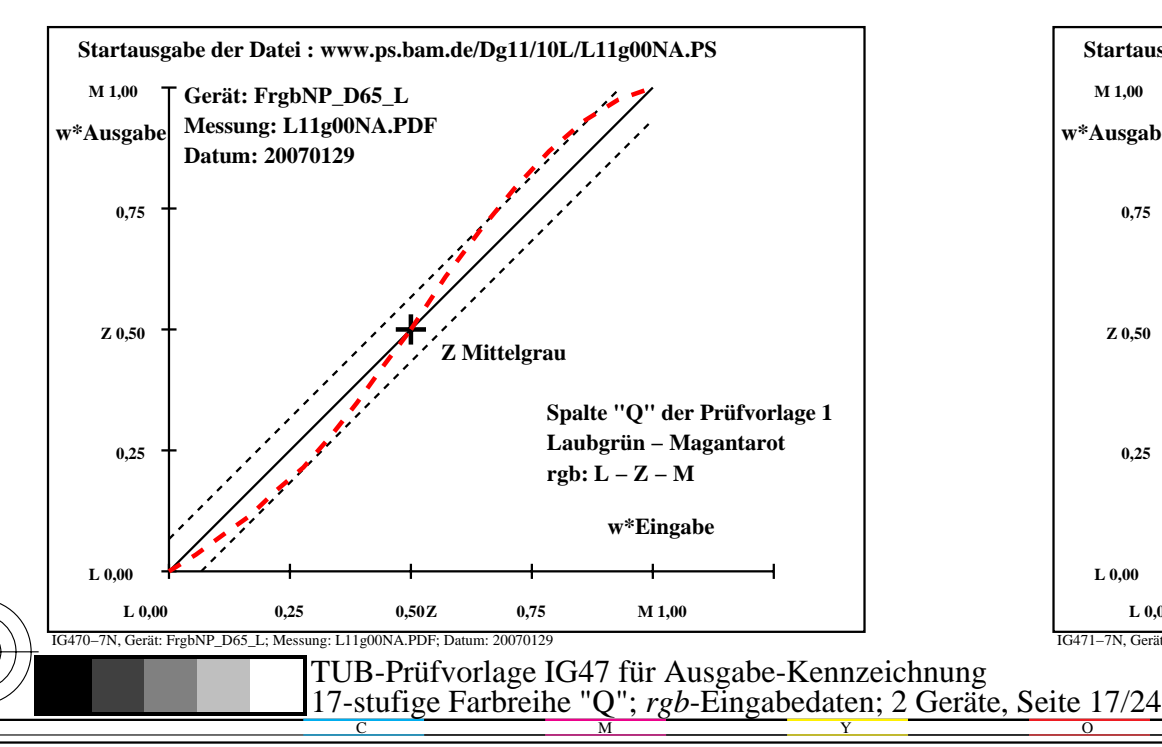

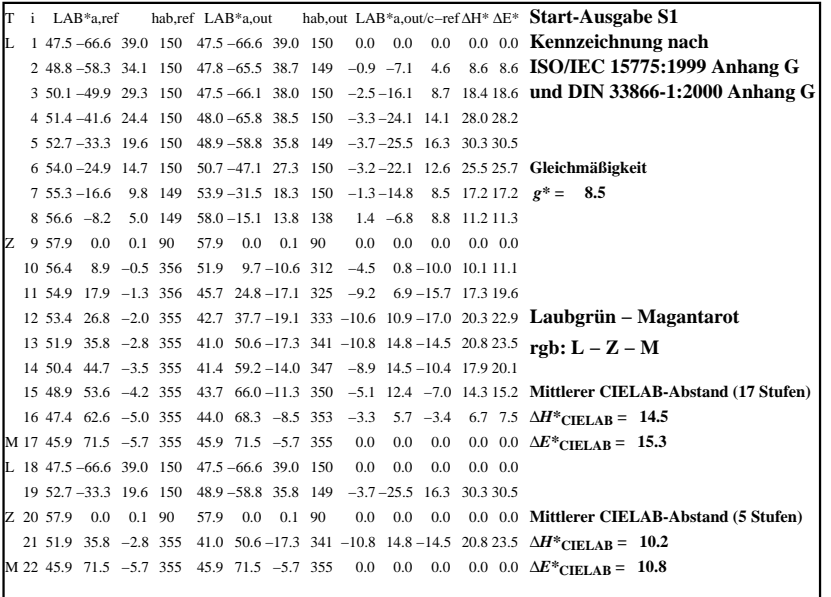

C

-6

TUB-Registrierung: 20090901-IG47/IG47L0NP.PDF /.PS

TUB-Material: Code=rha4ta

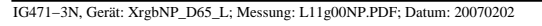

M

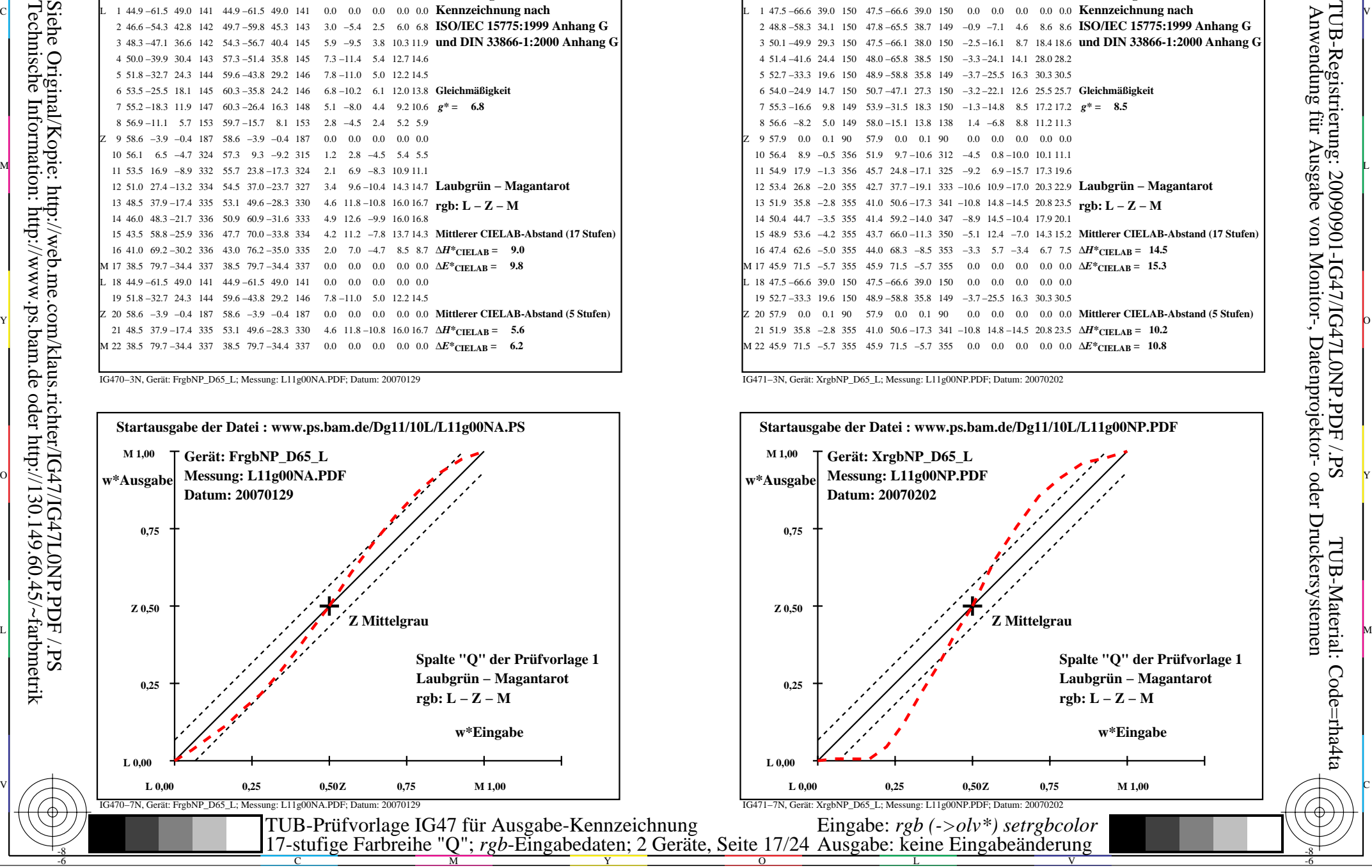

-8

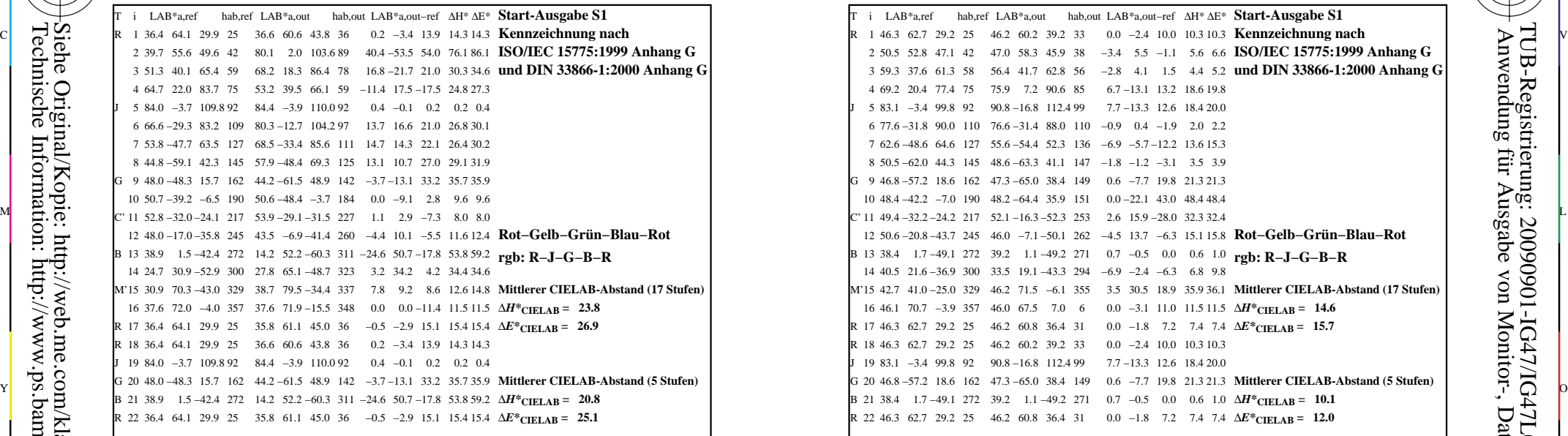

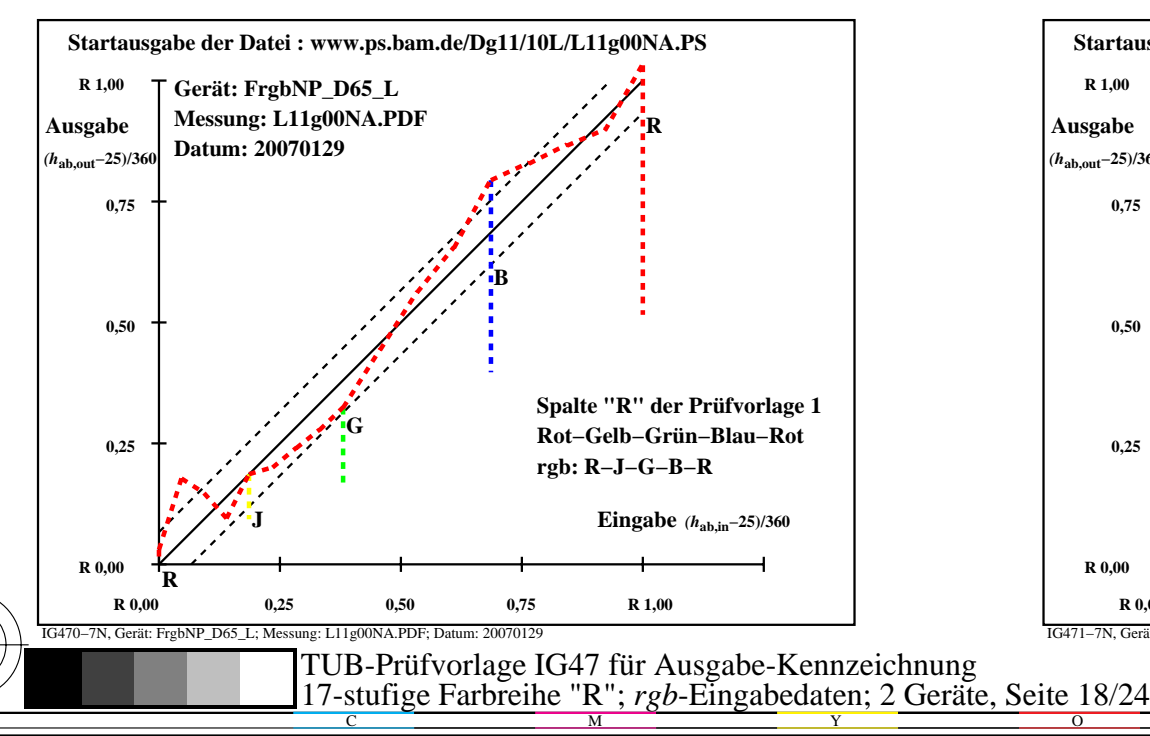

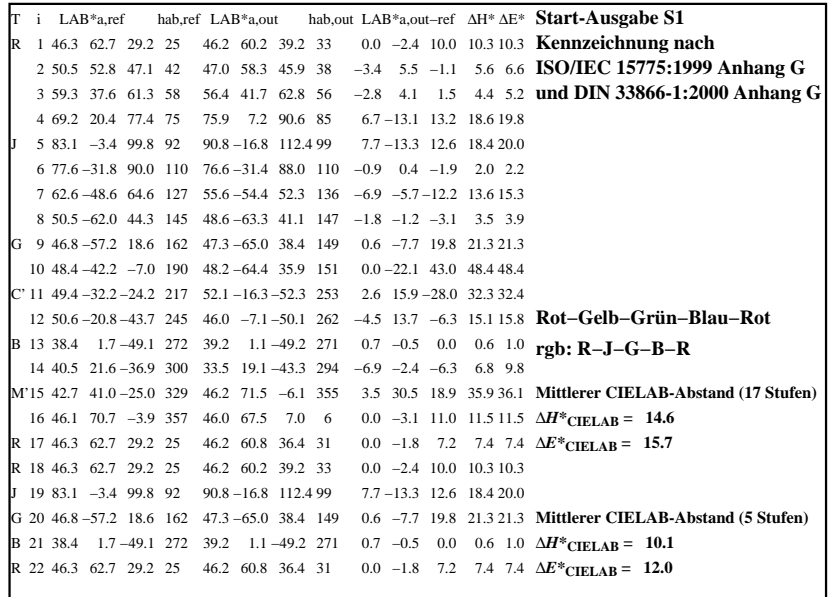

C

-6

TUB-Registrierung: 20090901-IG47/IG47L0NP.PDF /.PS

TUB-Material: Code=rha4ta

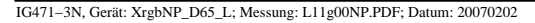

M

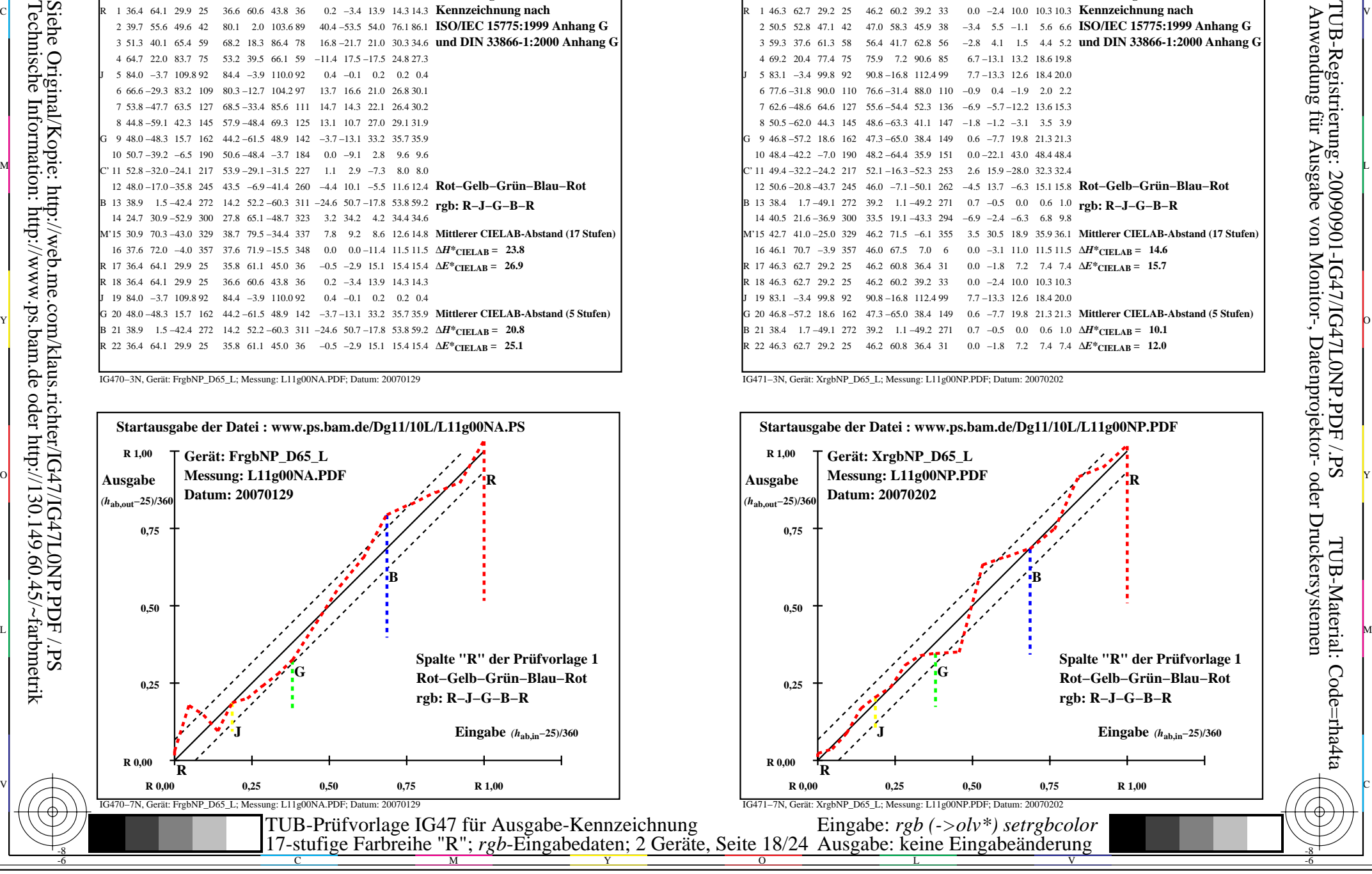

-8

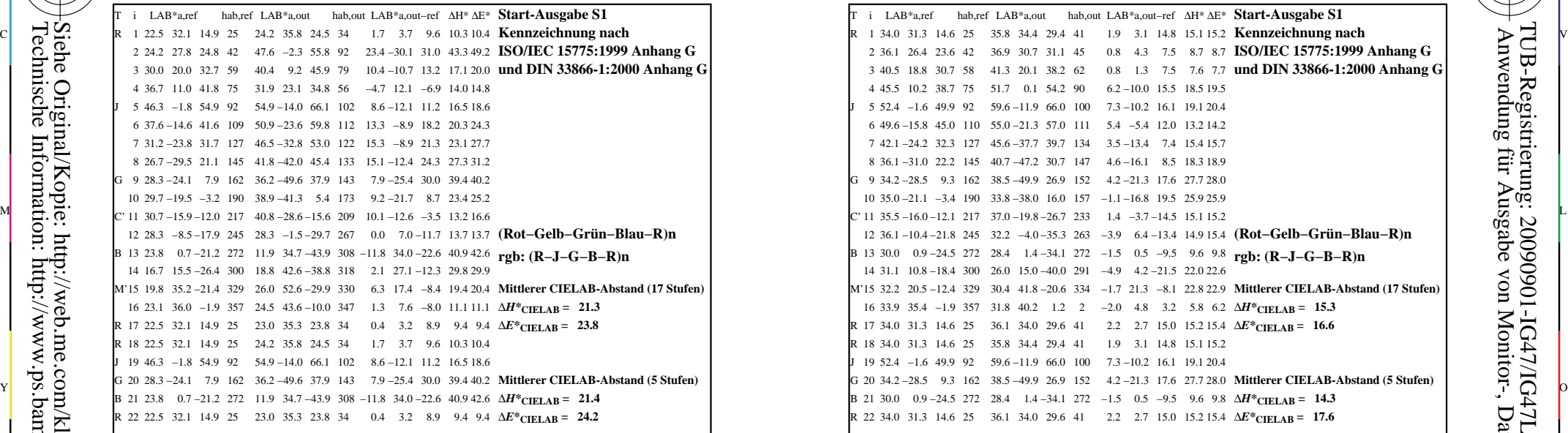

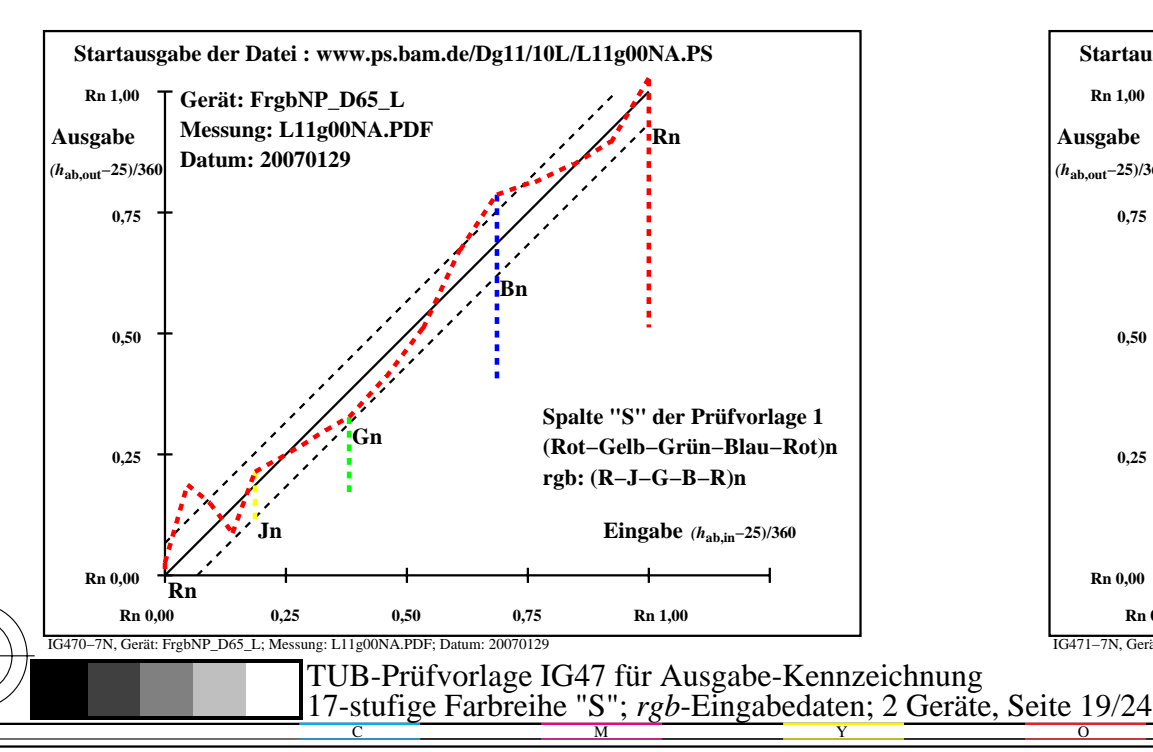

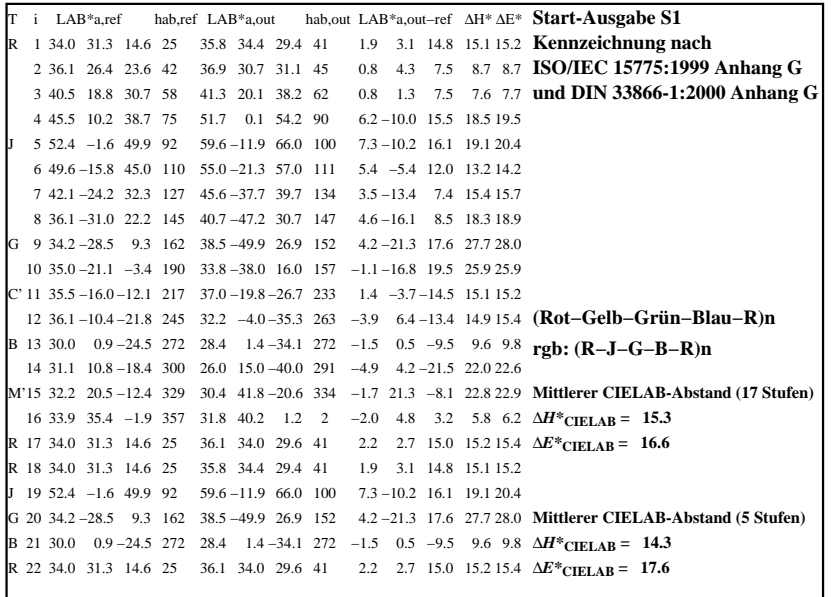

C

-6

TUB-Registrierung: 20090901-IG47/IG47L0NP.PDF /.PS

TUB-Material: Code=rha4ta

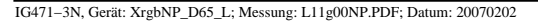

M

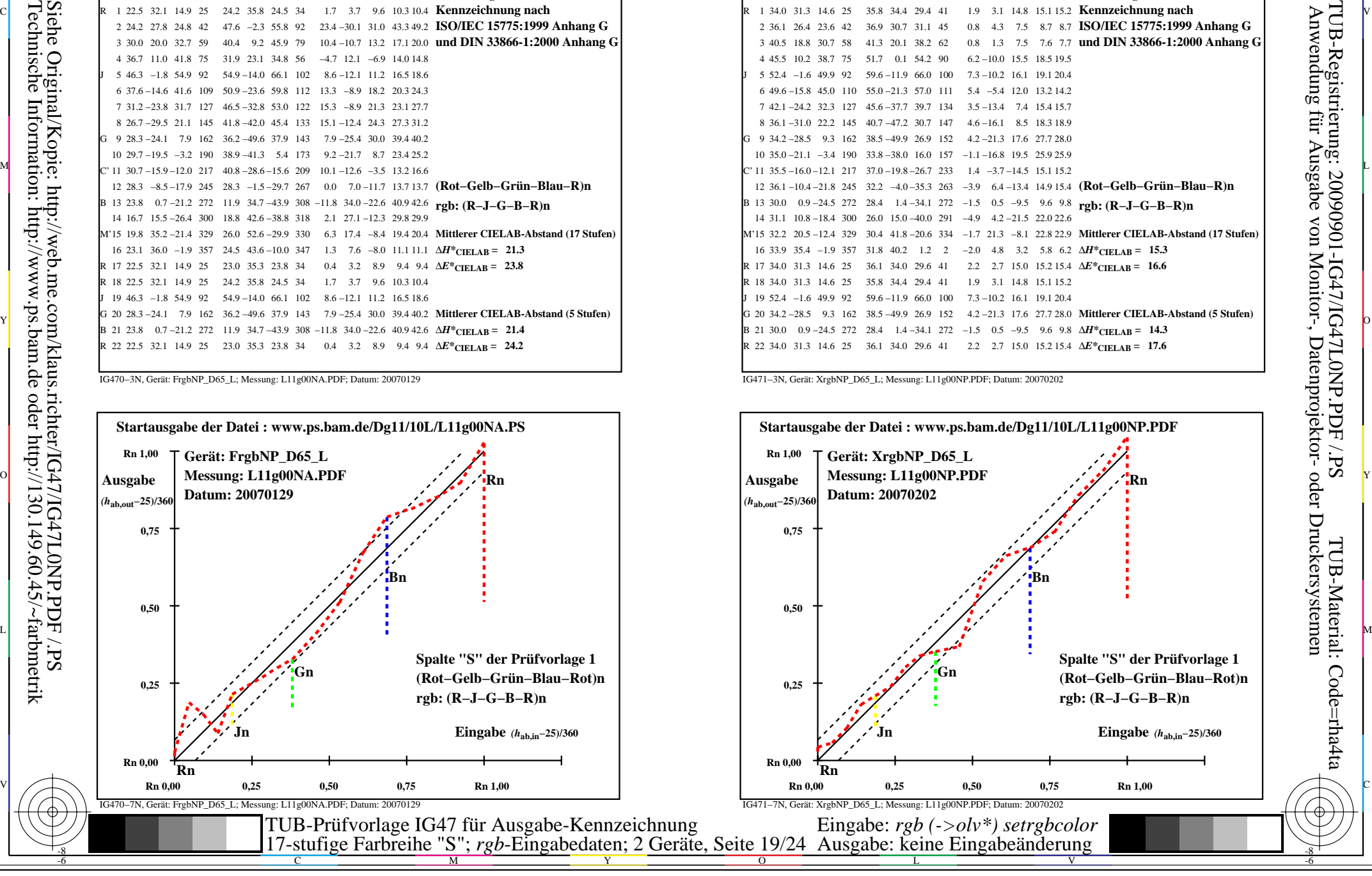

-8

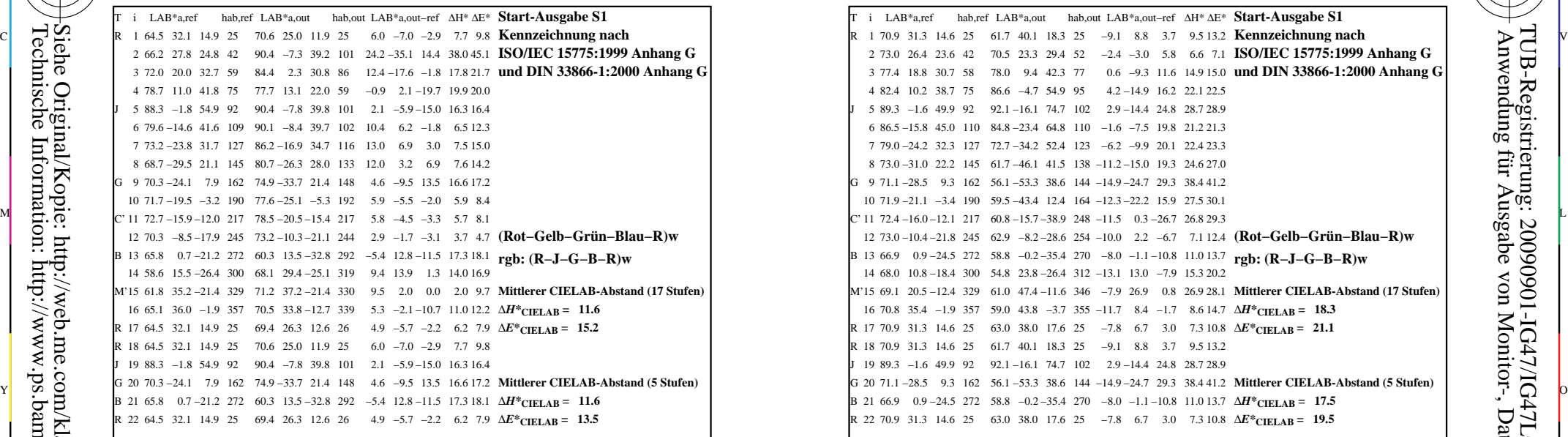

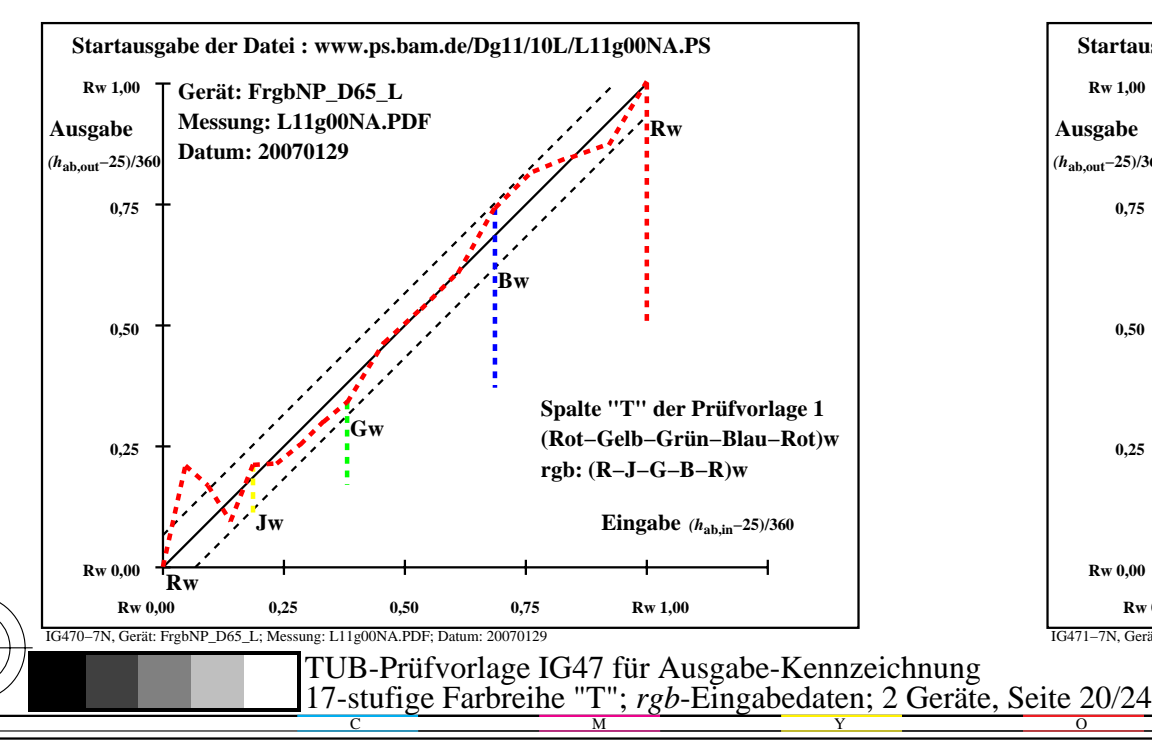

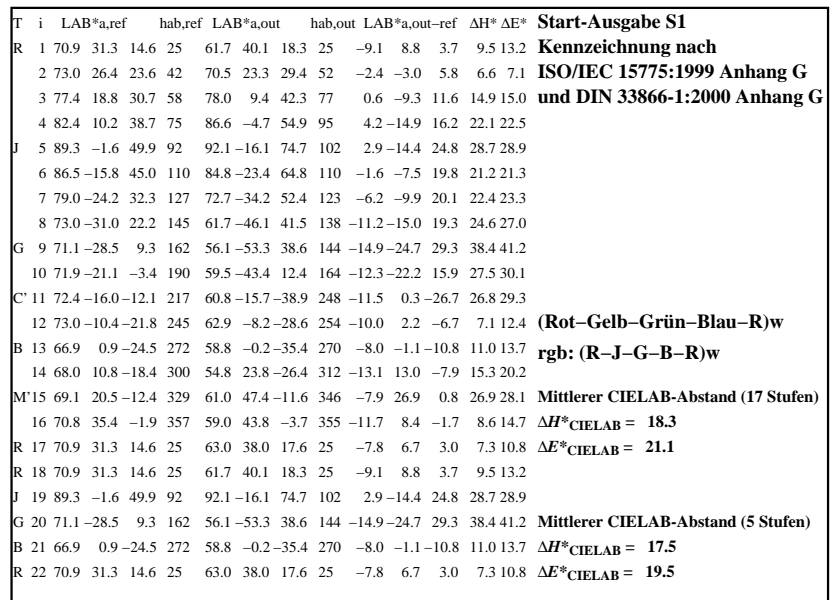

C

-6

TUB-Registrierung: 20090901-IG47/IG47L0NP.PDF /.PS

TUB-Material: Code=rha4ta

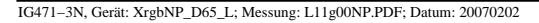

M

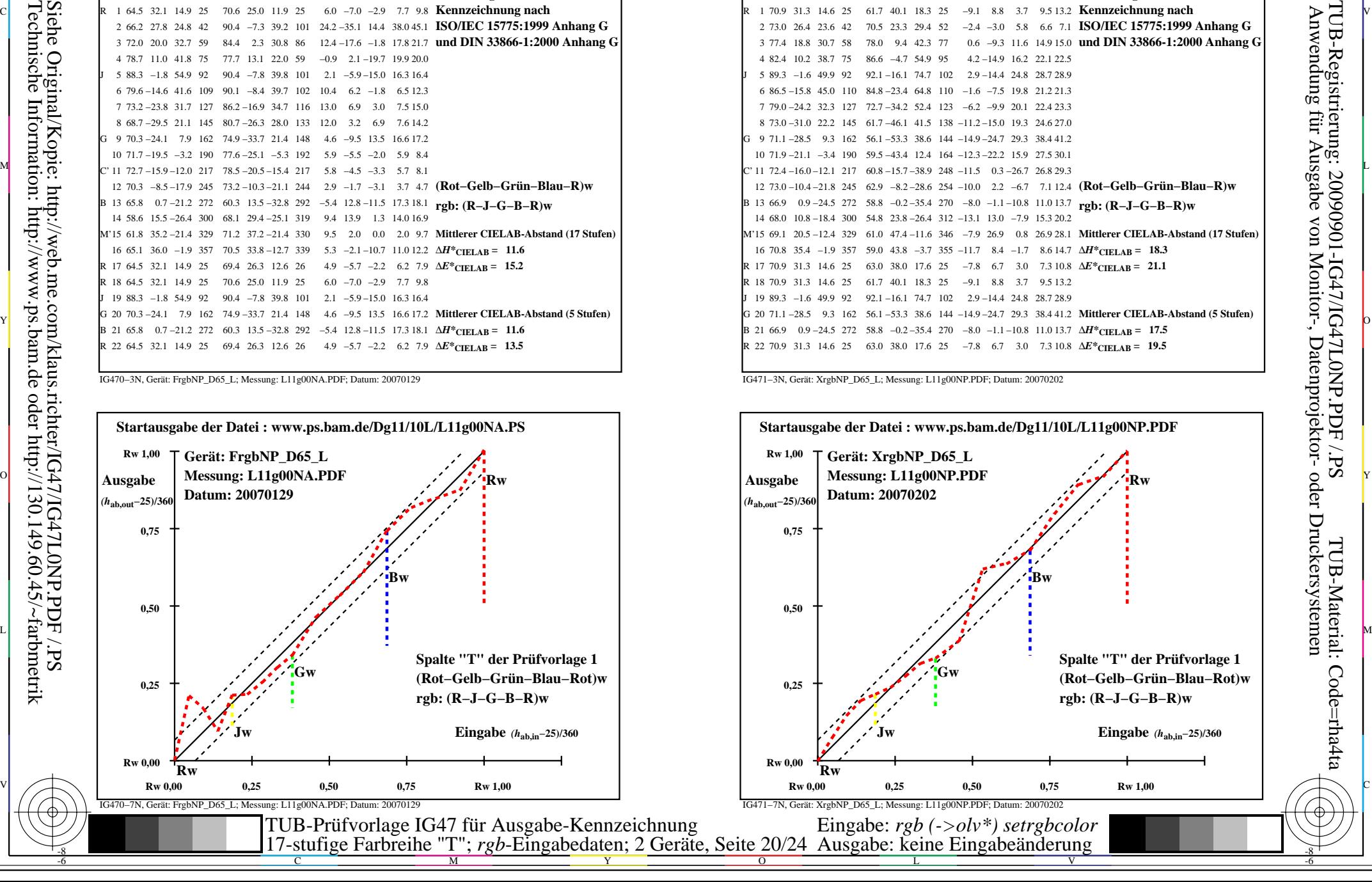

-8

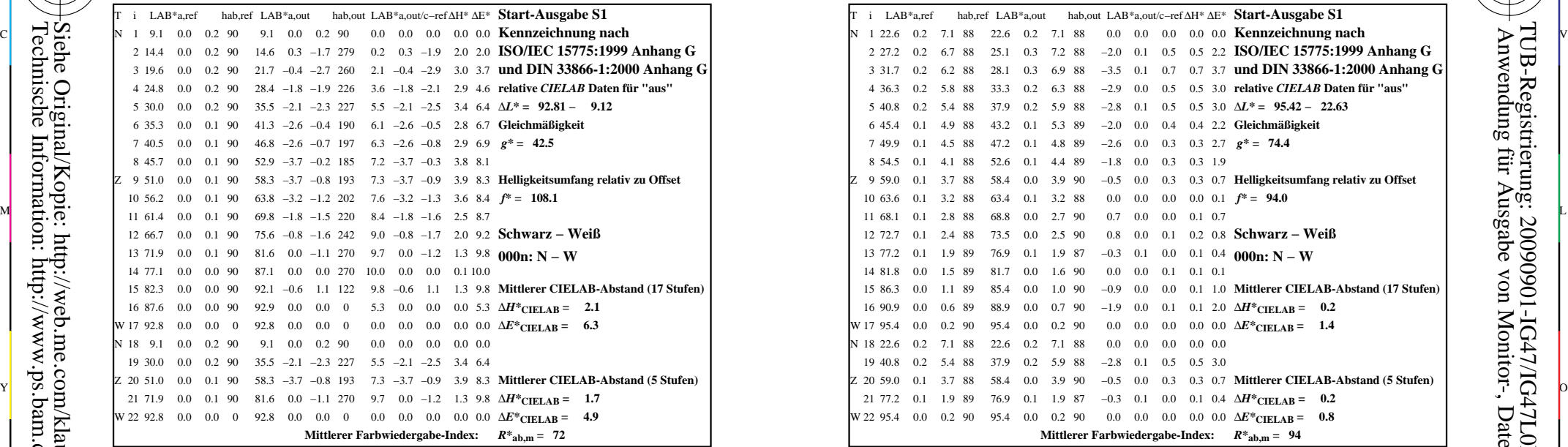

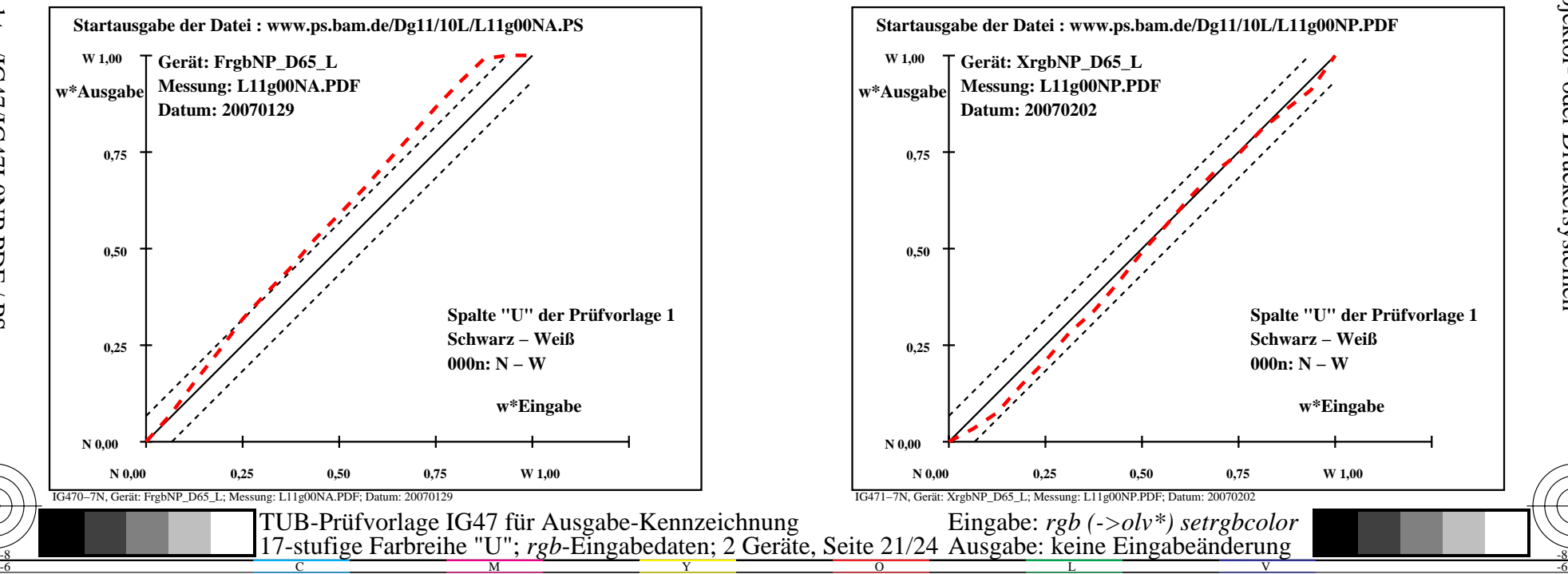

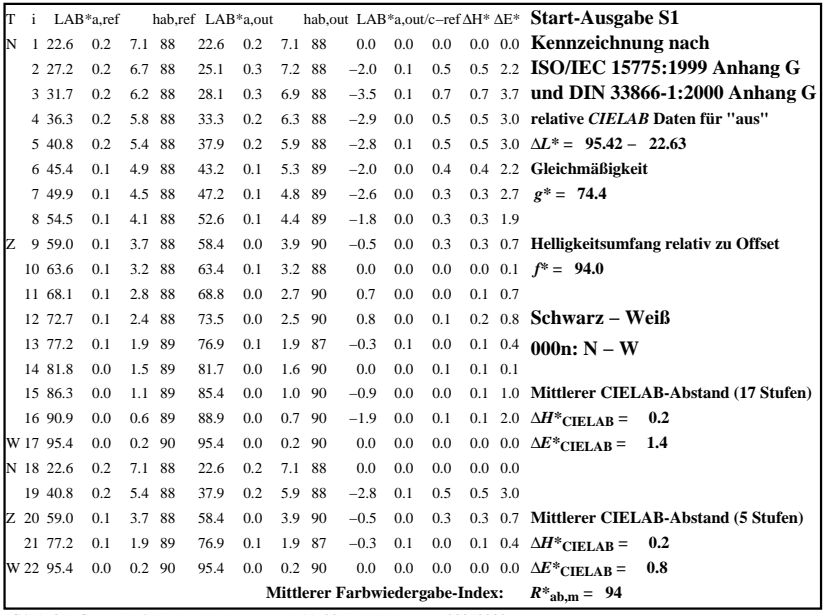

C

M

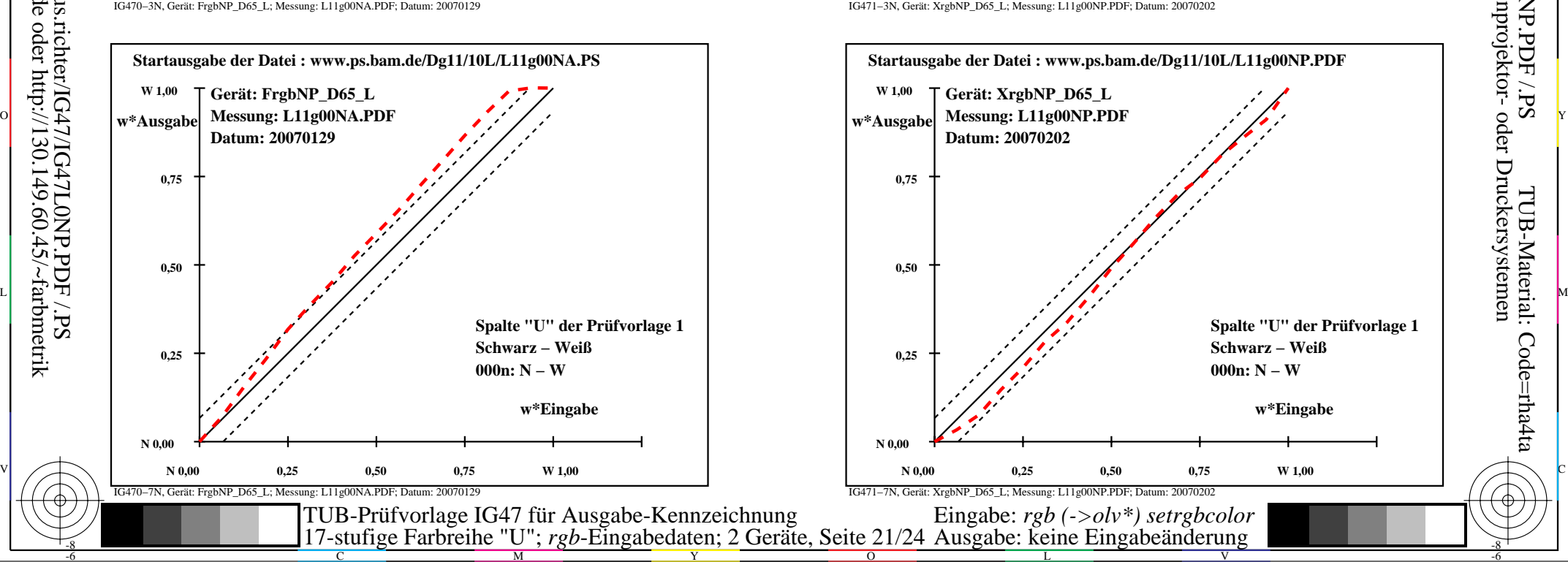

Technische Information: http://www.ps.bam.de oder http://130.149.60.45/~farbmetrik Siehe Original/Kopie: http://web.me.com/klaus.richter/IG47/IG47L0NP.PDF /.PS

-8

-8

-6

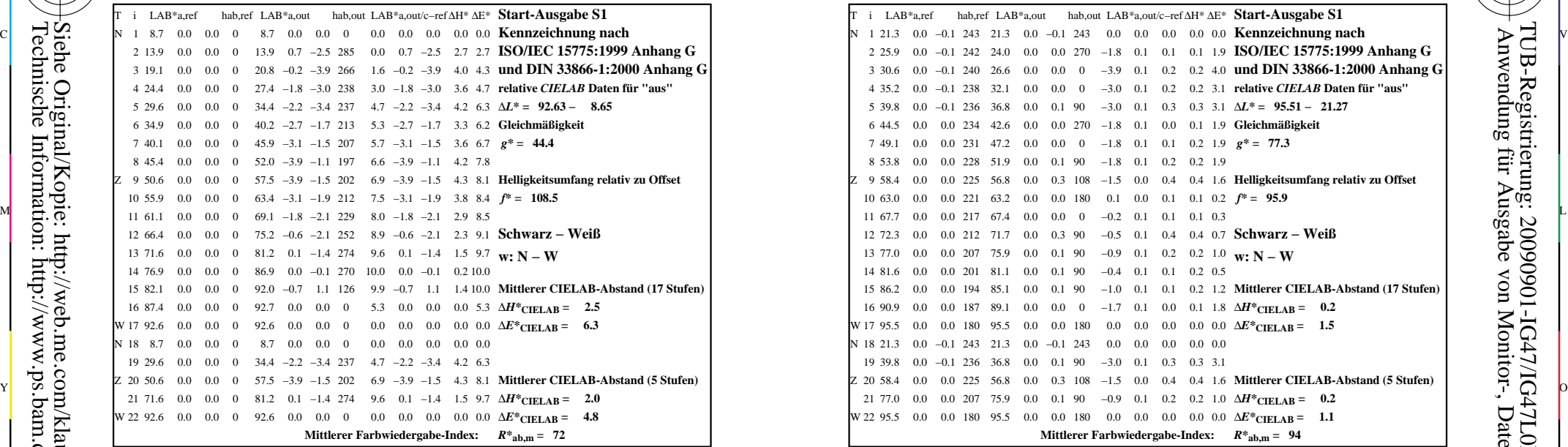

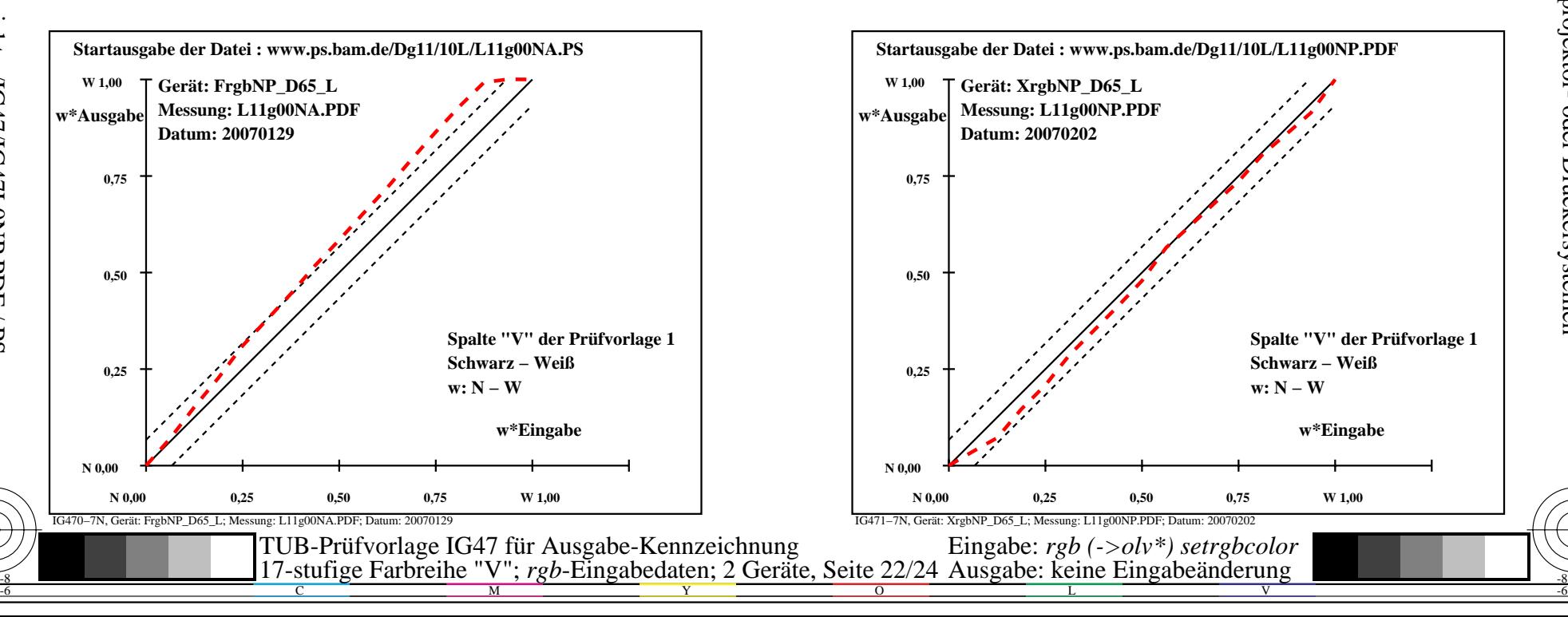

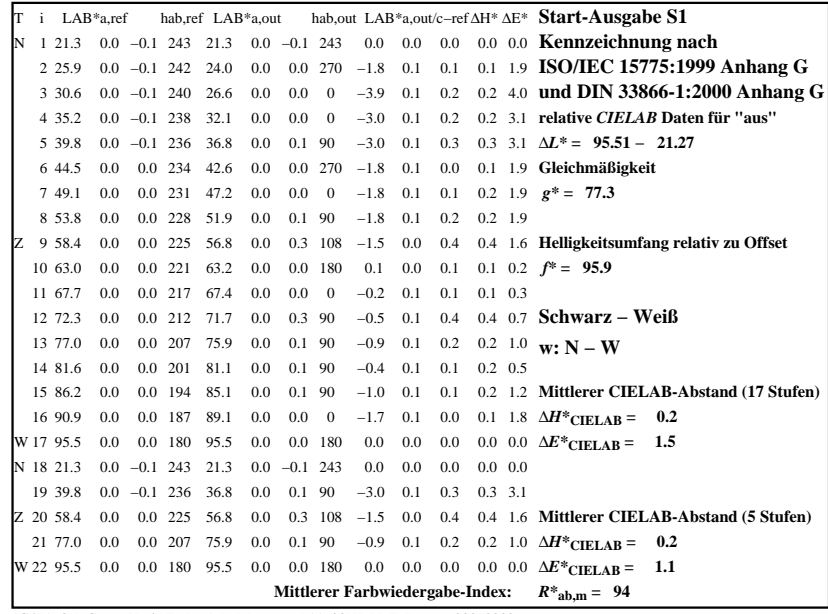

C

-6

TUB-Registrierung: 20090901-IG47/IG47L0NP.PDF /.PS

TUB-Material: Code=rha4ta

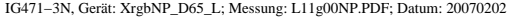

M

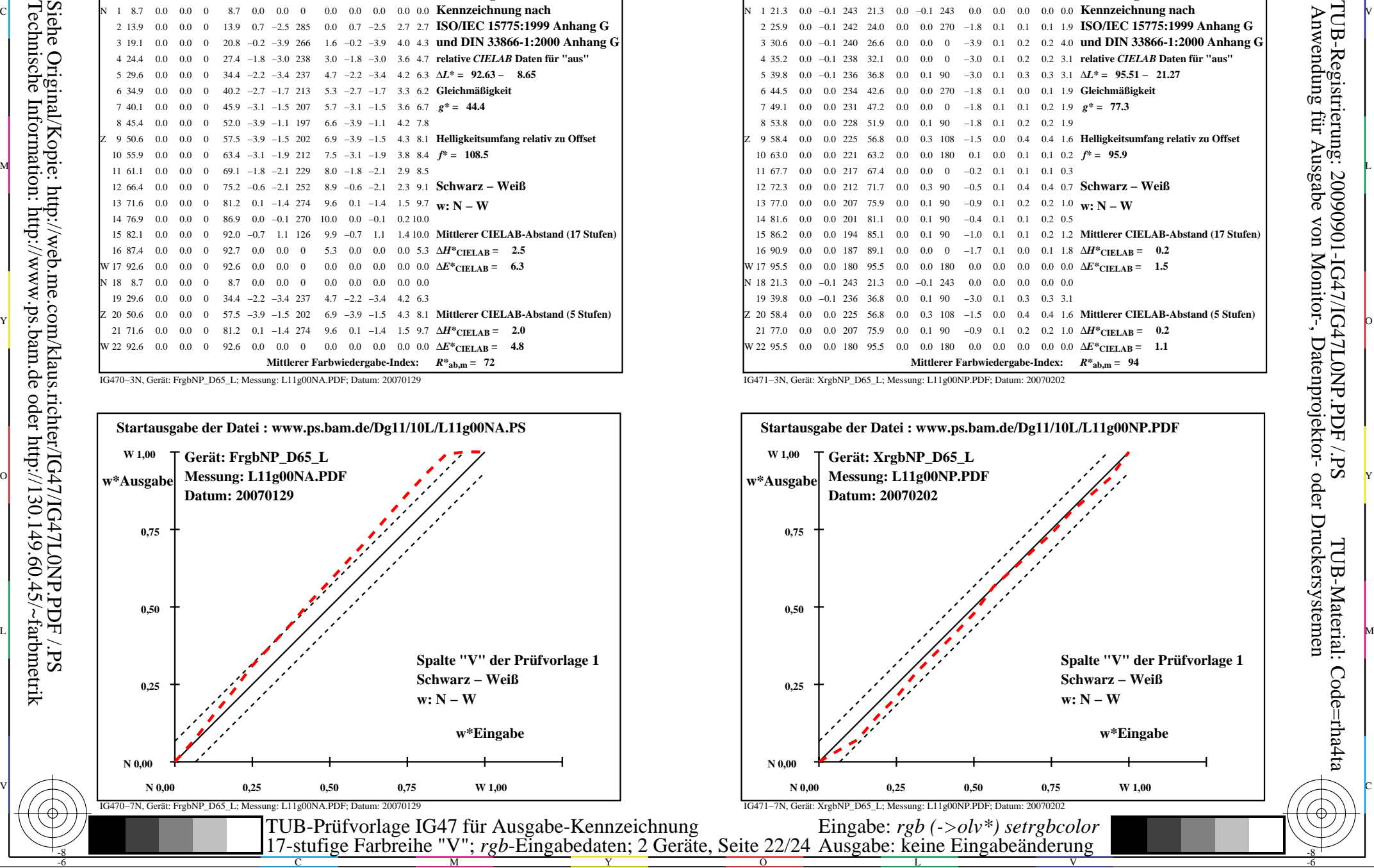

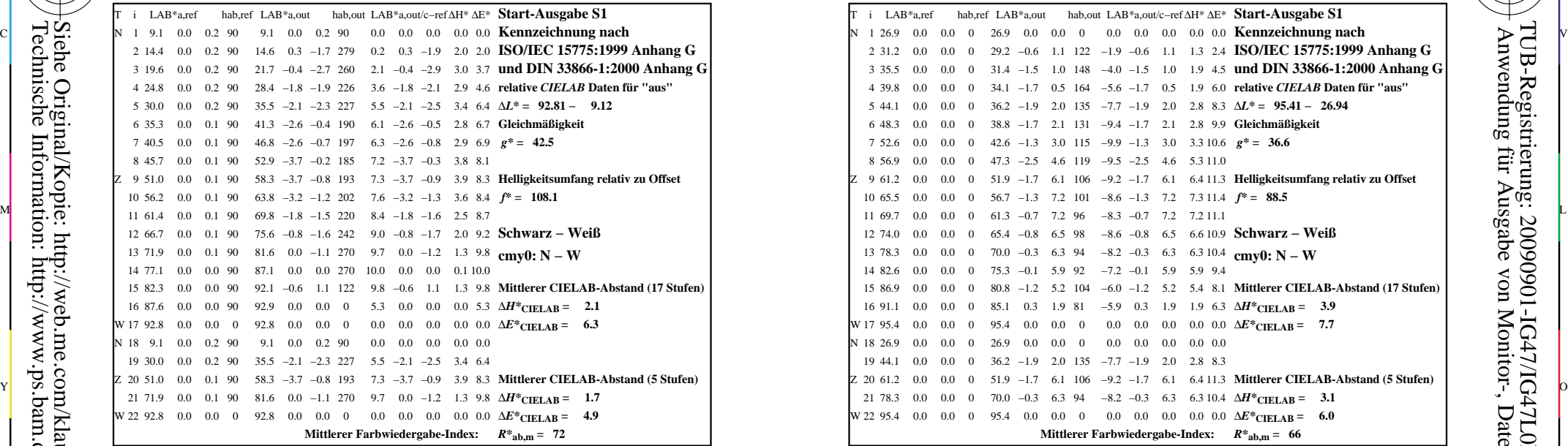

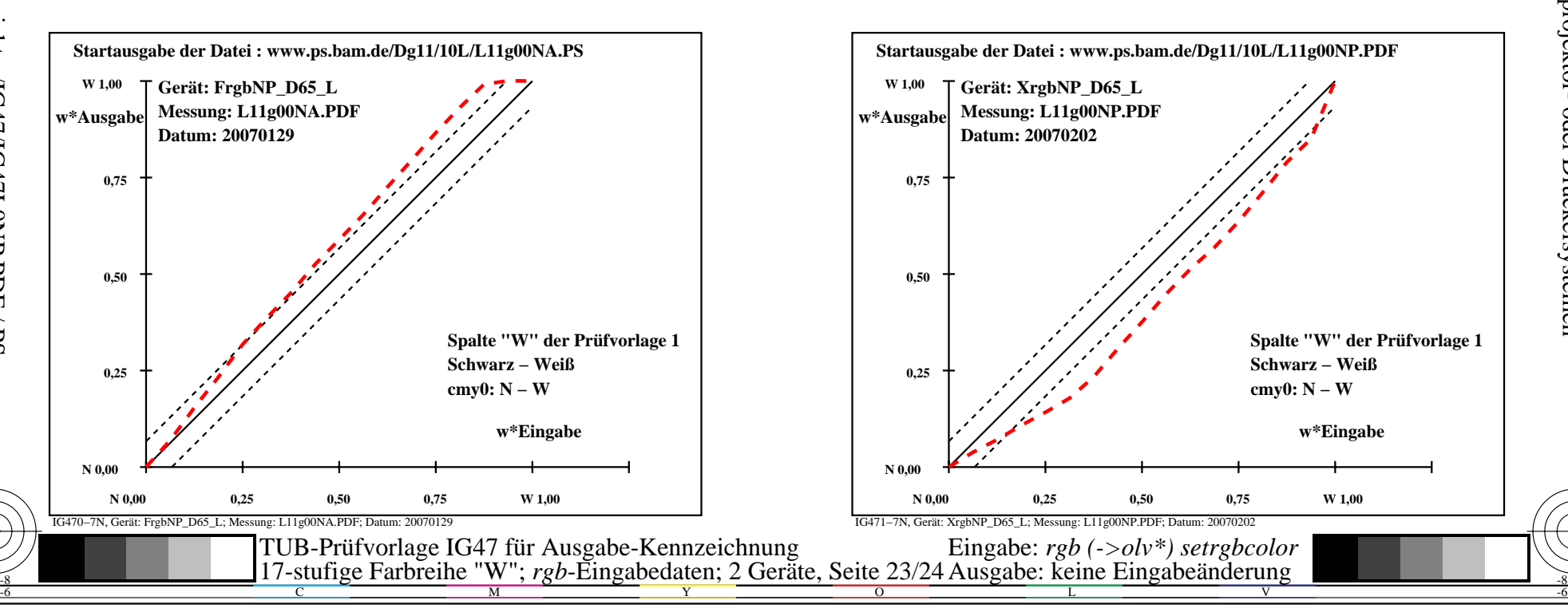

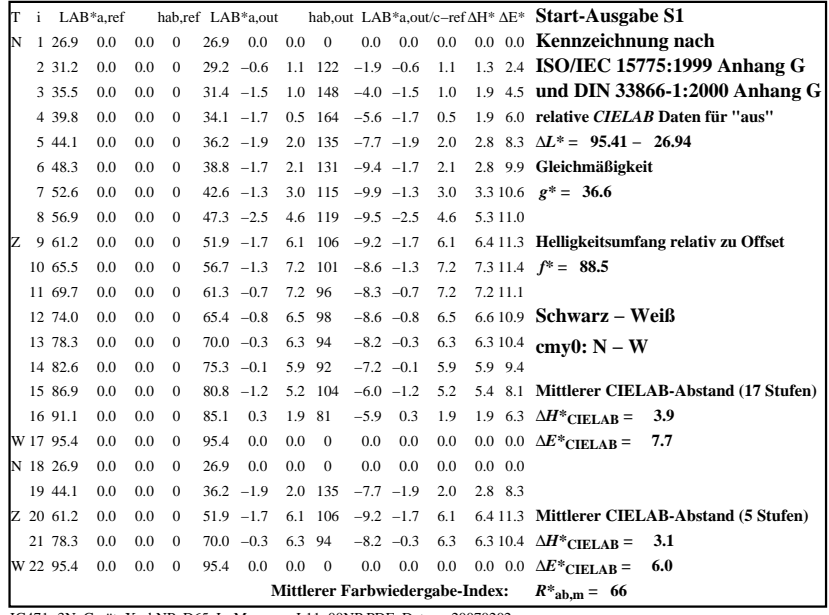

C

-6

TUB-Registrierung: 20090901-IG47/IG47L0NP.PDF /.PS

TUB-Material: Code=rha4ta

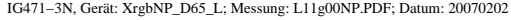

M

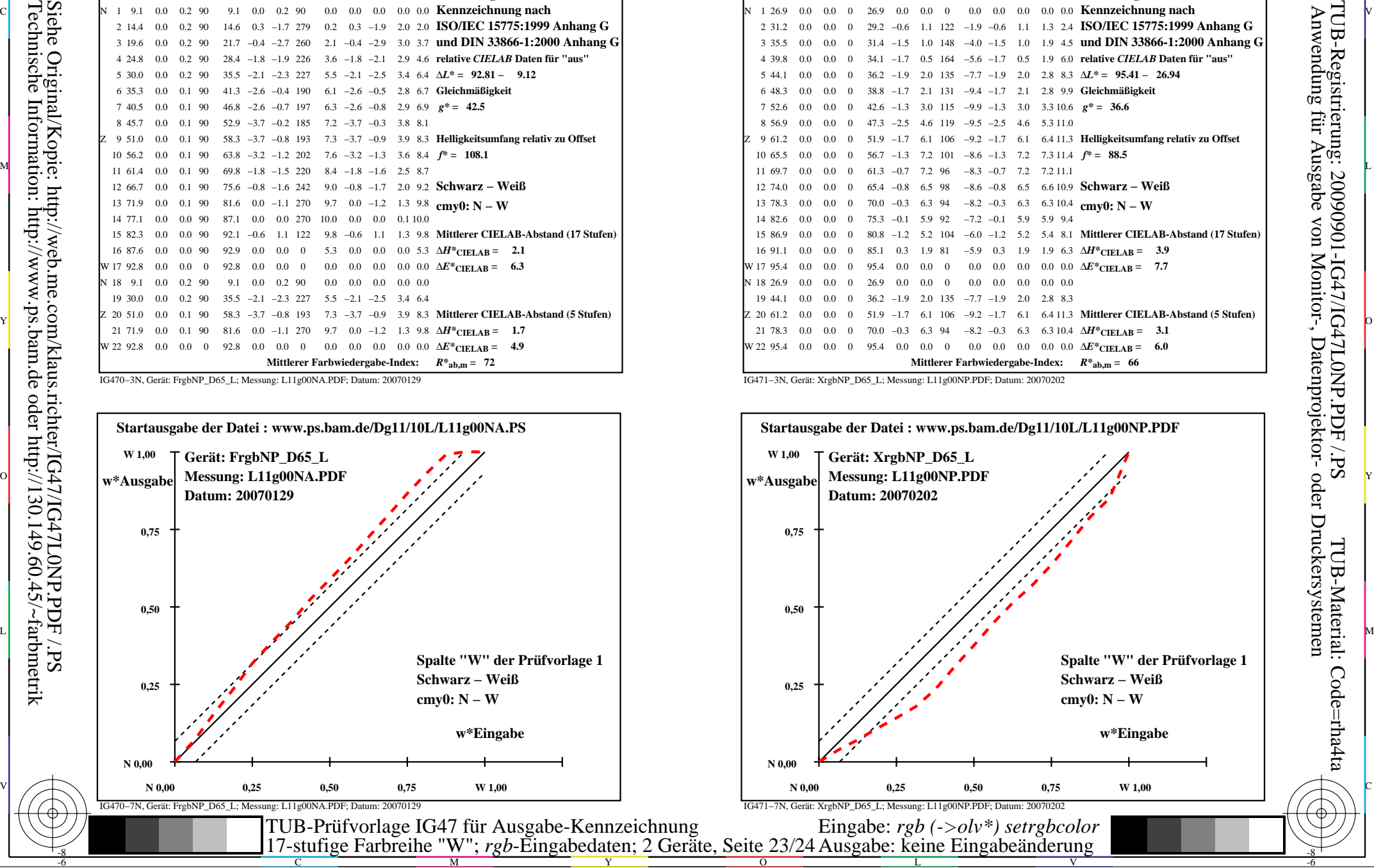

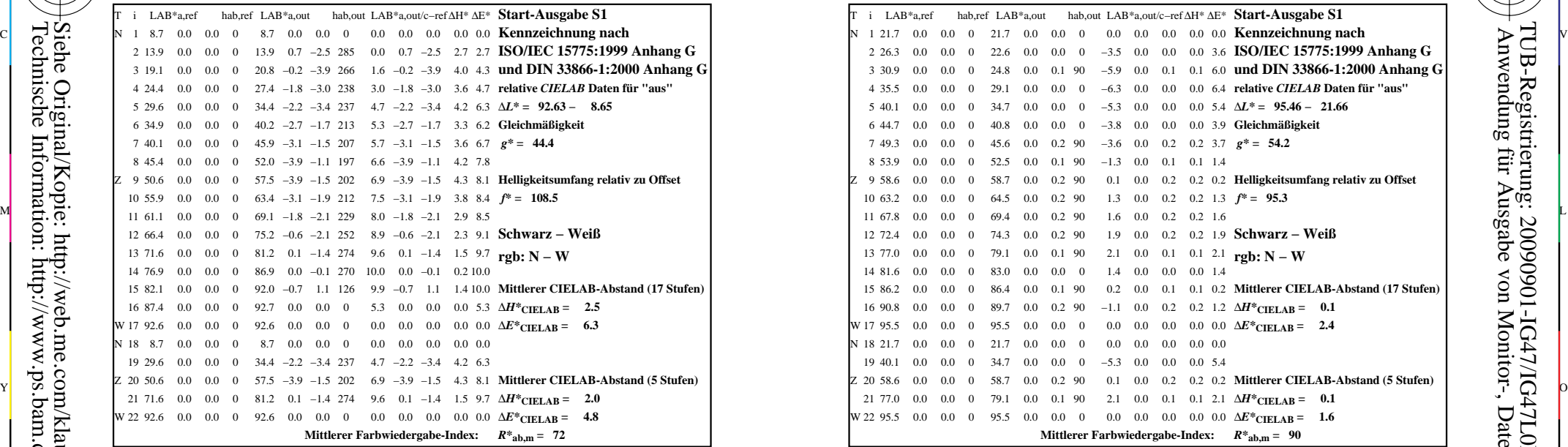

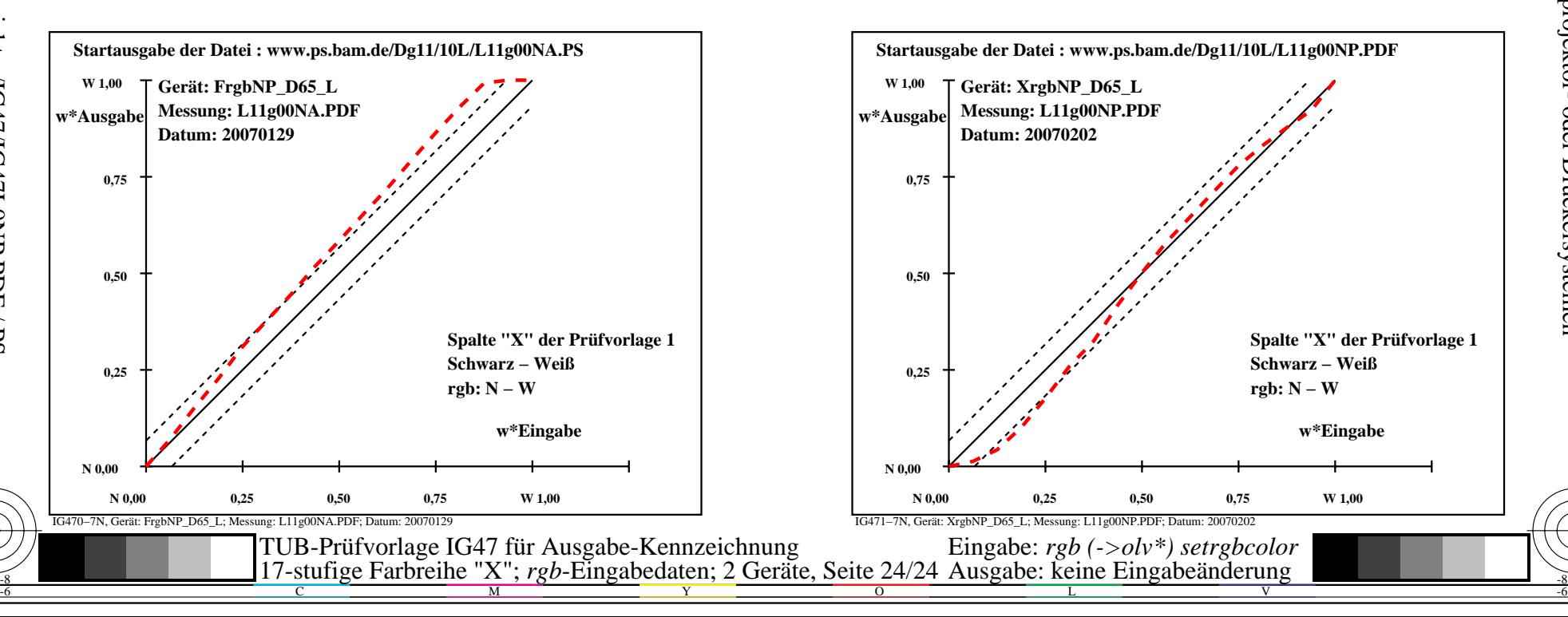

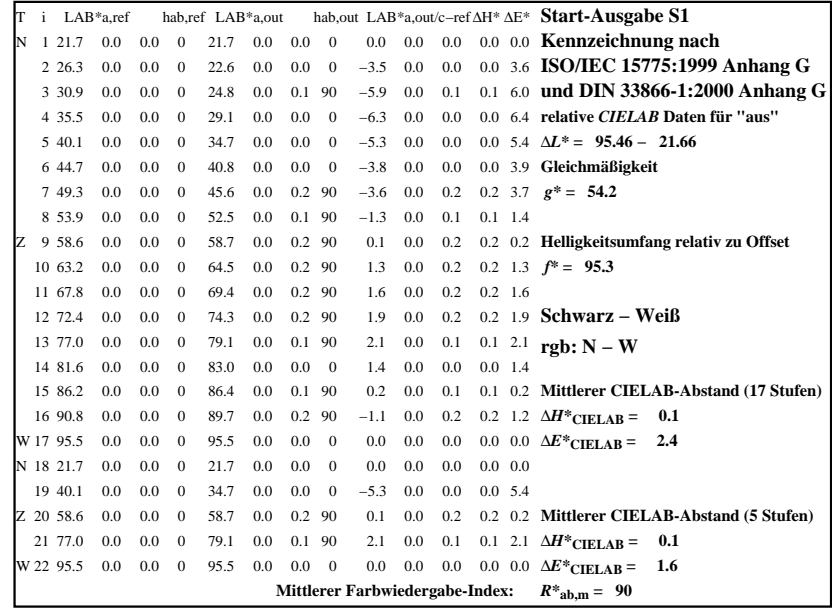

C

-6

Anwendung für Ausgabe von Monitor-, Datenprojektor- oder Druckersystemen

TUB-Registrierung: 20090901-IG47/IG47L0NP.PDF /.PS

TUB-Material: Code=rha4ta

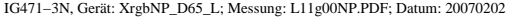

M

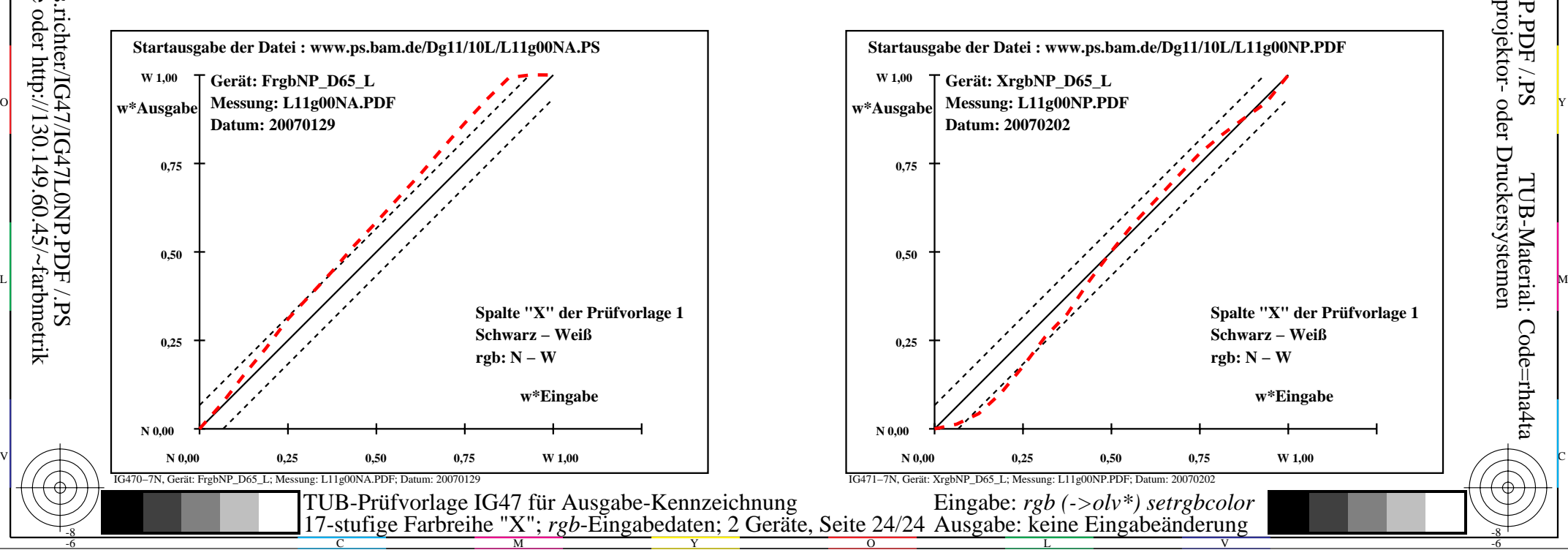